## **Чи(м) корисні ресурси Clarivate Analytics для науковців**

Національний технічний університет "Харківський політехнічний інститут" **27-02-2019**

Тихонкова Ірина, к.б.н. інформаційно-аналітичні ресурси та навчання

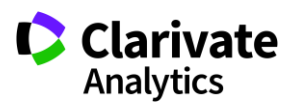

# **План**

Основні ресурси платформи Web of Science, доступні українським передплатникам

Можливості віддаленого доступу

Пошук та аналіз наукової літератури, партнерів, грантів.

Підбір і оцінка видання для публікації.

Чи можна опублікуватися в міжнародному виданні безкоштовно?

Де перевірити чи індексується видання в Web of Science

Основи академічного письма (структура наукової публікації, публікаційний процес)

Оформлення переліку літератури за форматом

обраного видання EndNote on-line

Складнощі у пошуку і аналізу здобутків науковця та установи.

Авторські профілі ResearcherID, Publons та ORCID, створення та підтримка в актуальному стані

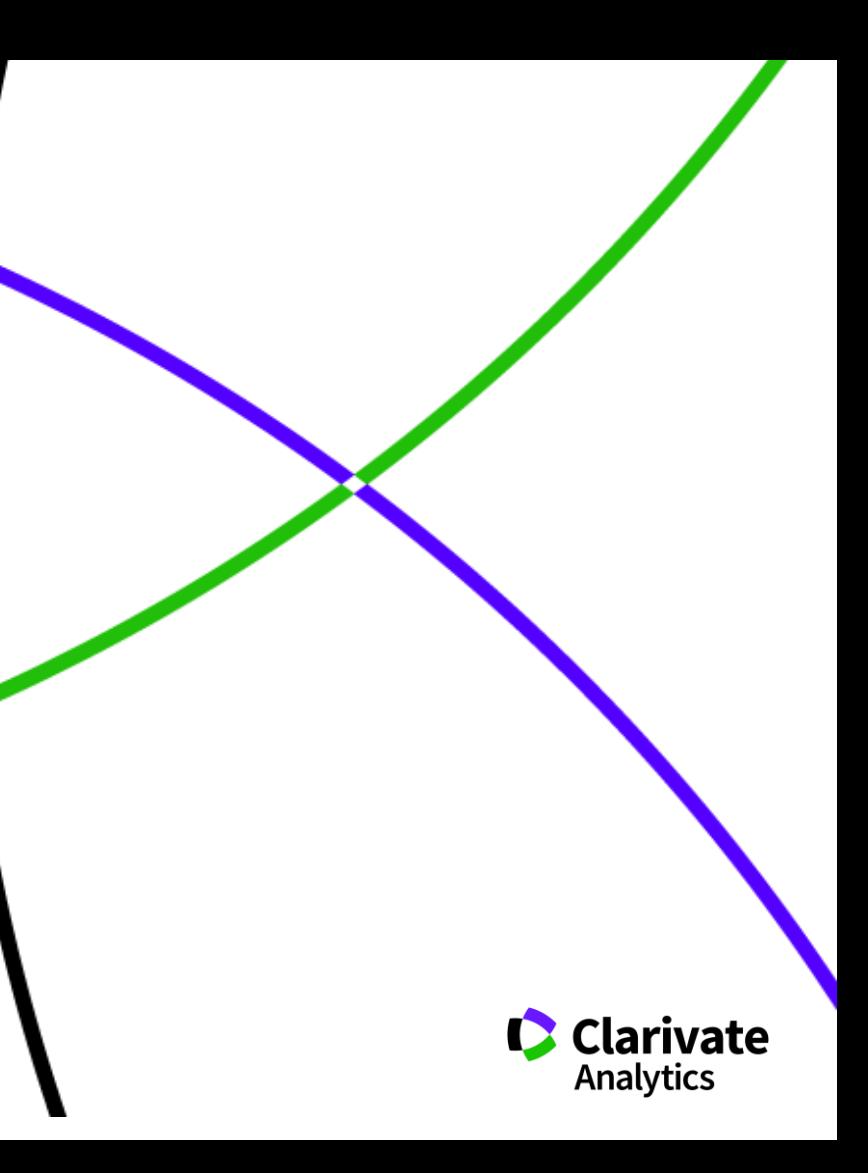

#### **Стратегічні завдання що можемо вирішити з Web of Science**

Розвиток науки Вибір тем Партнерів Странтів Журналів

Вибір видання для публікації Web of Science **C**EndNote (Match) **C**Journal Citation Report Природнім шляхом

Демонстрація результатів Профілі установ Профілі науковців **C**ResearcherID **C**Publons

Журнали Просування власних видань Соцінка Дорожня карта **CRSCI, ESCI** 

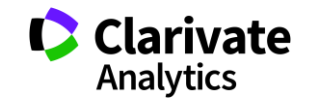

**Основні ресурси платформи Web of Science, доступні українським передплатникам**

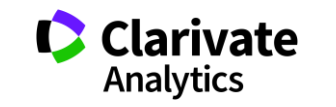

#### **Звісно ви знаєте все про Web of Science, перевіримо**

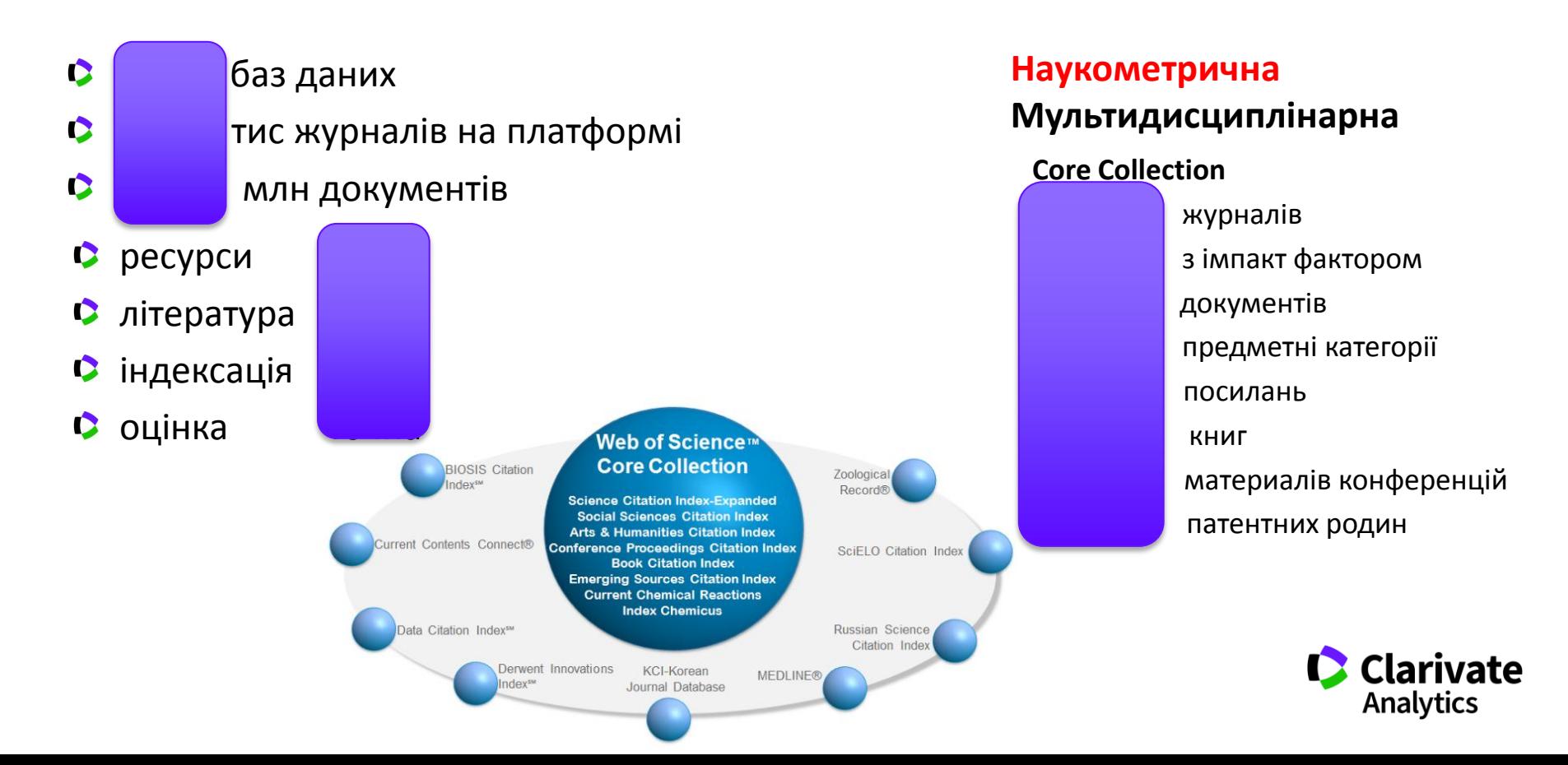

### **За якими спеціальностями**

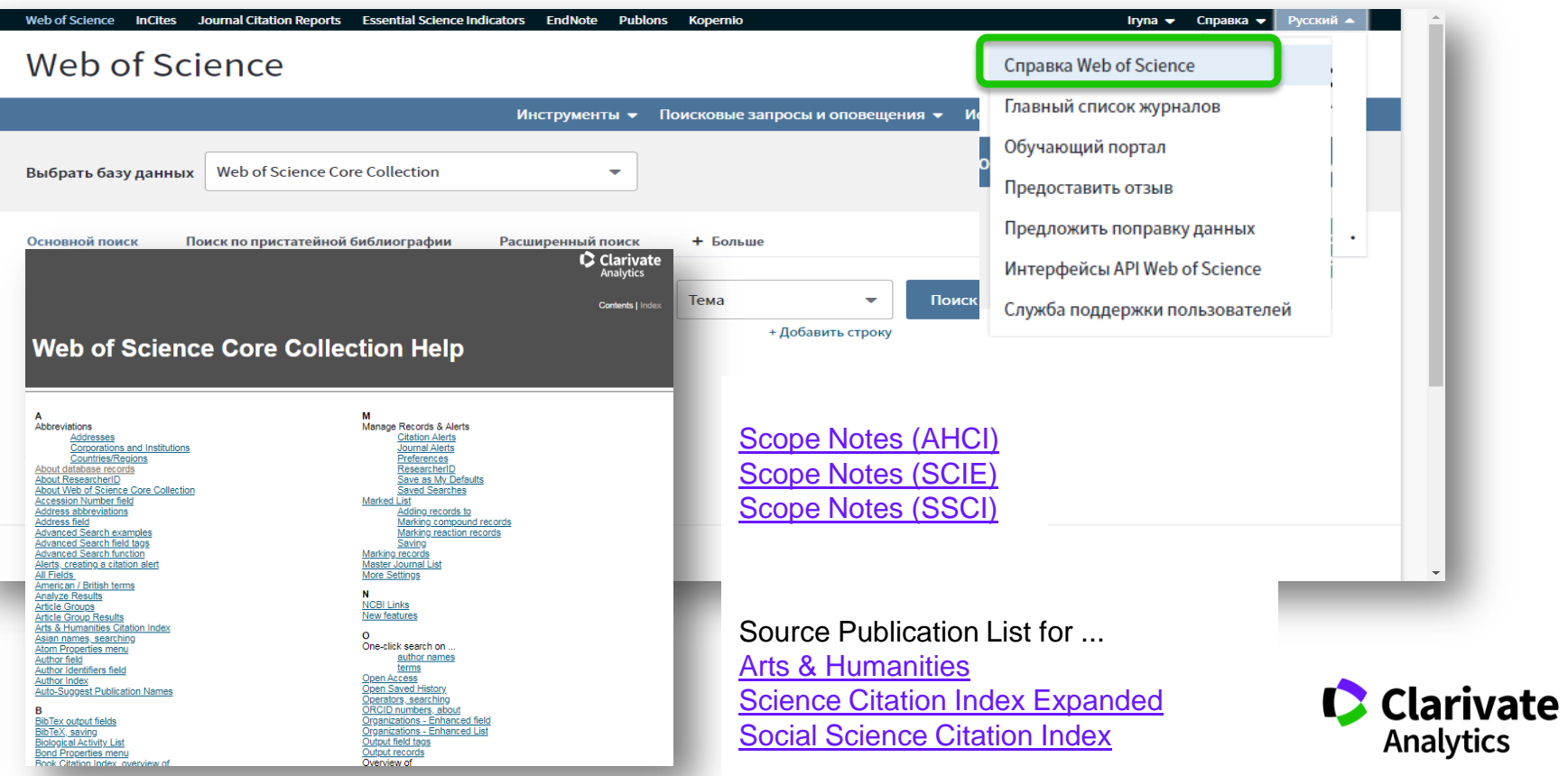

#### **Чи є щось з моєї теми**

**C** Clarivate Analytics

#### Master Journal List

Search

Master Journal List > Scope Notes > Science Citation Index Expanded

**Scope Notes** 

#### **Science Citation Index Expanded**

Category Name Acoustics

Category Description

Acoustics covers resources on the study of the generation, control, transmission, reception, and effects of sounds. Relevant subjects include linear and nonlinear acoustics; atmospheric sound; underwater sound; the effects of mechanical vibrations; architectural acoustics; audio engineering; audiology; and ultrasound applications.

Category Name Agricultural Economics & Policy Category Description

Agricultural Economics & Policy covers resources concerning the production, distribution, and consumption of agricultural commodities as well as the managerial and policy decisions concerning these commodities.

Category Name Agricultural Engineering **Category Description** Agricultural Engineering covers resources concerning many engineering applications in agriculture, including the [http://mjl.clarivate.com/scope/scope\\_scie/](http://mjl.clarivate.com/scope/scope_scie/)

[http://mjl.clarivate.com/scope/scope\\_ssci/](http://mjl.clarivate.com/scope/scope_ssci/)

[http://mjl.clarivate.com/scope/scope\\_ahci/](http://mjl.clarivate.com/scope/scope_ahci/)

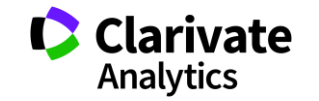

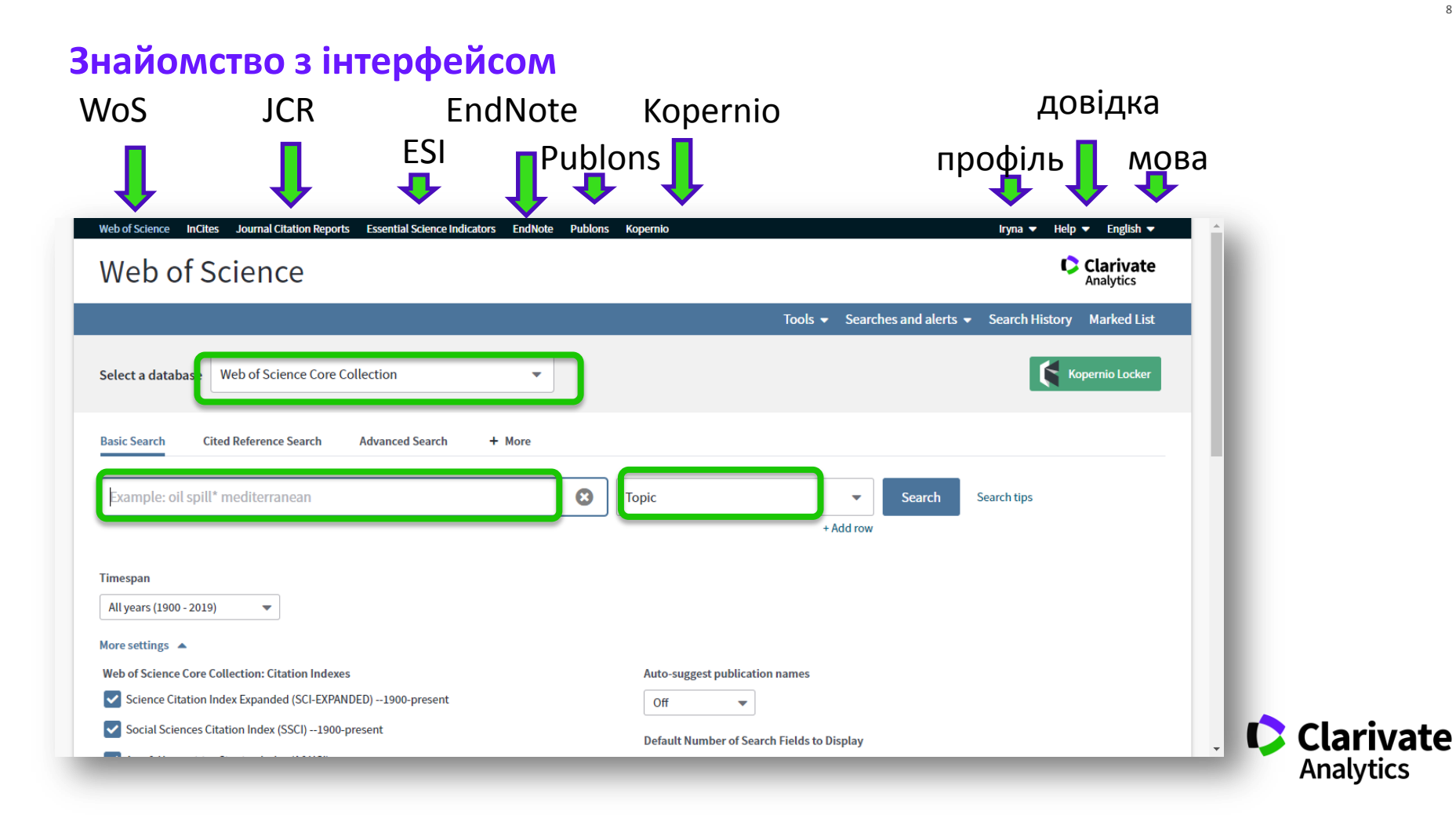

#### Ресурси на платформі

### **Journal Citation** Report

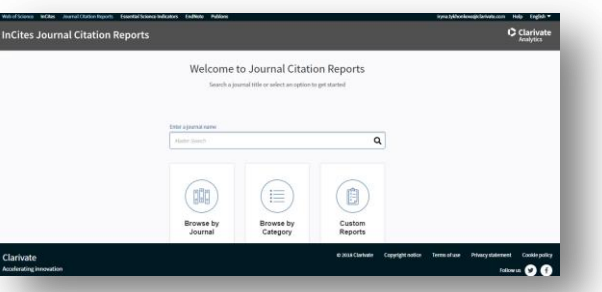

## **Derwent Innovation** Index

#### Web of Science Clarivate .<br>Gnwawii 2 Get one click **Bulleary Gazy gavenus Derwent Innovations Inde**  $+$  Game  $\bigcirc$  Tessa stent Все годы (1963 - 2018) ДРУГИЕ ПАРАМЕТРЫ -

## **Essential Science Indicators**

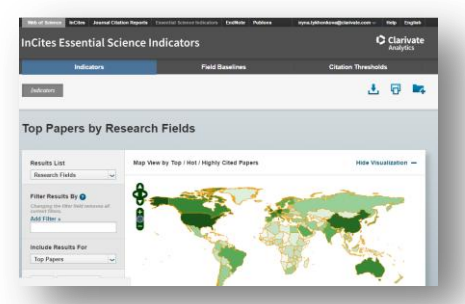

#### **EndNote**

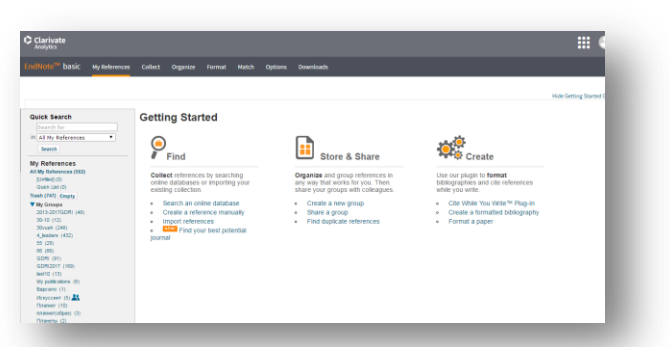

#### **ResearcherID**

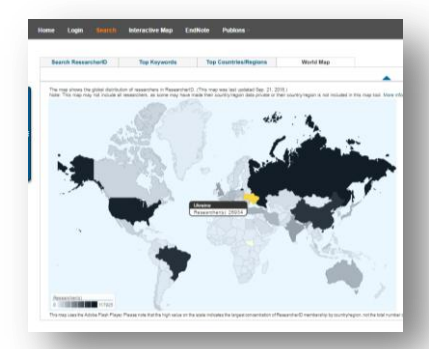

#### **Publons**

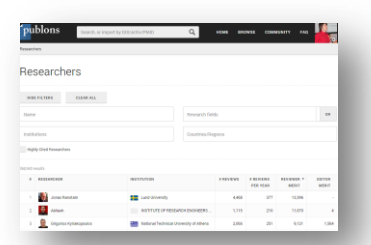

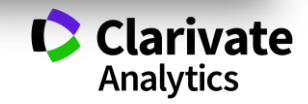

### **Довідка, буде обраною мовою і релевантною до сторінки пошуку**

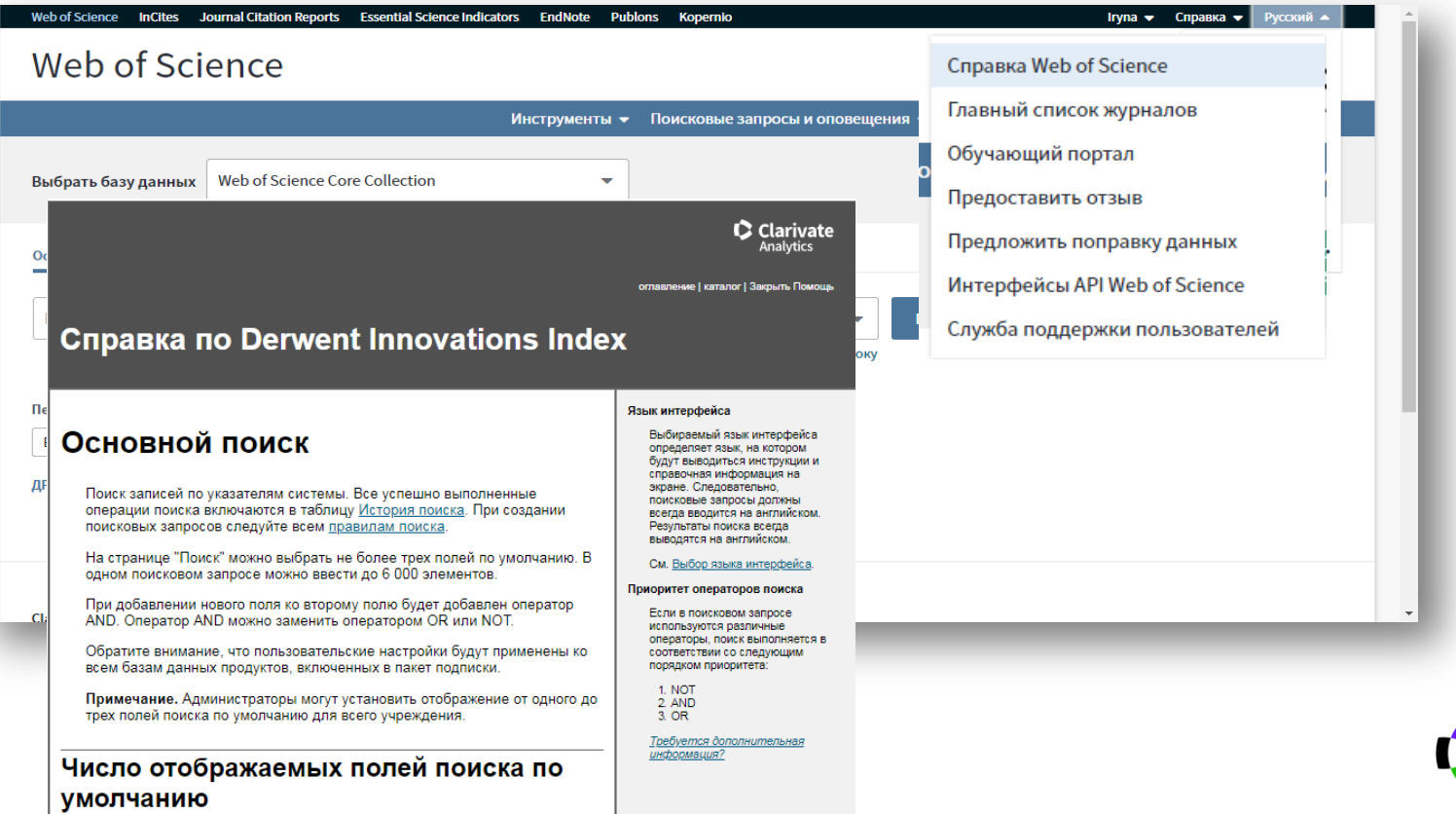

Эта функция позволяет выбрать количество полей для поиска, которые

**Clarivate Analytics** 

### **Інформаційні ресурси російською: сайт, youtube, вебінари, семінари**

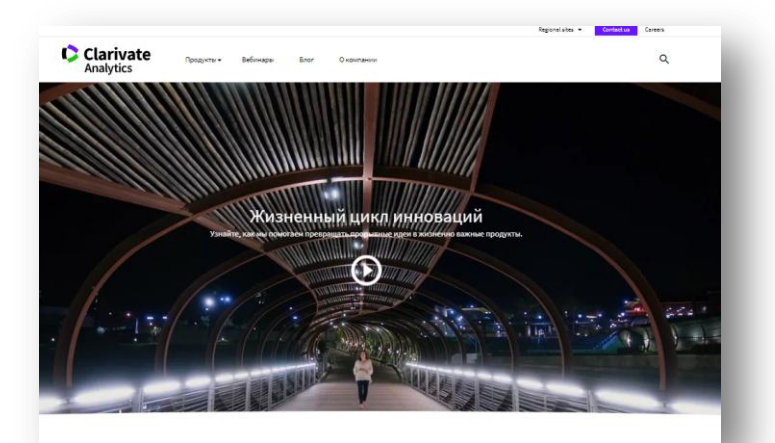

Overregion **Analytics** Расписание онлайн-семинаров Серия 1: Информационные инструменты для авторов научных публикаций Основные навыки работы с информационной платформой Web of Science: поиск научной информации Ключевые характеристики информационной платформы Web of Science и базы данных Web of Science Core Collection Создание личного профиля пользователя. Пути максимально эффективного поиска научных публикаций. Анализ полученной информации. Возможности для поиска полных текстов научных публикаций. Оповещения по новым публикациям и цитируемости. 19 ноября, понедельник, 14:00 (мск) - регистрация https://clarivate.ru/webinars

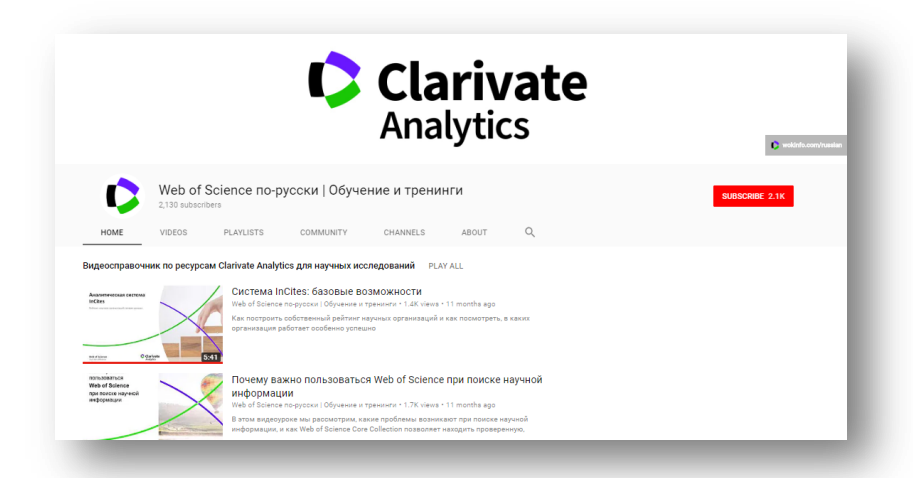

# https://clarivate.ru/<br> **https://www.youtube.com/user/WOKtrainingsRussian**

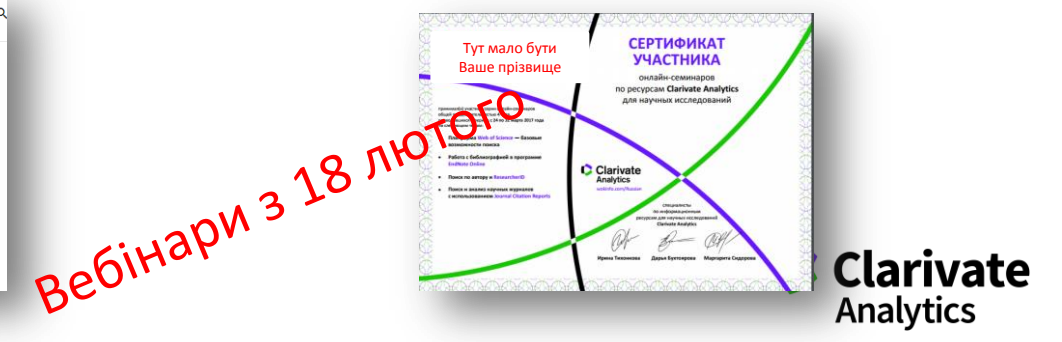

### **Інформаційні ресурси українською: facebook, youtube, вебінари, семінари**

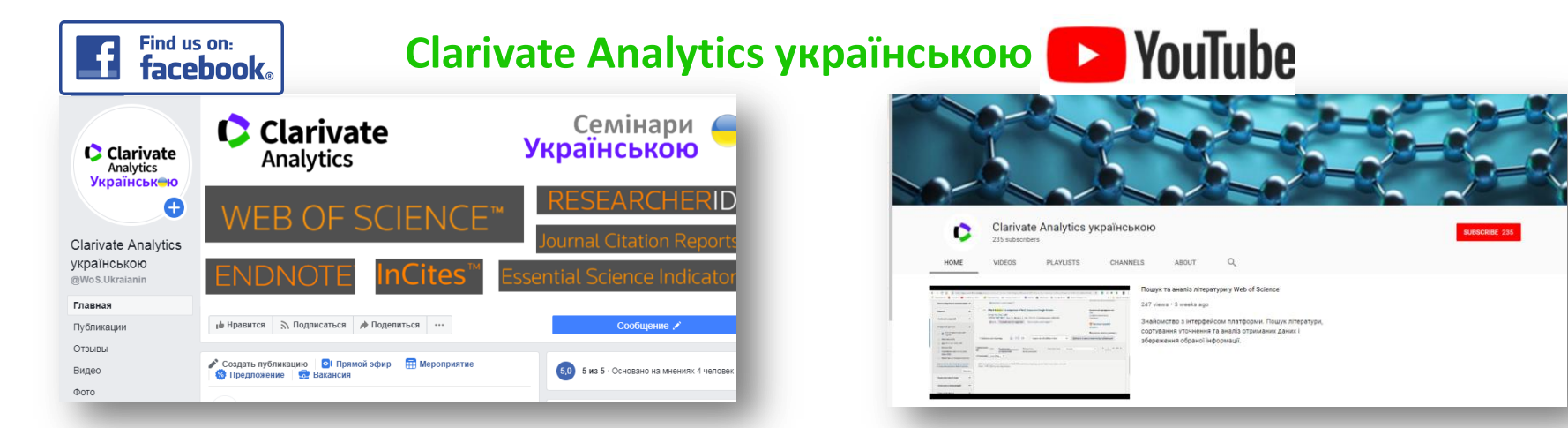

#### **C** Clarivate **Analytics WEDELINGLERORD**  $11 - 15$  лютого 2019 Семінари у Поптаві

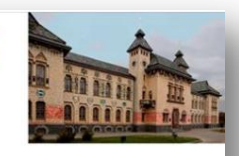

13:00 - Полтавська державна

аграрна академія

15:00 - Полтавський національний

імені В.Г.Короленка

педагогічний університет

#### 11 лютого 13:30 - Полтавський національний

технічний університет імені Юрія Кондратюка 16:00 - Українська медична стоматологічна академія

#### Києві  $13 \text{ n}$

15:30 - Київський національний університет культури і мистецтв

12 лютого

#### <https://www.facebook.com/WoS.Ukraianin/> <https://www.youtube.com/channel/UCSMJ679M7c78lYA5eu41jYg>

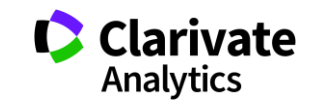

# **Можливості віддаленого доступу**

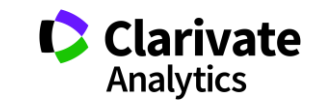

#### **Web of Science: вхід на платформу**

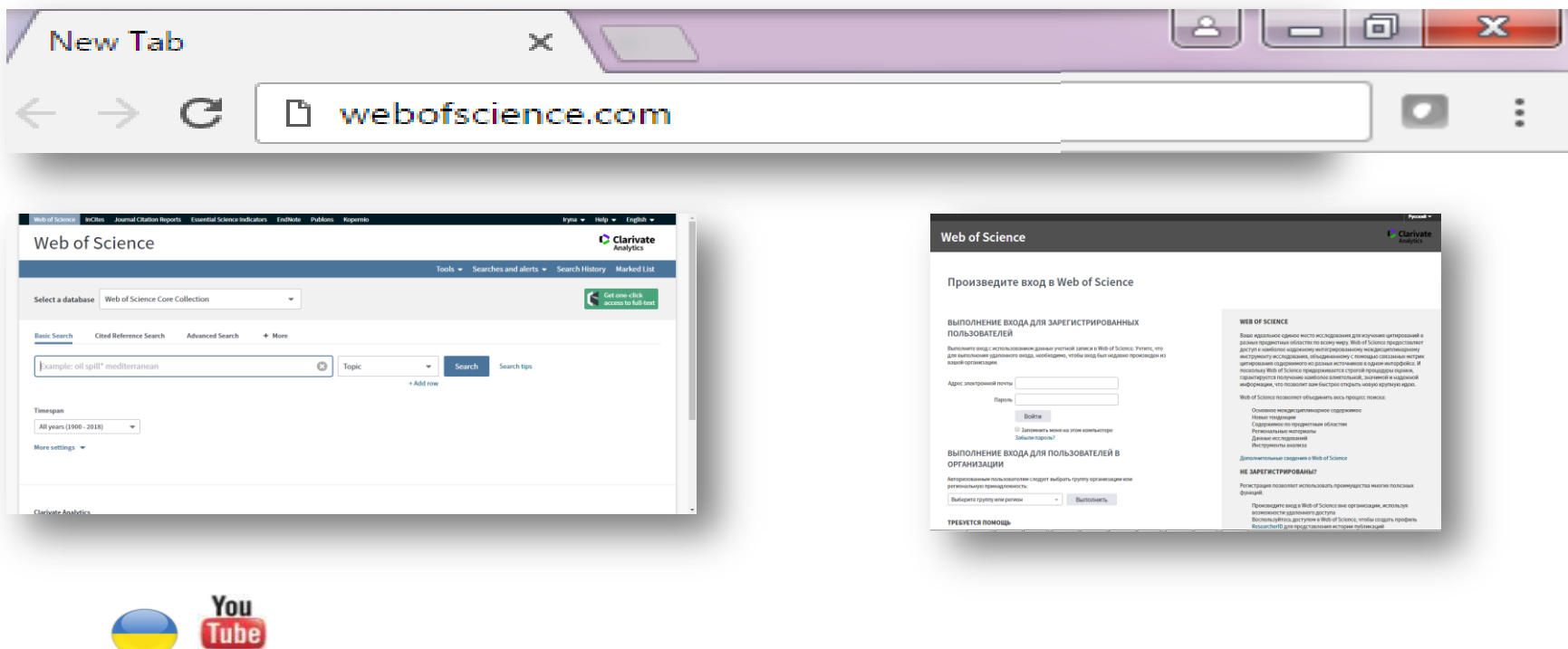

<https://youtu.be/TPHiWifVbec>

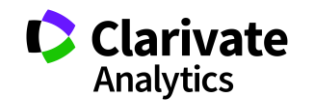

### **Реєстрація (як мені працювати вдома)**

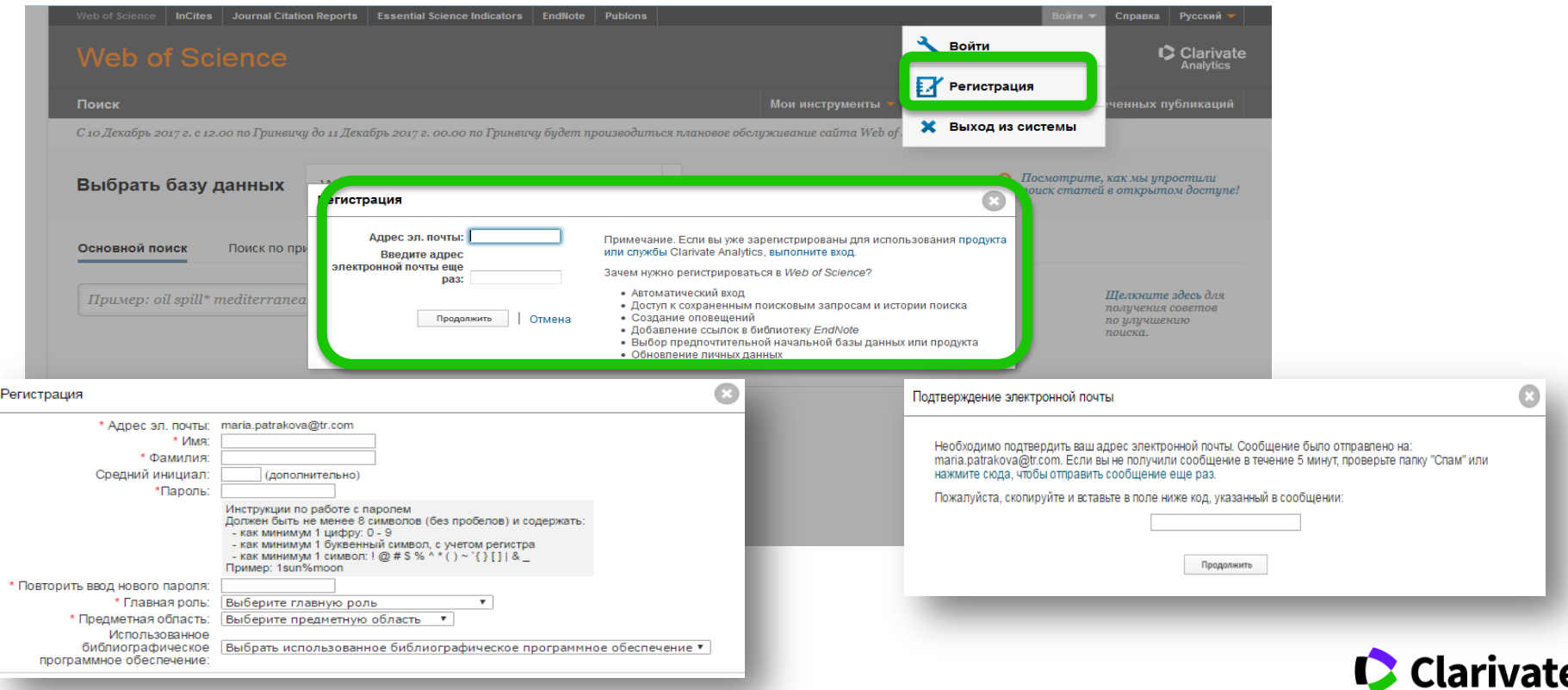

Одна реєстрація на чотири ресурси ! Web of Science, EndNote, ResearcherID, Publons

**Analytics** 

# **Пошук та аналіз наукової літератури, партнерів, грантів**

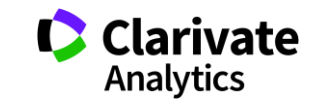

#### **Формування бази даних**

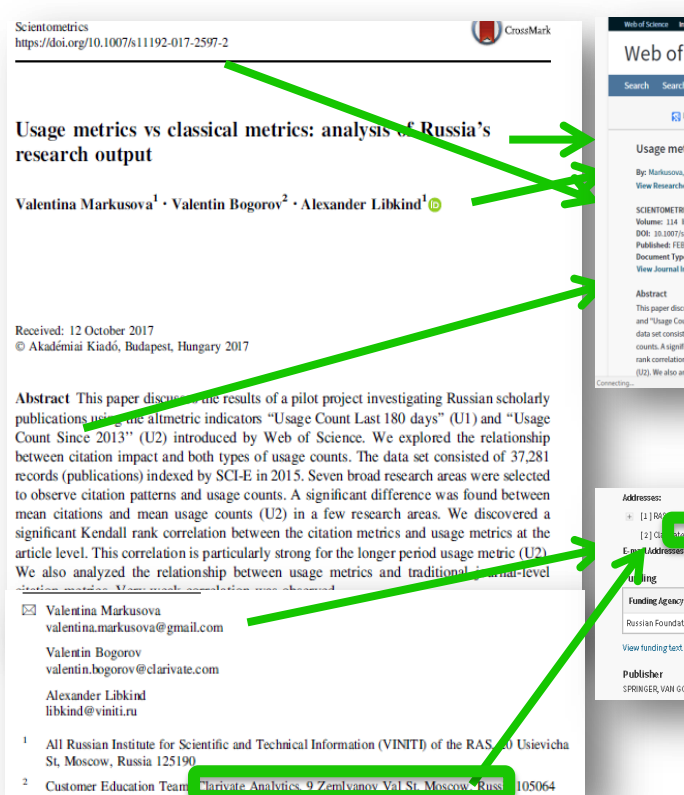

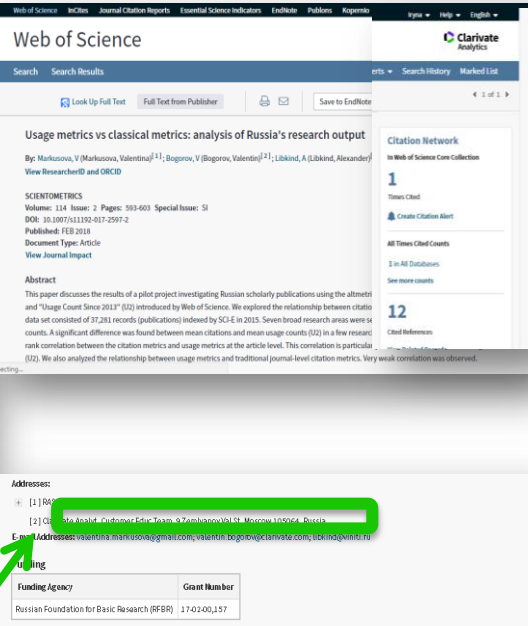

SPRINGER, VAN GODEWIJCKSTRAAT 30, 3311 GZ DORDRECHT, NETHERLANDS

Глибина даних по грантам з 2008 - для SСIE з 2015 SSCI

+ Medline and Researchfish®.

**Яким чином потрапляє інформація до статті**

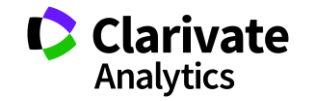

### **Що у філософів з грантами**

You searched for: wc=Philosophy

...More

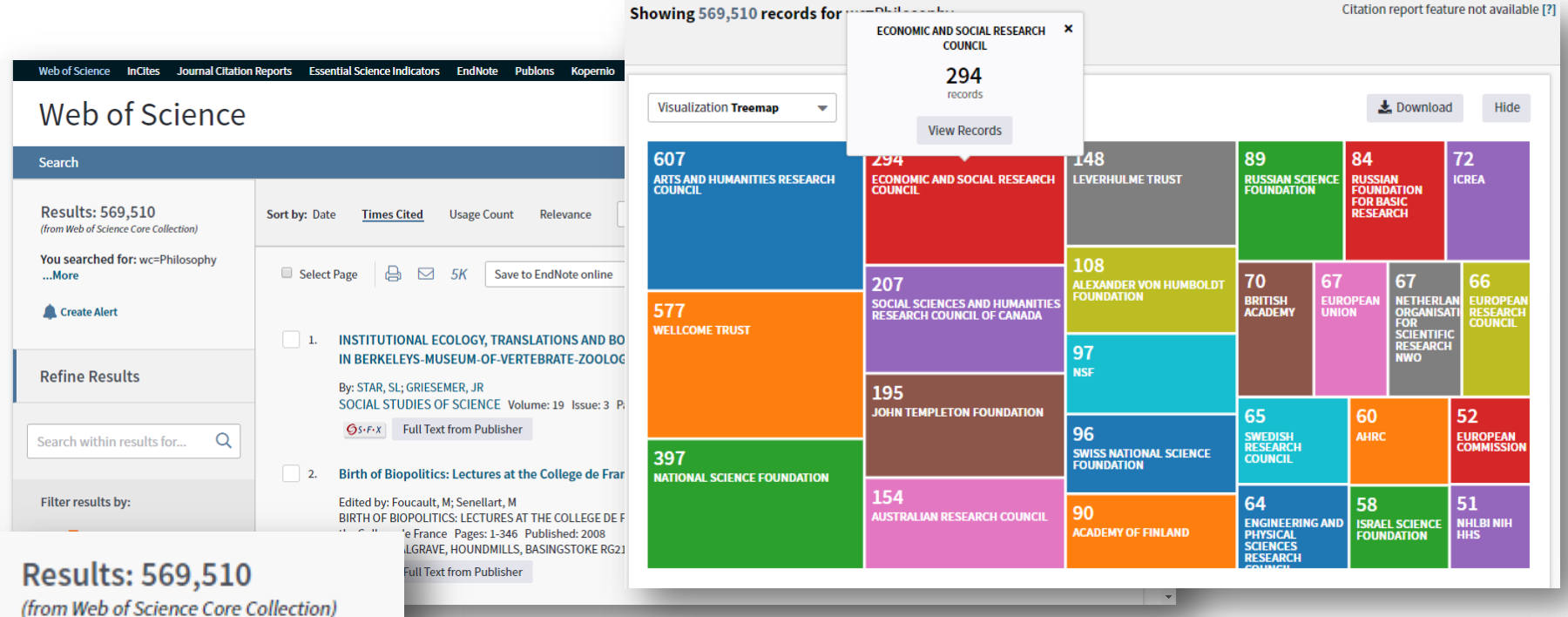

*Category Name* **Philosophy**

Philosophy covers resources on every branch of philosophy including logic, metaphysics, epistemology, descriptive ethics, and metaphilosophy. Normative ethics is covered in the SSCI.

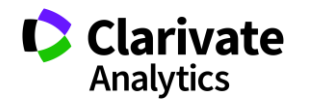

#### **Пошук за ключовими словами**

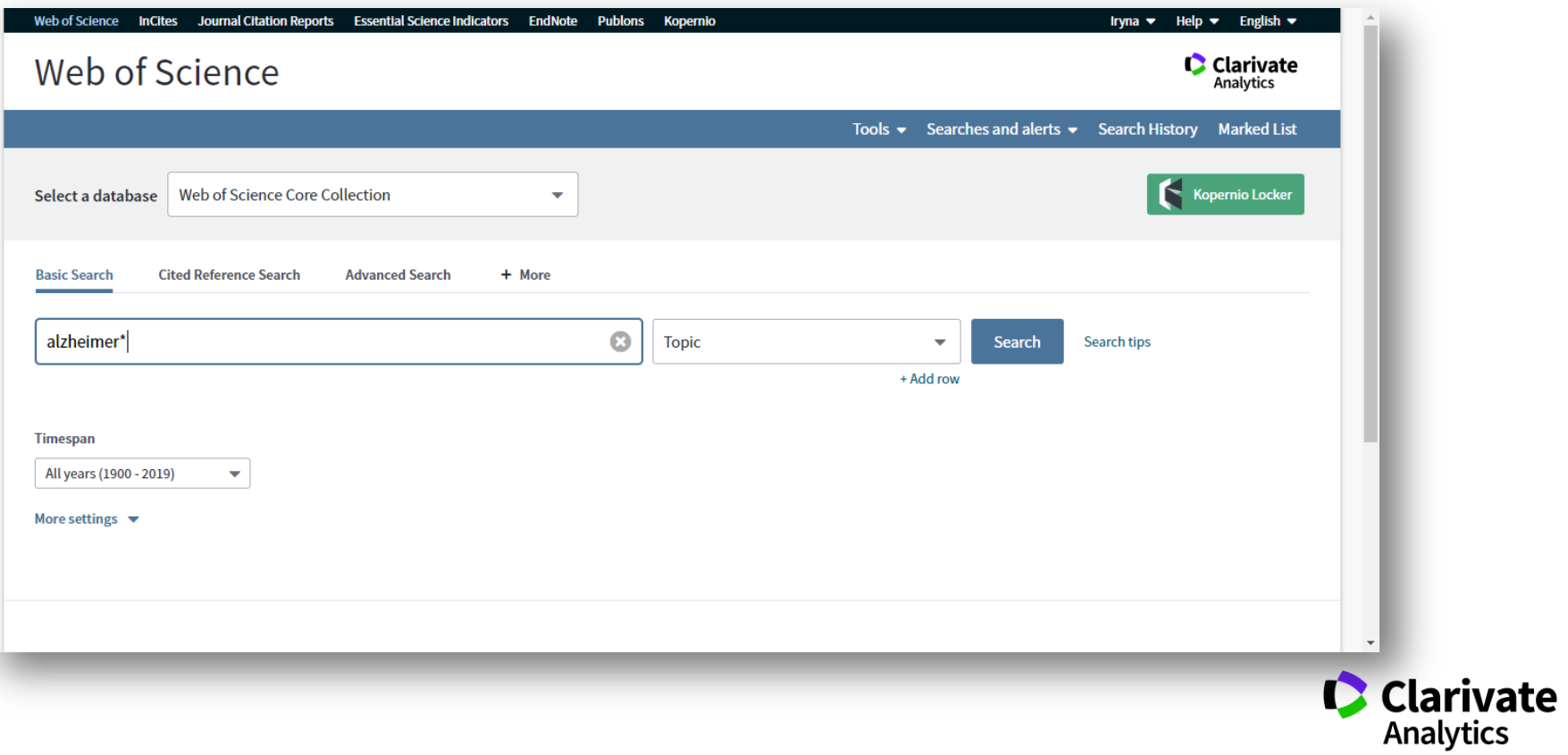

#### Аналіз результатів

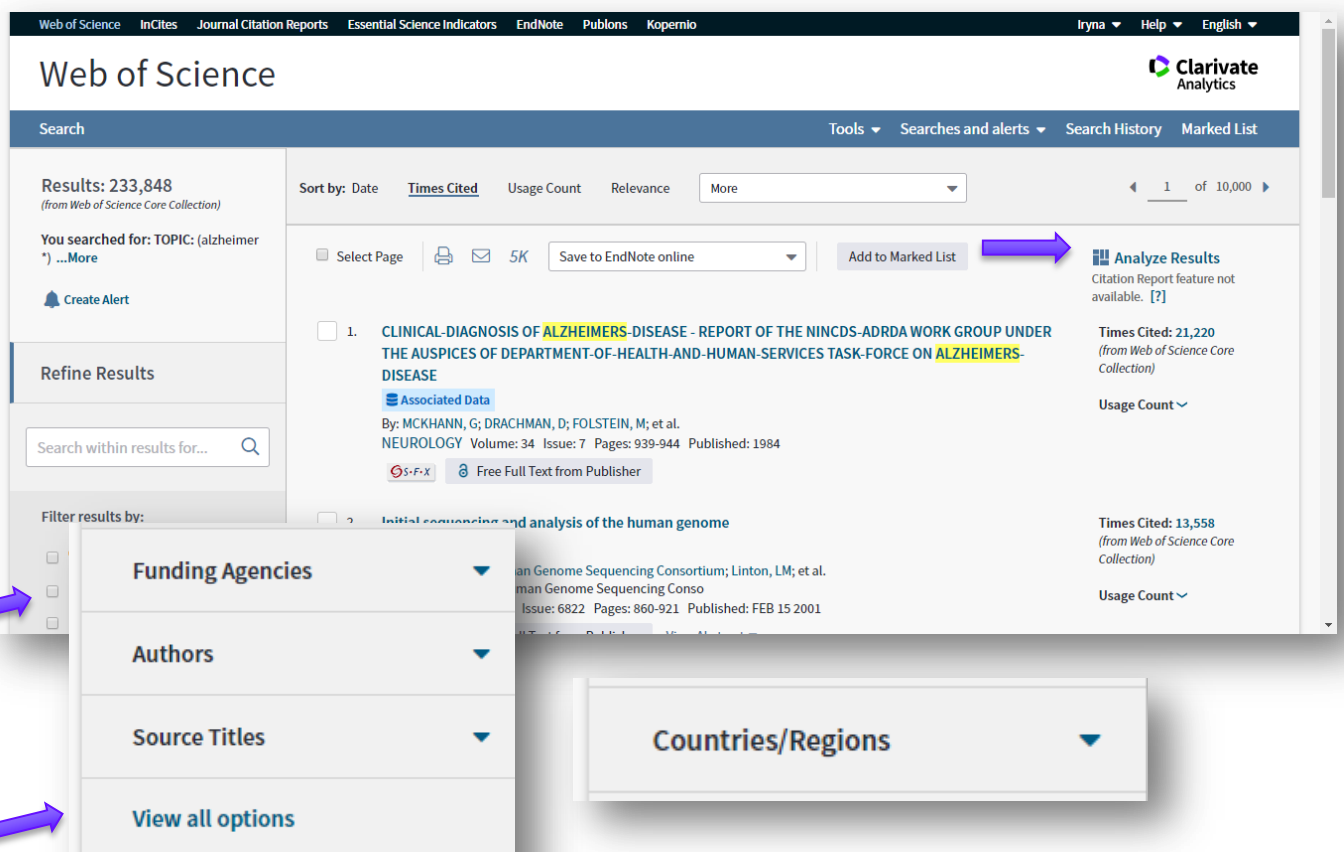

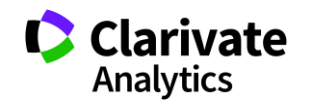

#### Перші 100 результатів

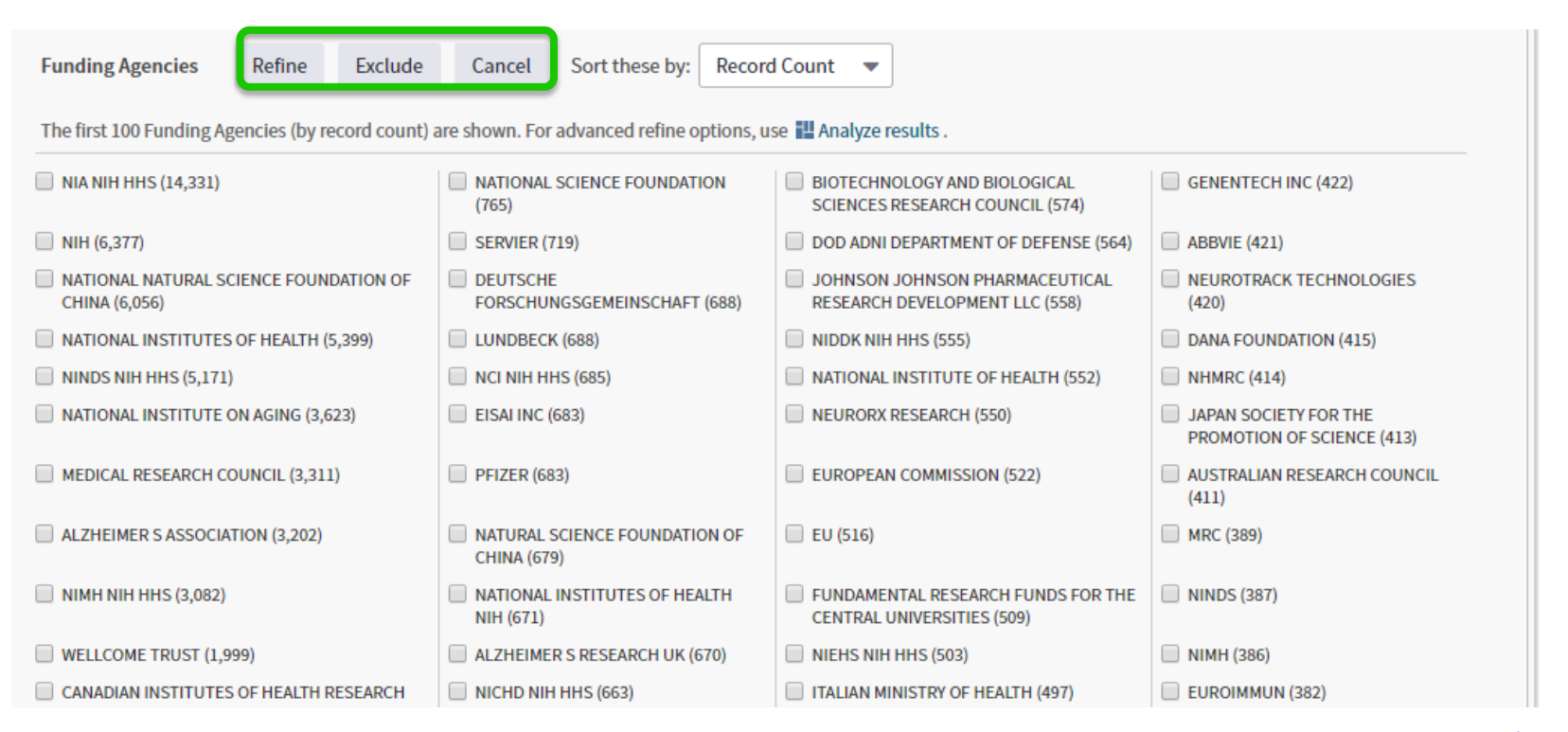

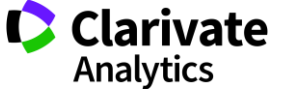

#### **Візуалізація та збереження**

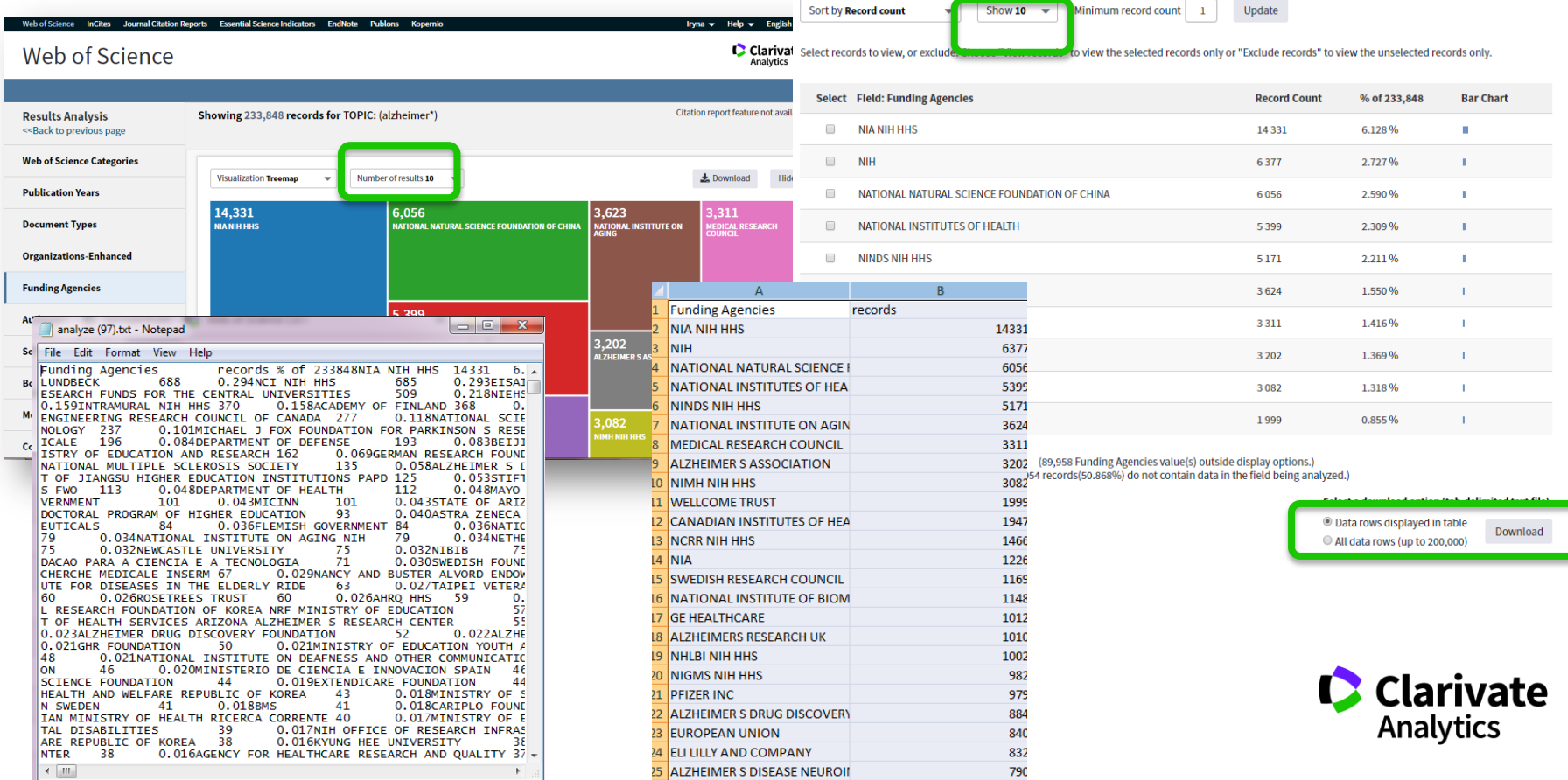

#### **Куди подавати заявку?**

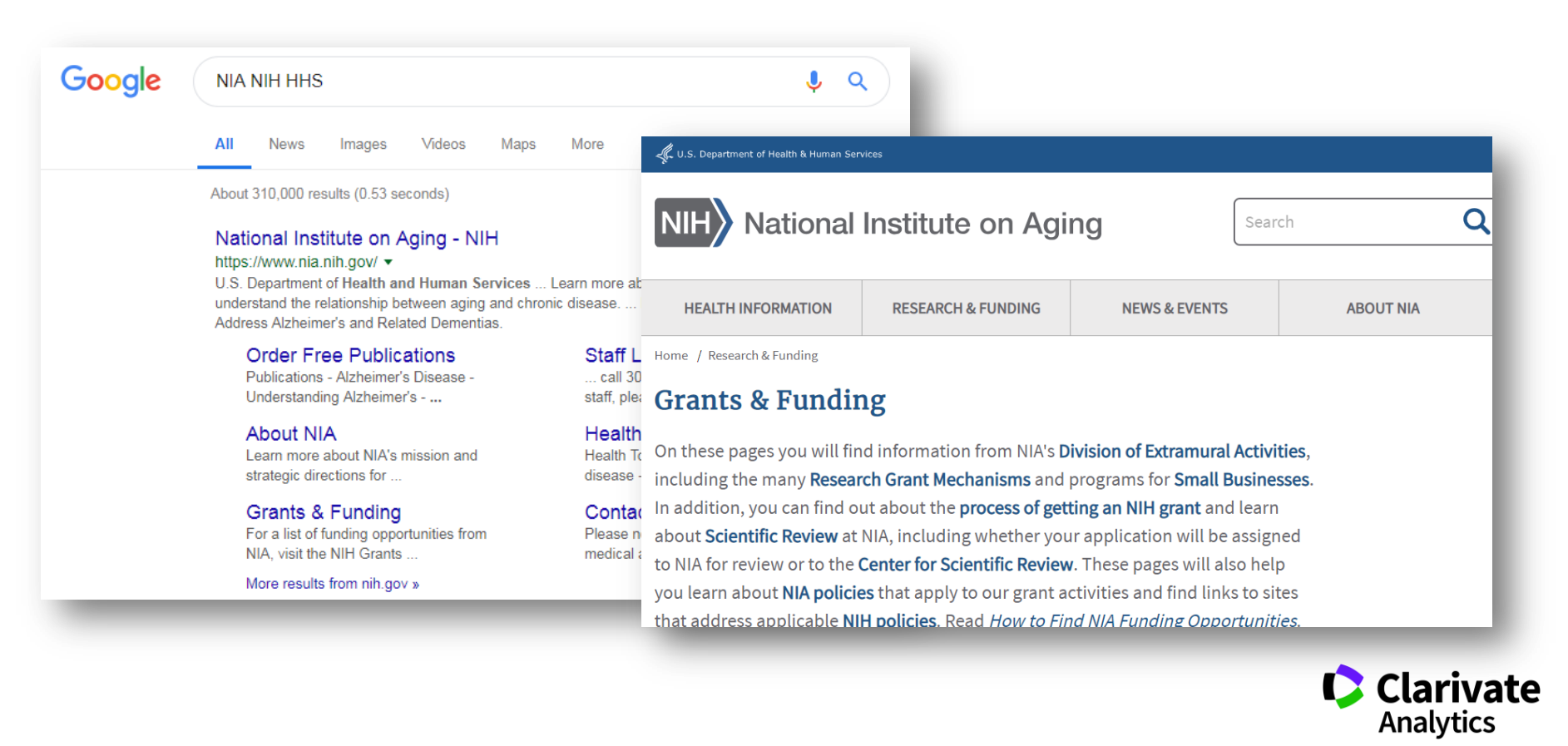

#### **А для українських вчених?**

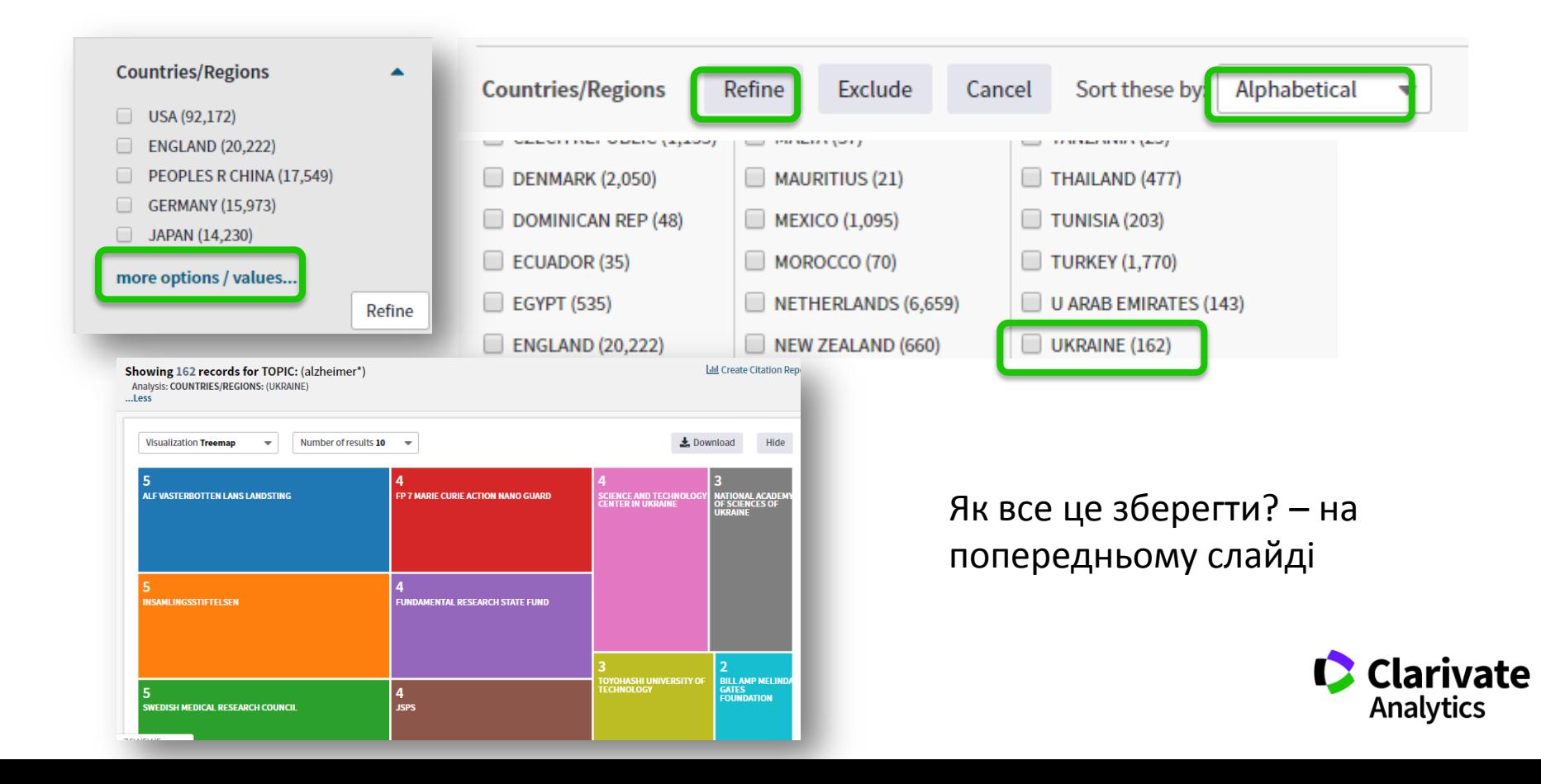

# Нас ніколи не надрукують і не дадуть грант....

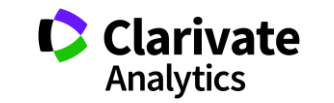

### Скільки робіт з України Cu=Ukriane

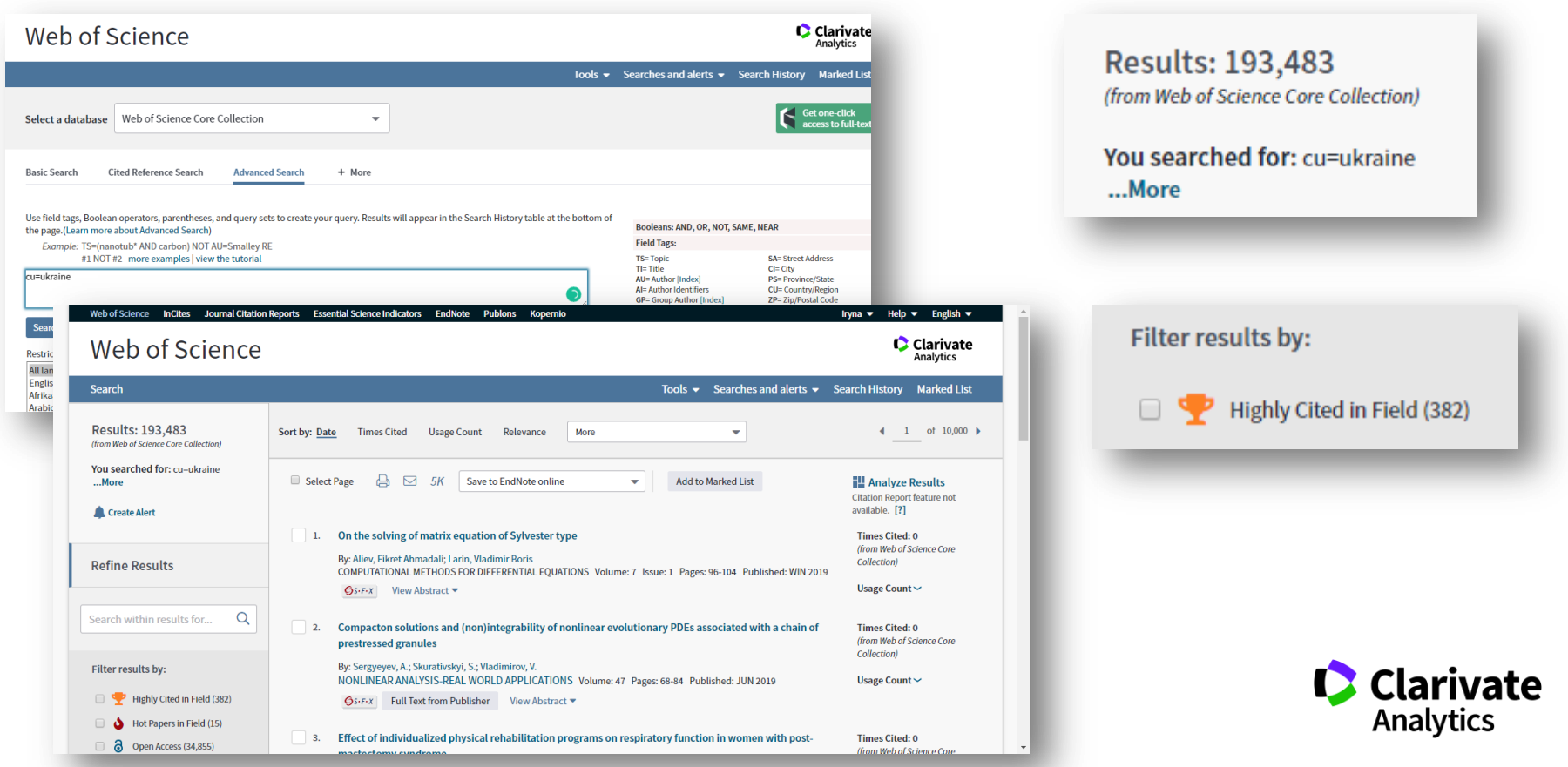

#### Чи підтримувалися вони грантами

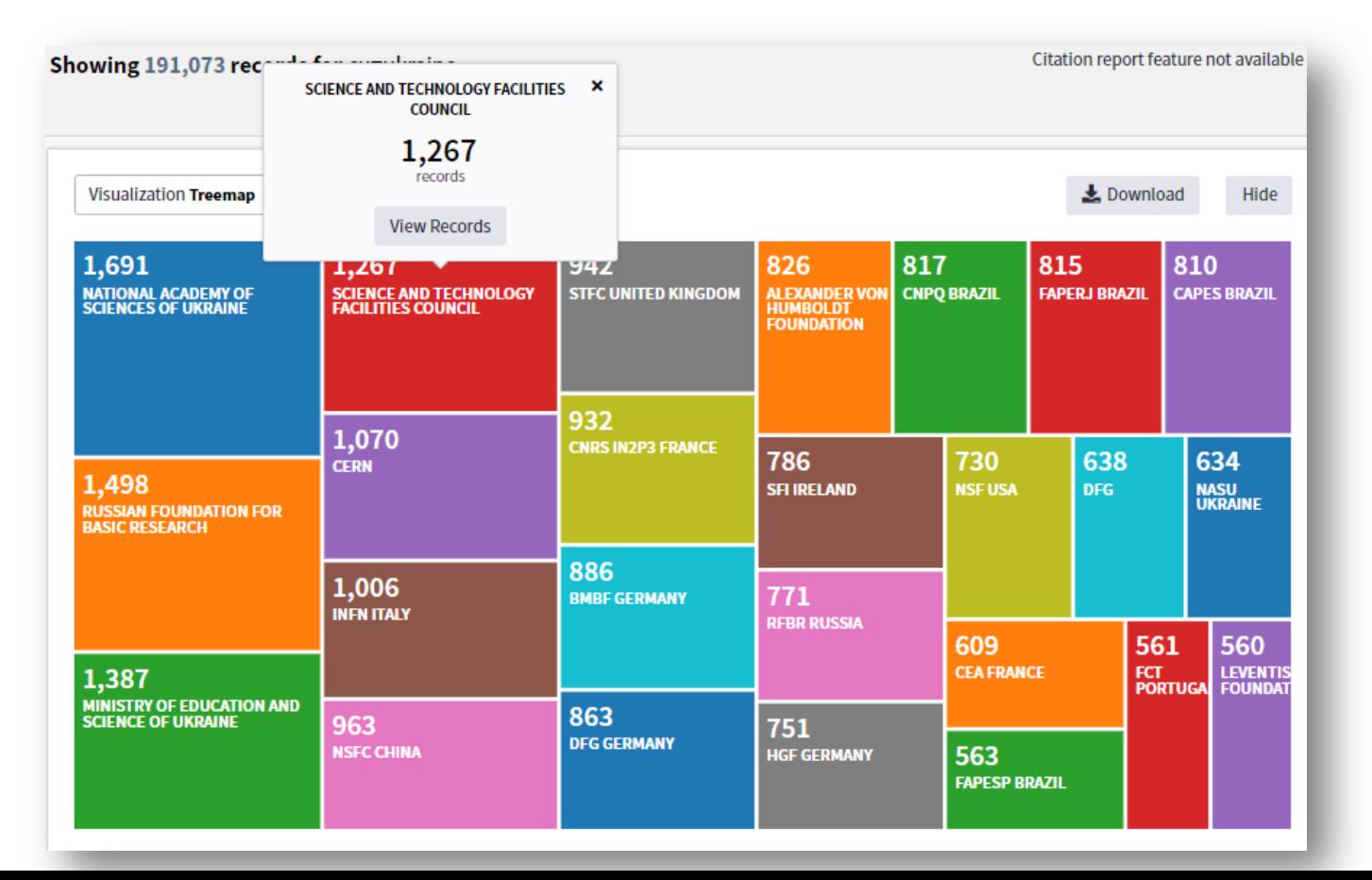

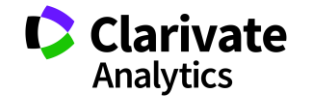

### **Які галузі знань фінансувалися фондом Губольда в Україні**

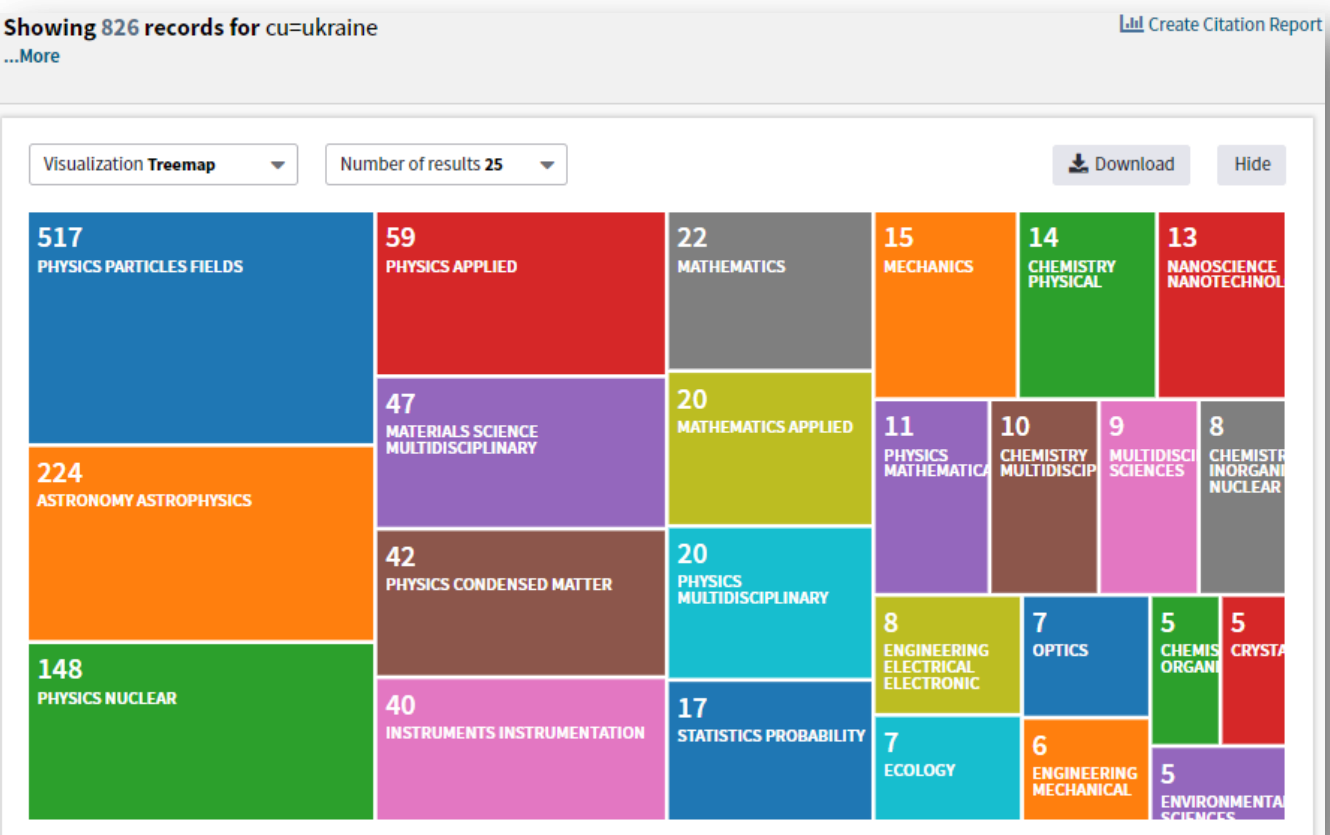

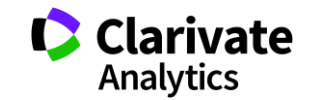

### А цією ж фундацією у світі

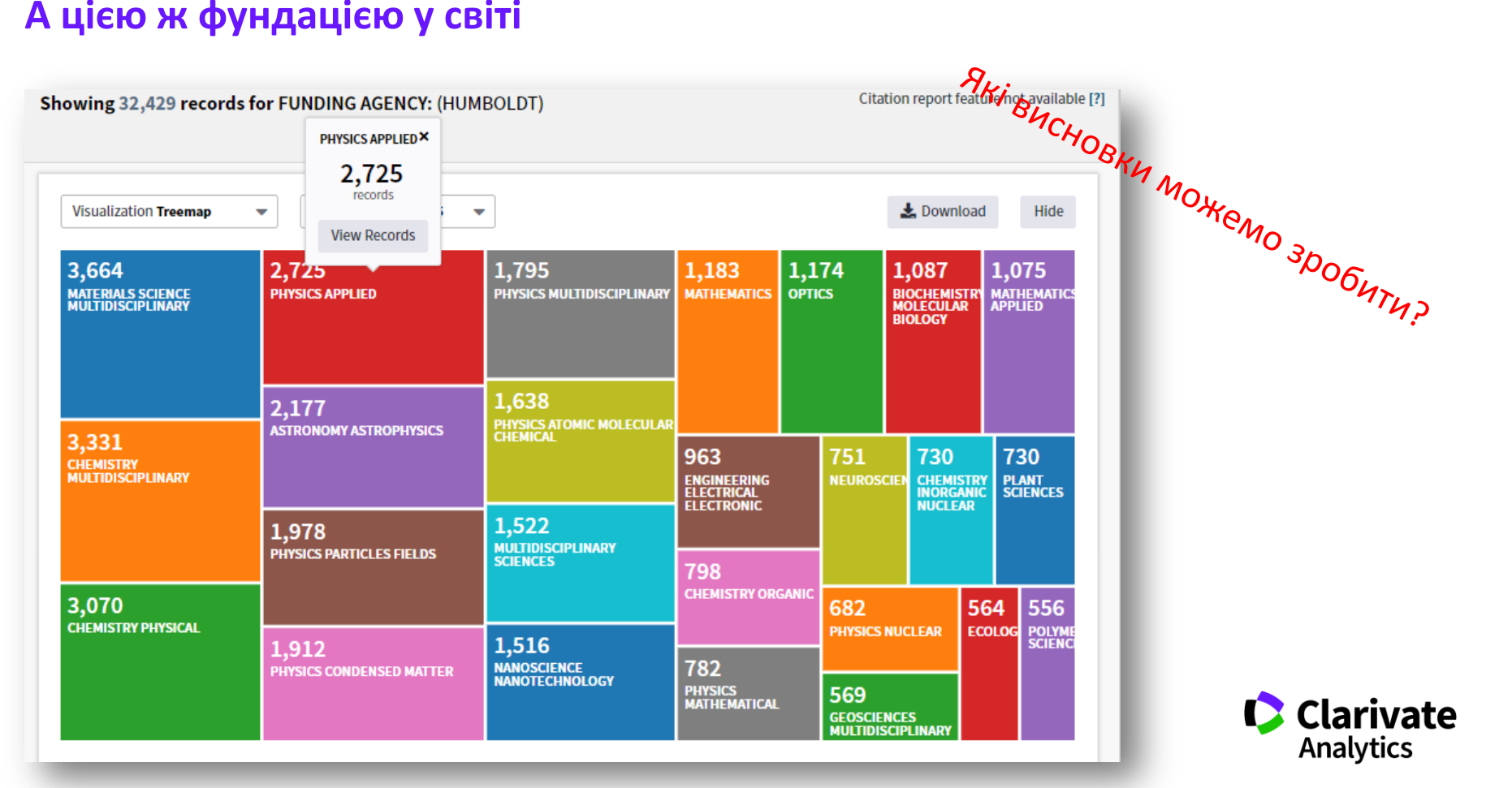

**C** Clarivate Analytics

### Як отримали попередній слайд

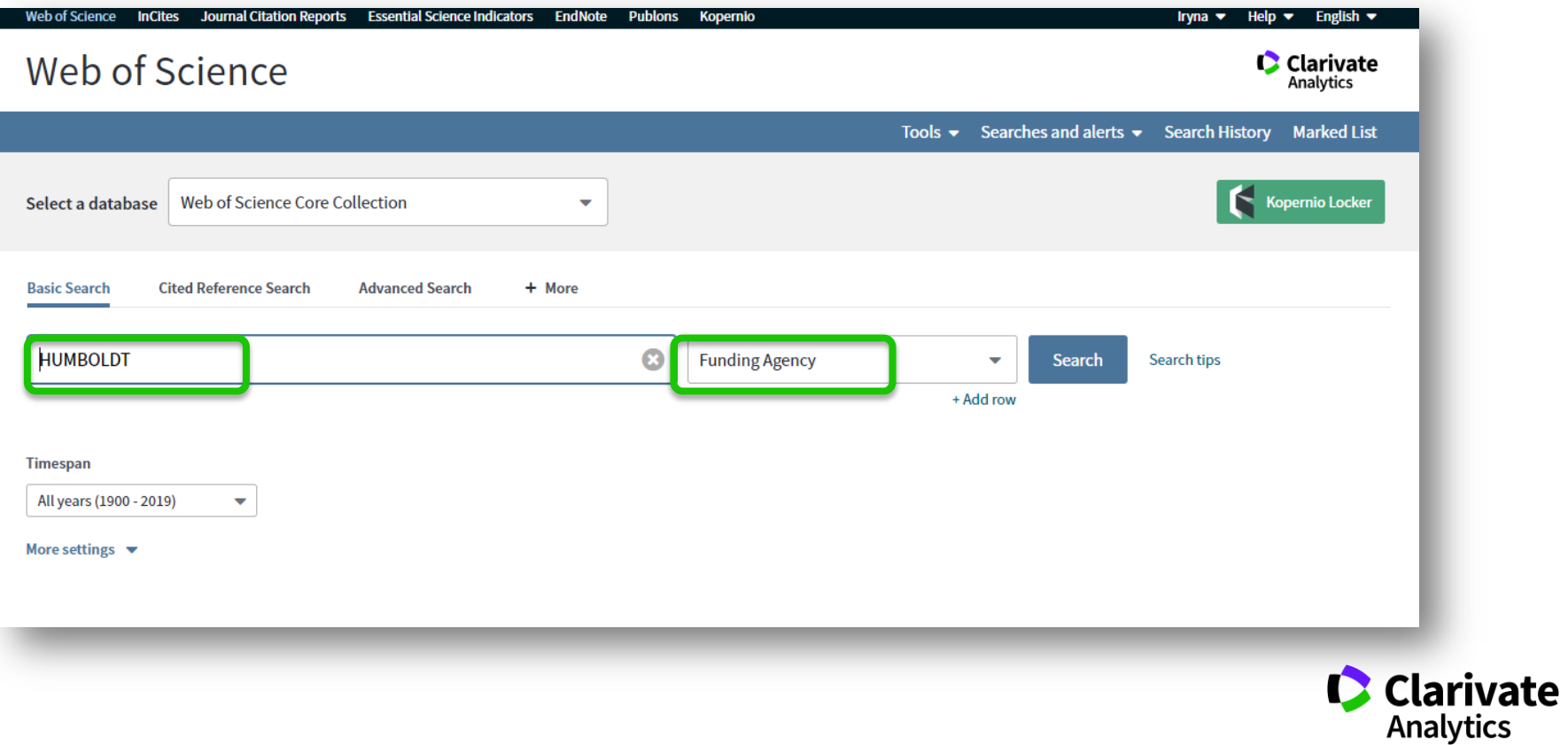

# **Підбір і оцінка видання для публікації**

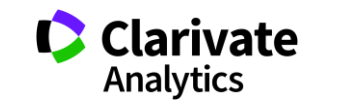

#### **Підбір журналу для публікації**

- $\bullet$ Web of Science
- EndNote (Match )  $\bullet$
- Journal Citation Report  $\bullet$
- Природнім шляхом  $\bullet$

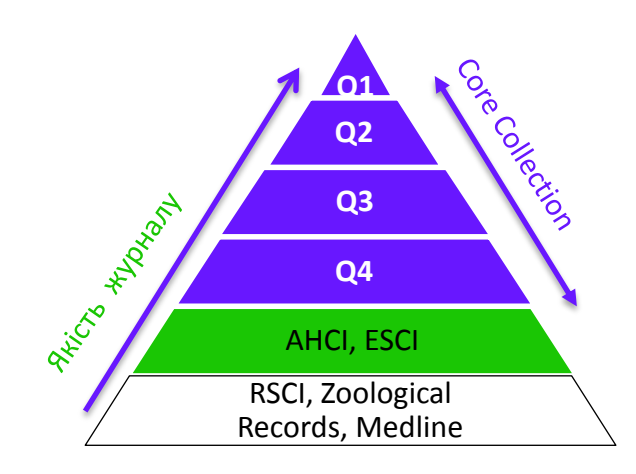

**Web of Science Core Collection** SCIE – архів з 1898 SSCI – архів з 1900 AHCI – архів з 1975 CPCI – архів з 1990

BkCI – архів з 2005 IC – архів з 1993 CCR – архів з 1985

**ESCI архів з 2005**

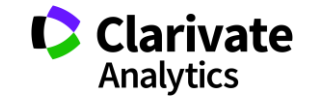

#### **Платформа Web of Science**

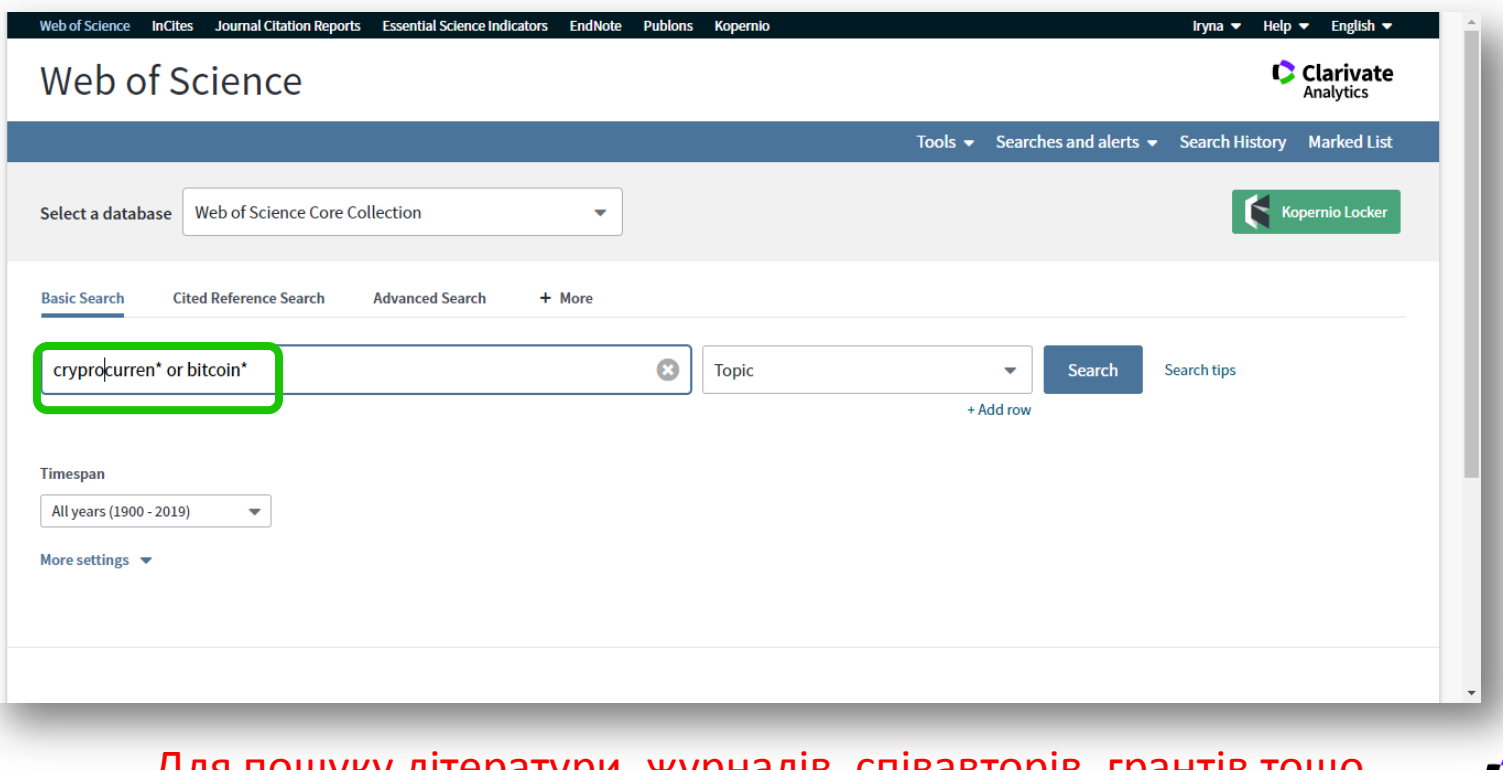

Для пошуку літератури, журналів, співавторів, грантів тощо

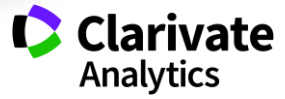

### **Як зберегти назви видань певної вибірки**

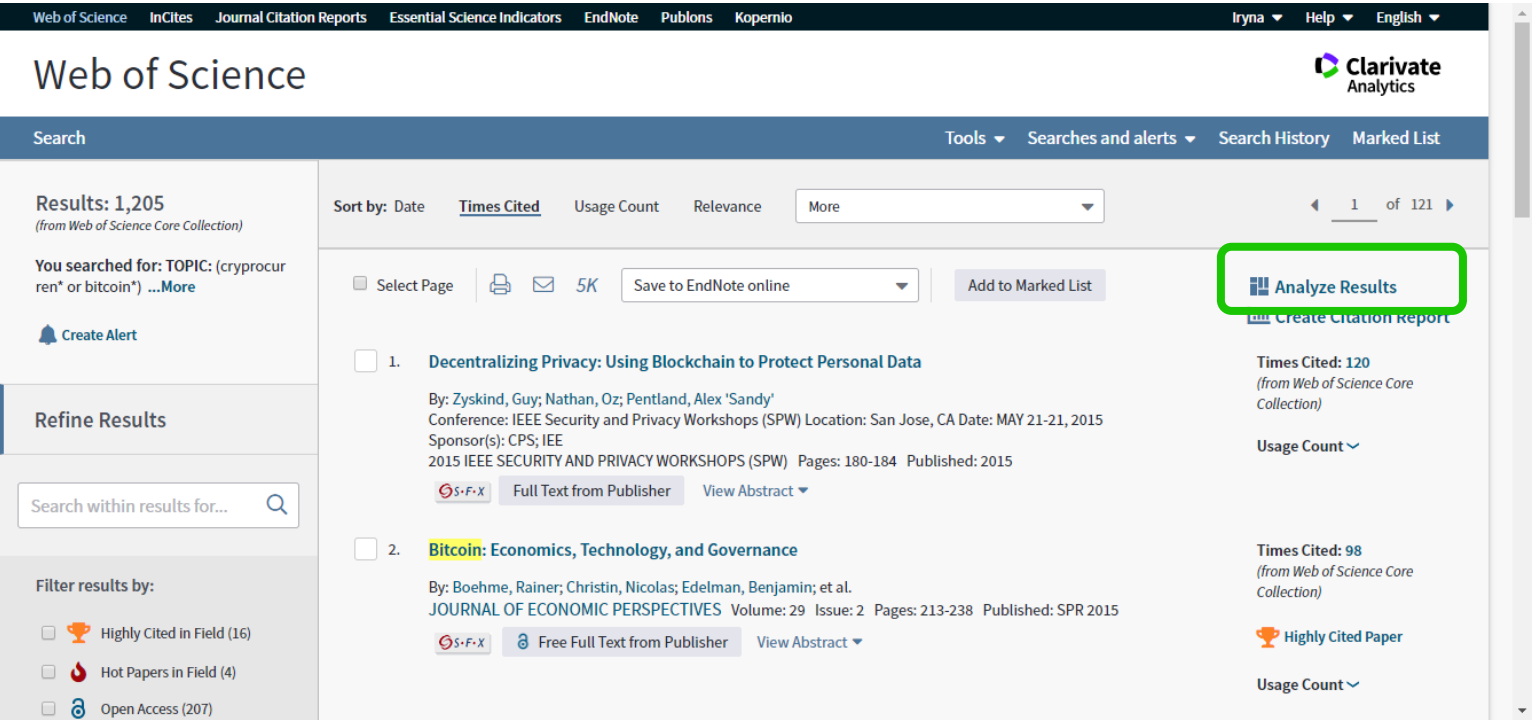

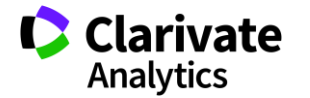

### **Збереження переліку видань**

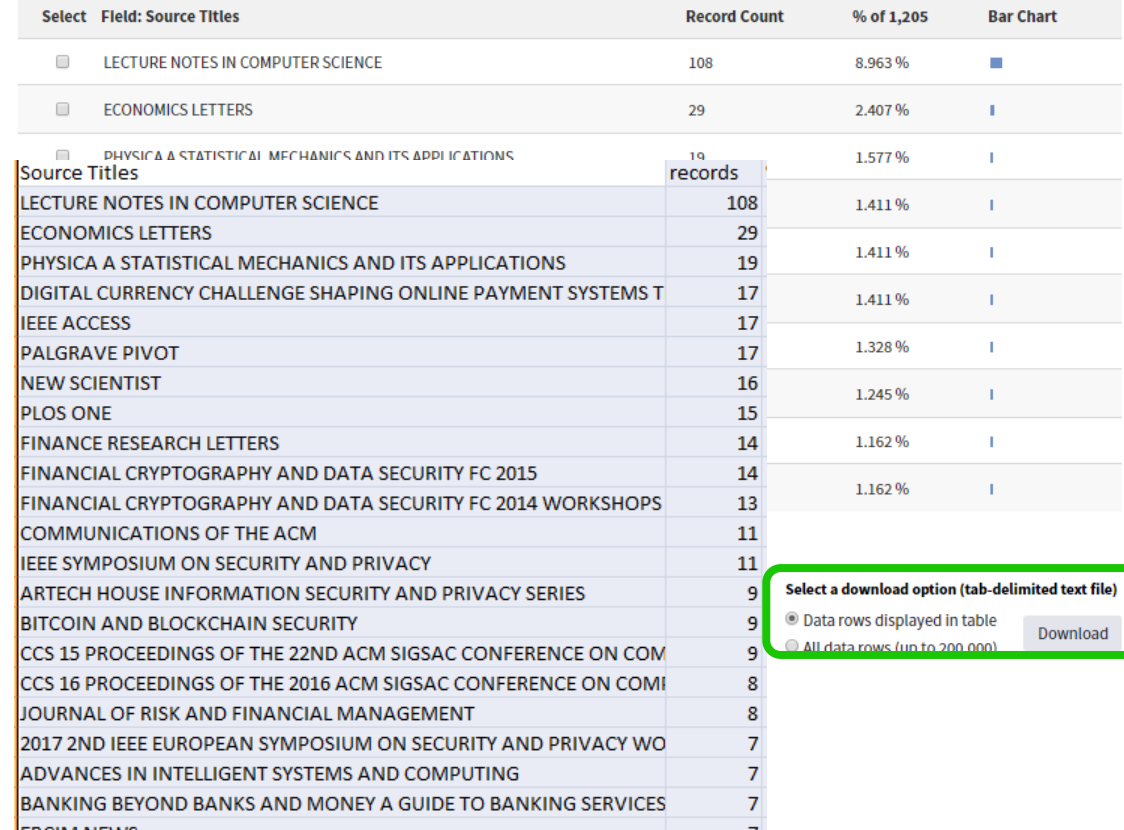

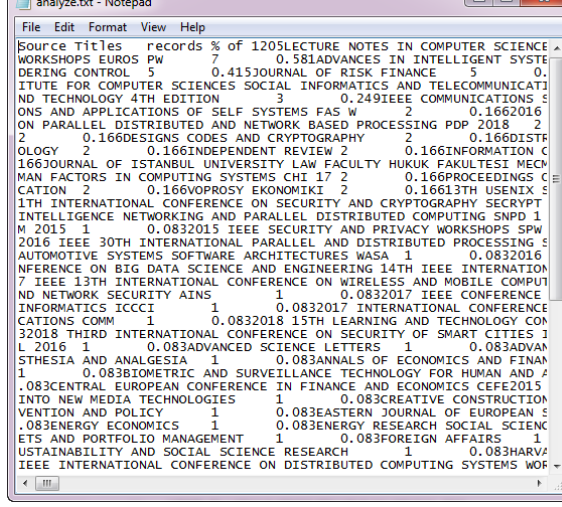

Ι٨

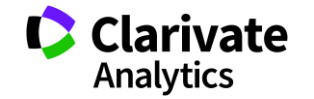

 $\Box$   $\Box$   $\Omega$ 

#### **Миттєва оцінка видання в WoS**

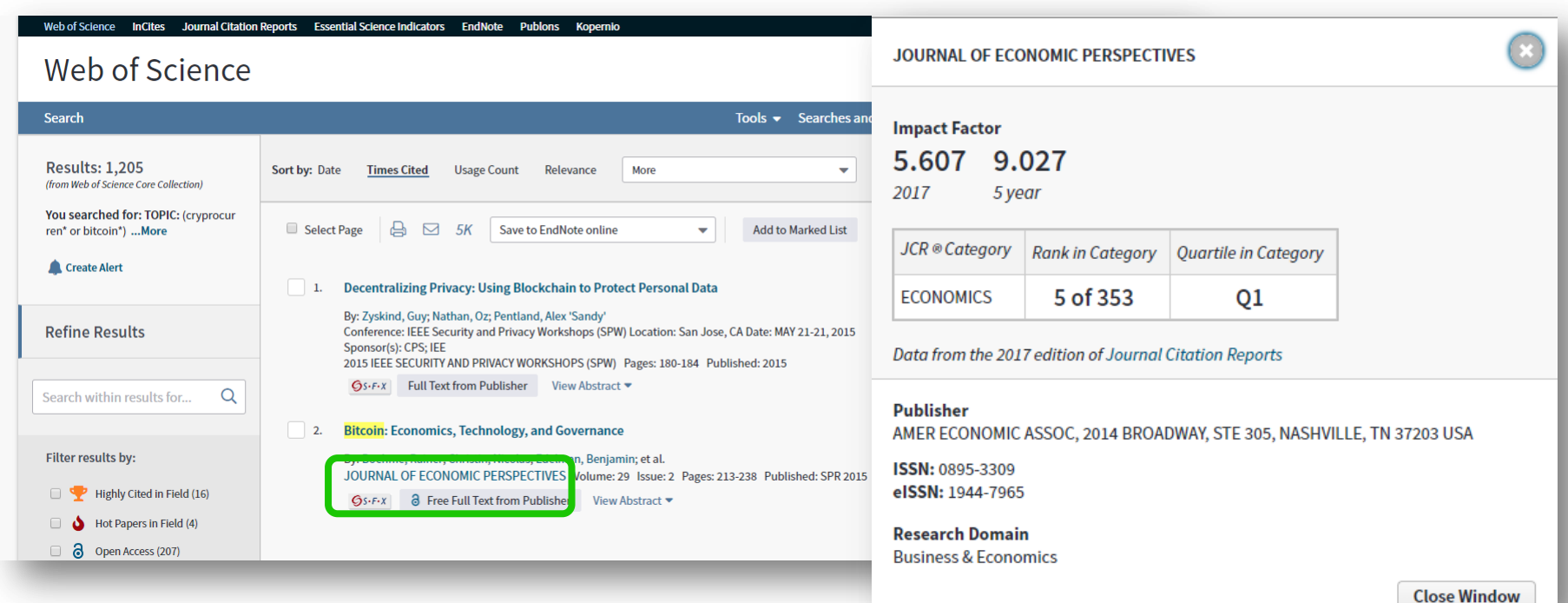

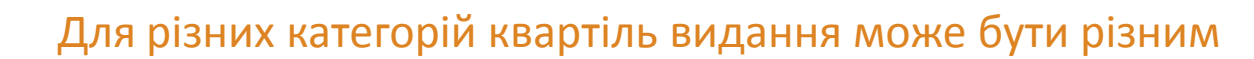

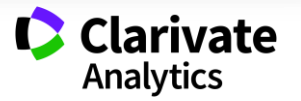
## **Journal Citation Reports**

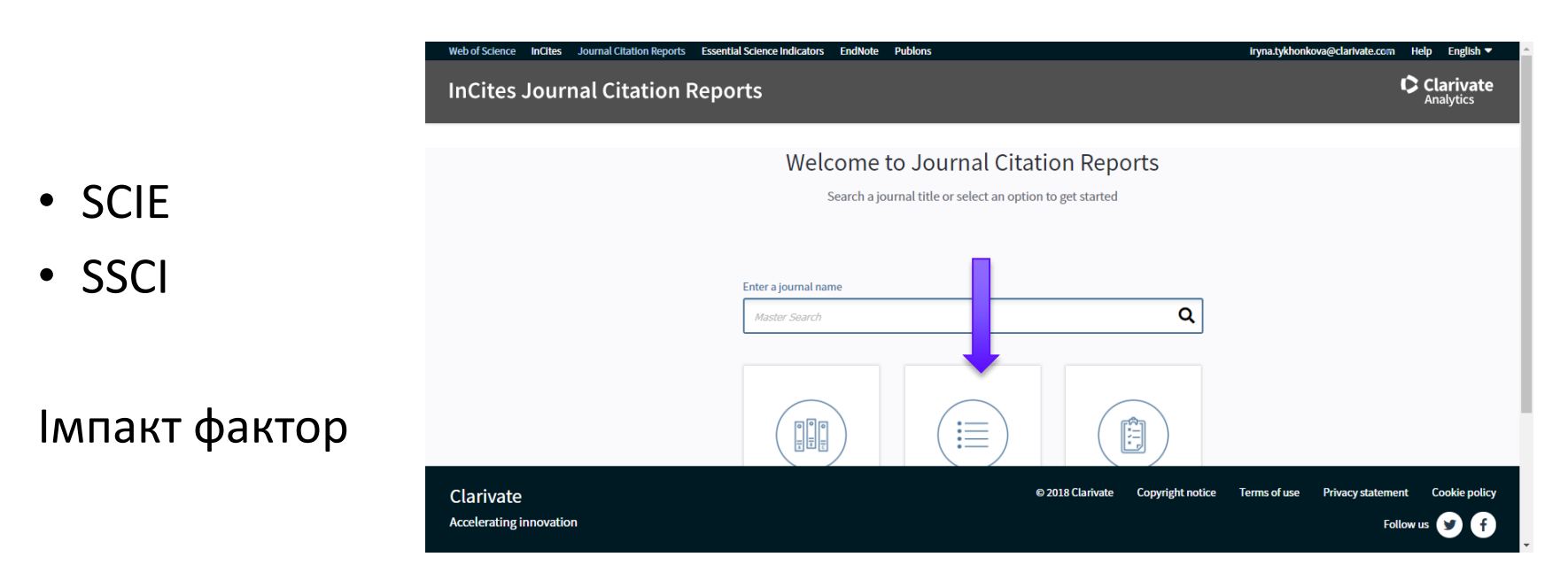

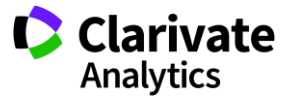

## **Пошук певного видання або категорію науки**

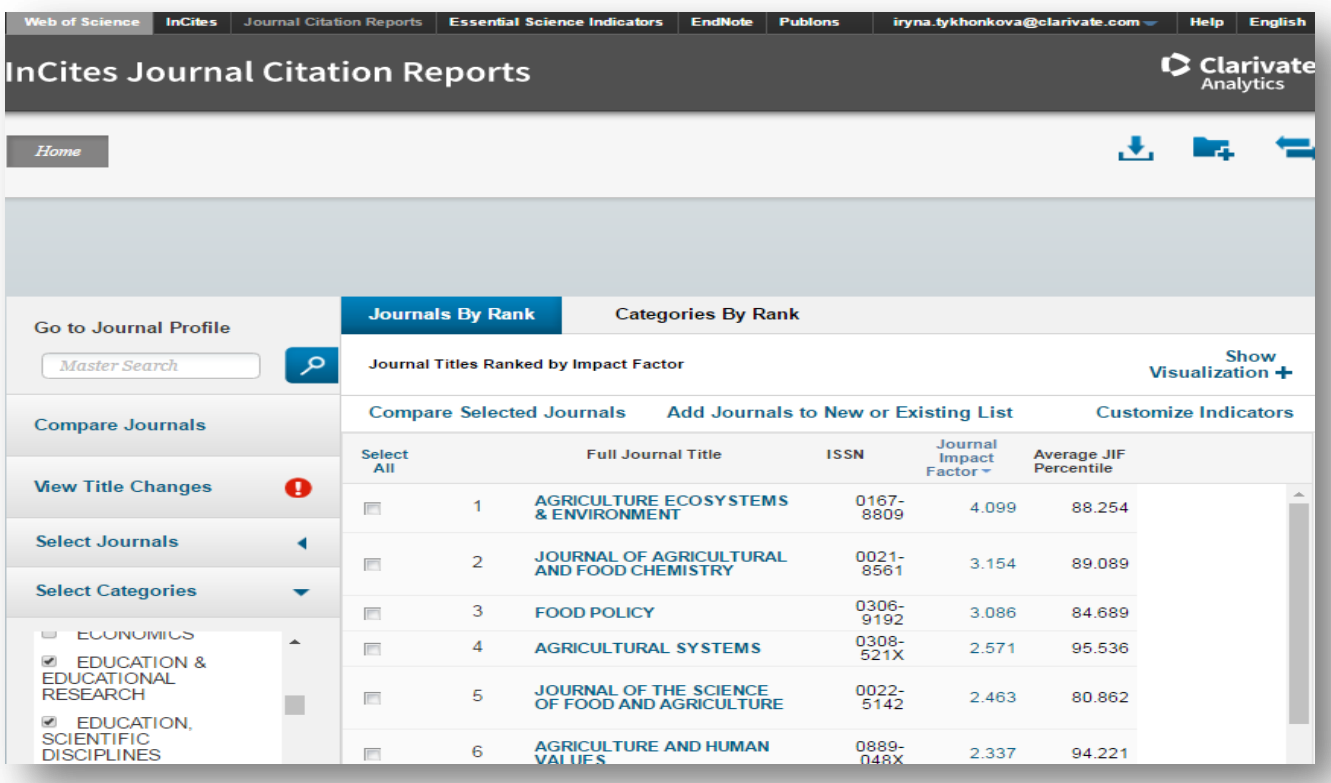

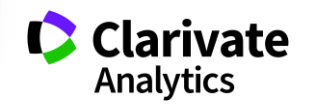

## **Журнали певних країн**

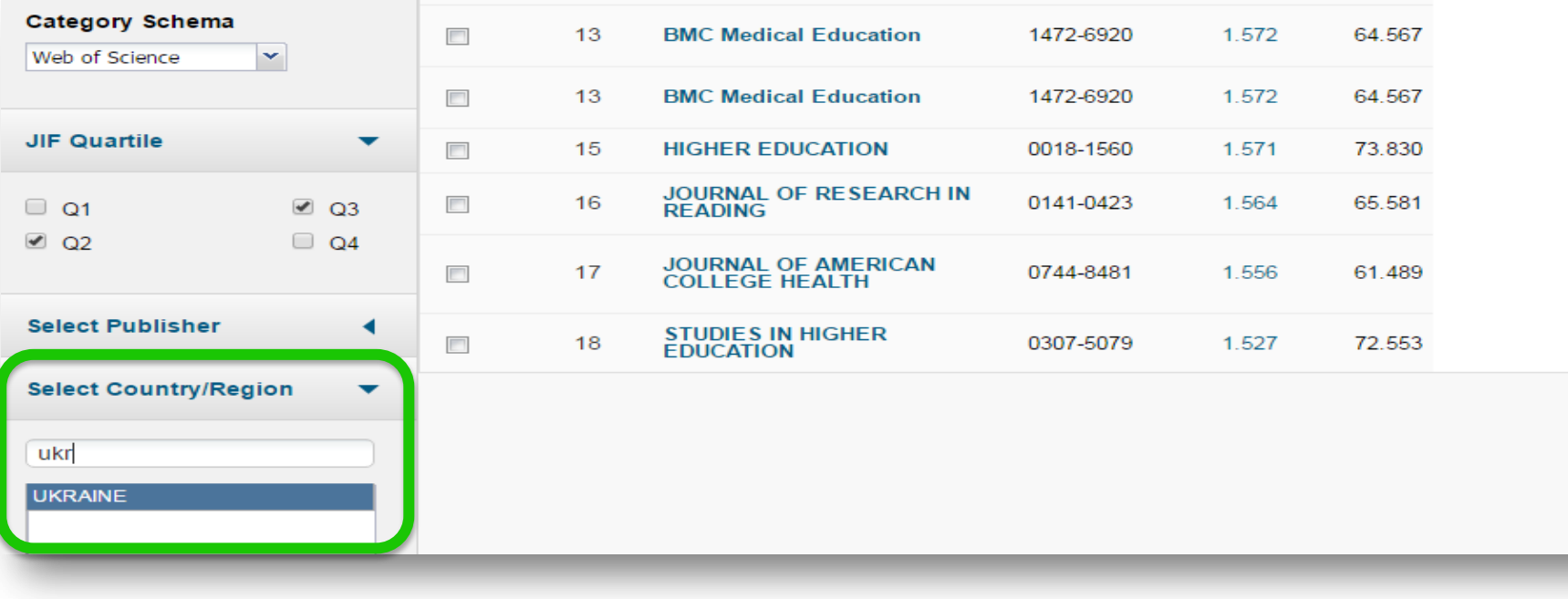

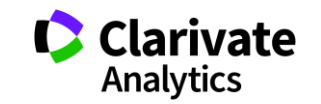

## **Web of Science Core Collection**

#### Мають імпакт фактор

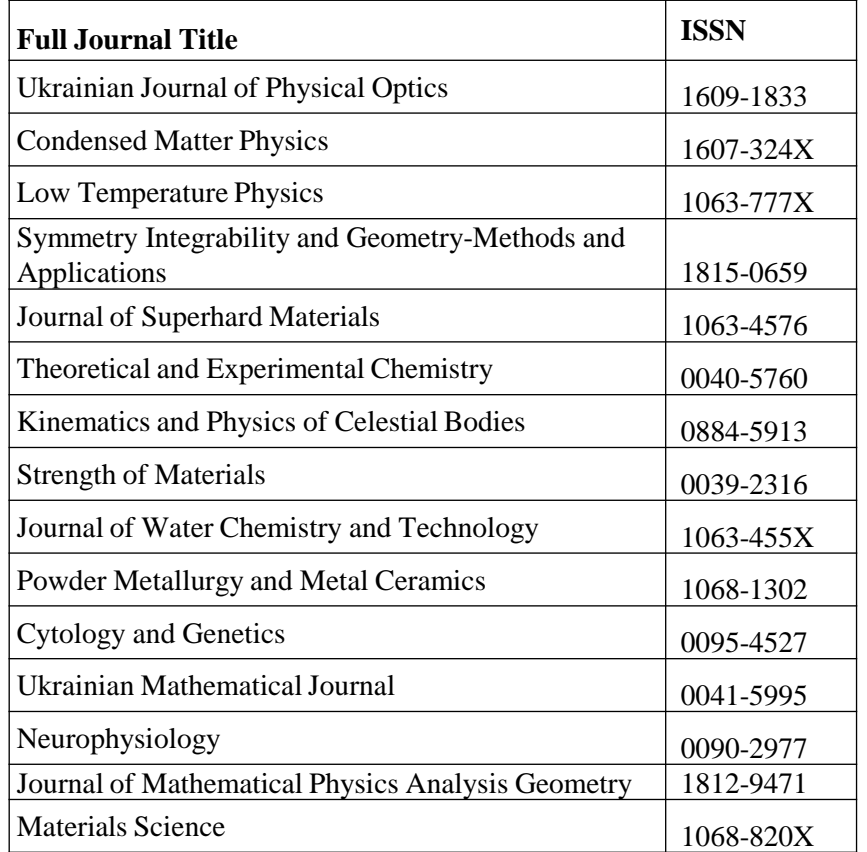

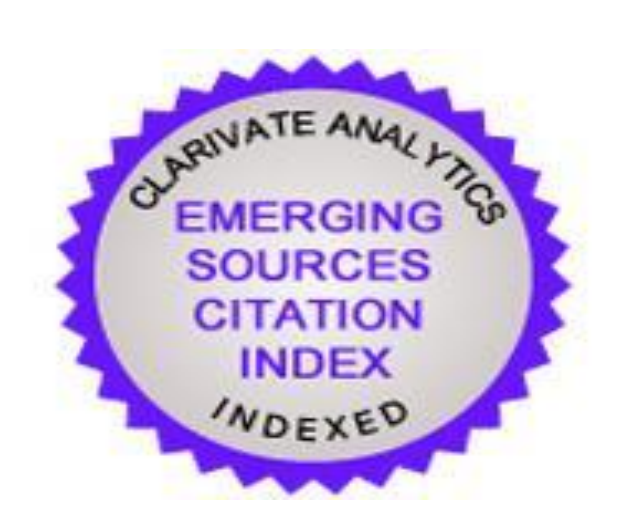

Перелік 61 українських видань, що на лютий 2019 року індексуються у ESCI посиланням

<https://goo.gl/GffuWA>

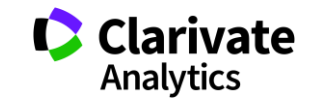

## **Спробуйте Match**

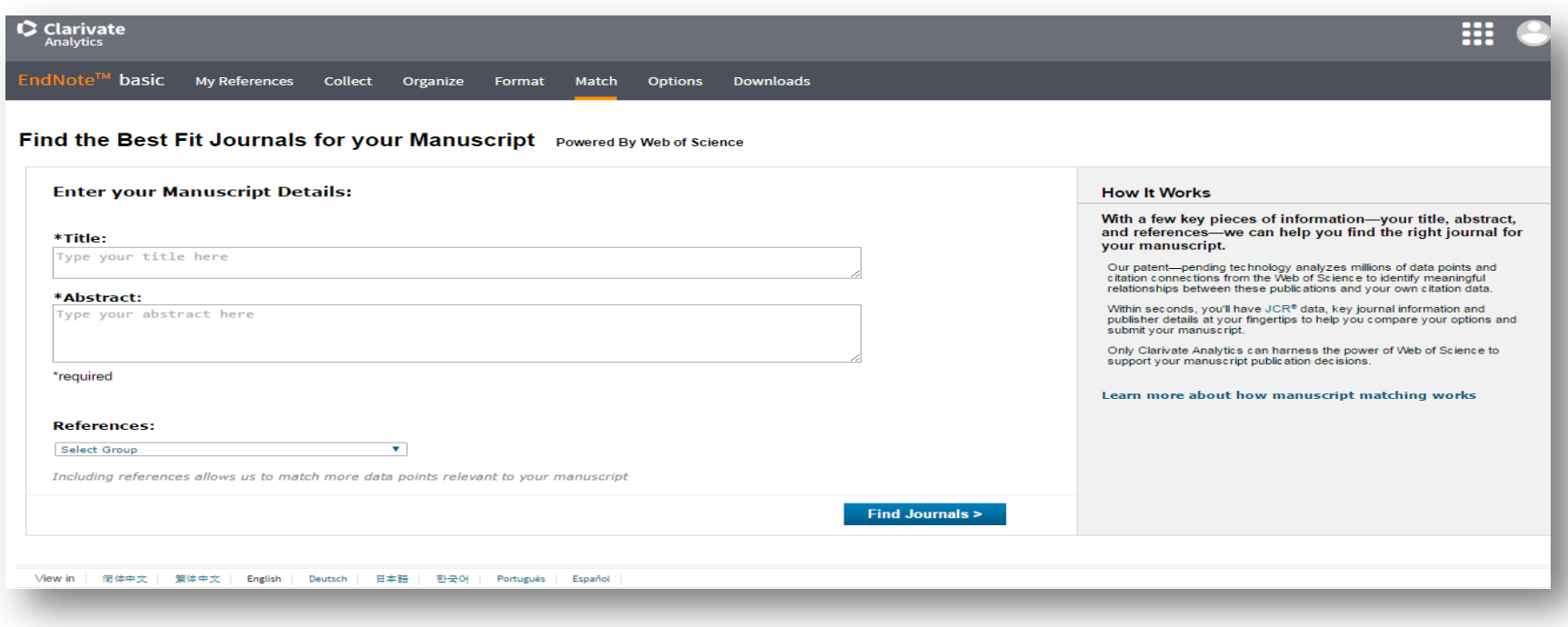

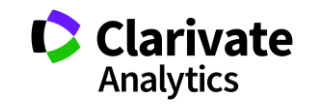

## **Запропоновані EndNote**

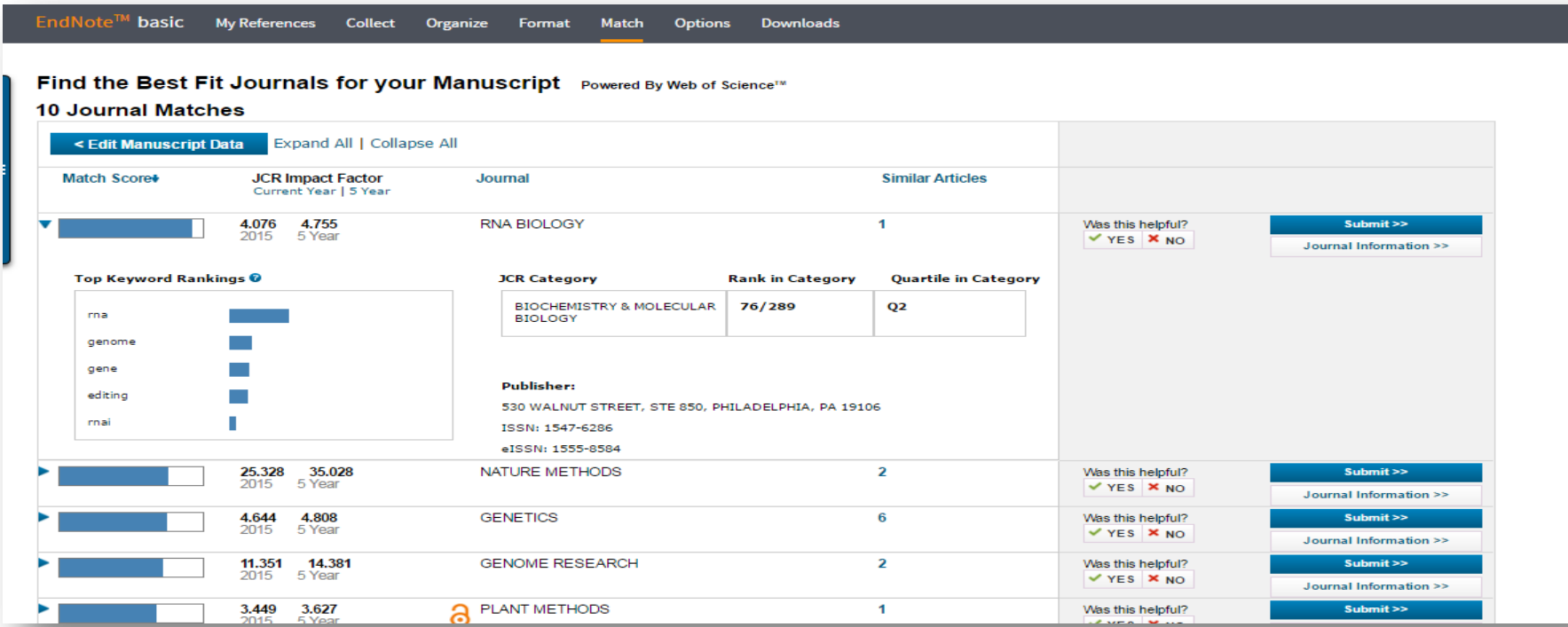

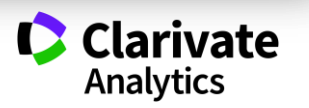

**Природній добір журналу для публікації**

- Регулярно читати визнані журнали за своєю темою!
- Налаштувати повідомлення про цитування і публікації в WoS

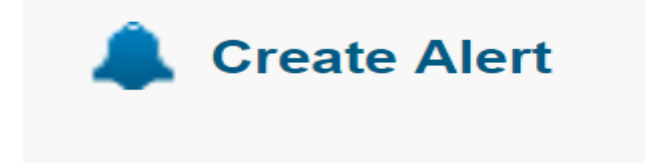

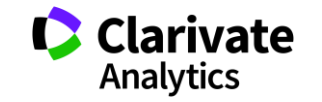

## **Чи можна опублікуватися в міжнародному виданні безкоштовно?**

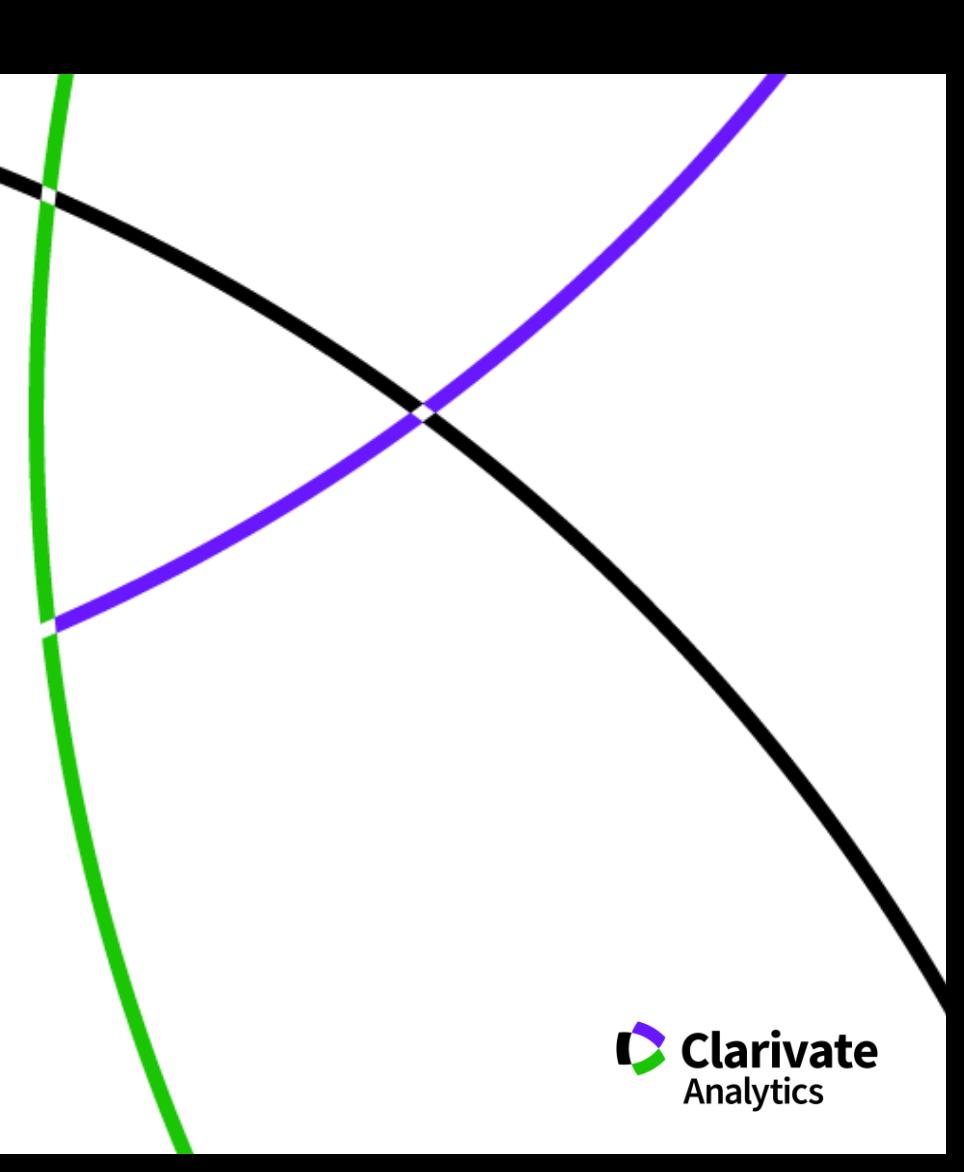

## **Бізнес моделі журналів**

Традиційна модель Відкритий доступ

Автори подають статтю Рецензія – прийом статті Платять читач (бібліотеки)

Acces

Автори подають статтю, Рецензія – прийом статті – оплата авторами Читачі – безкоштовний доступ

Гібридна

Автори подають статтю Рецензія – прийом статті Автори вирішують як буде розповсюджуватися стаття традиційна модель – безкоштовно, якщо відкритий доступ - оплачують

ХИЖАЦЬКА (її не має бути!!! Остерігайтеся!!)

(«утром деньги – вечером стулья» ми все друкуємо або без рецензії або з тією що ви надішлете)

## **Скільки коштує публікація в ОА журналі**

#### open access at nature research

Home | About open access  $\mathbf{v}$  | Publishing OA with us  $\mathbf{v}$  | Publishing OA with Palgrave Macmillan  $\mathbf{v}$  | Funding and policy support

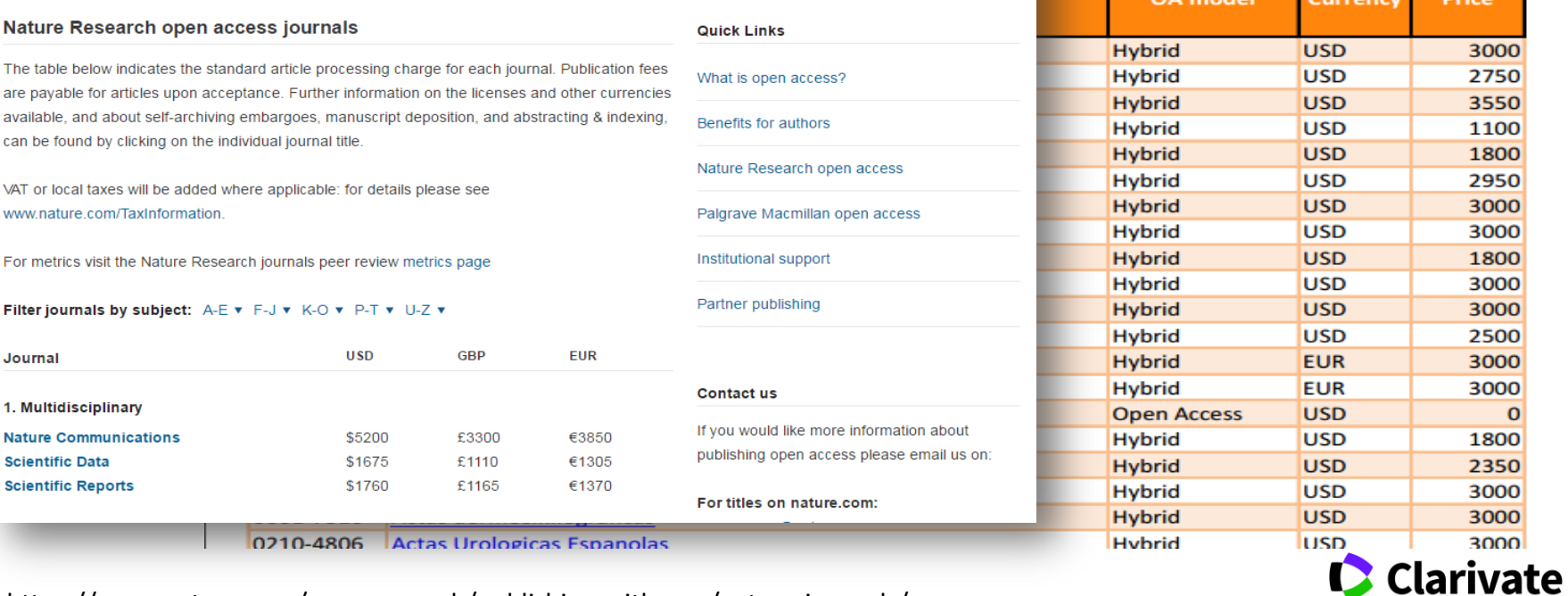

Search Inature.com

ן סט

https://www.nature.com/openresearch/publishing-with-npg/nature-journals/

**Analytics** 

## **Типи видань**

#### **Без рецензувння**

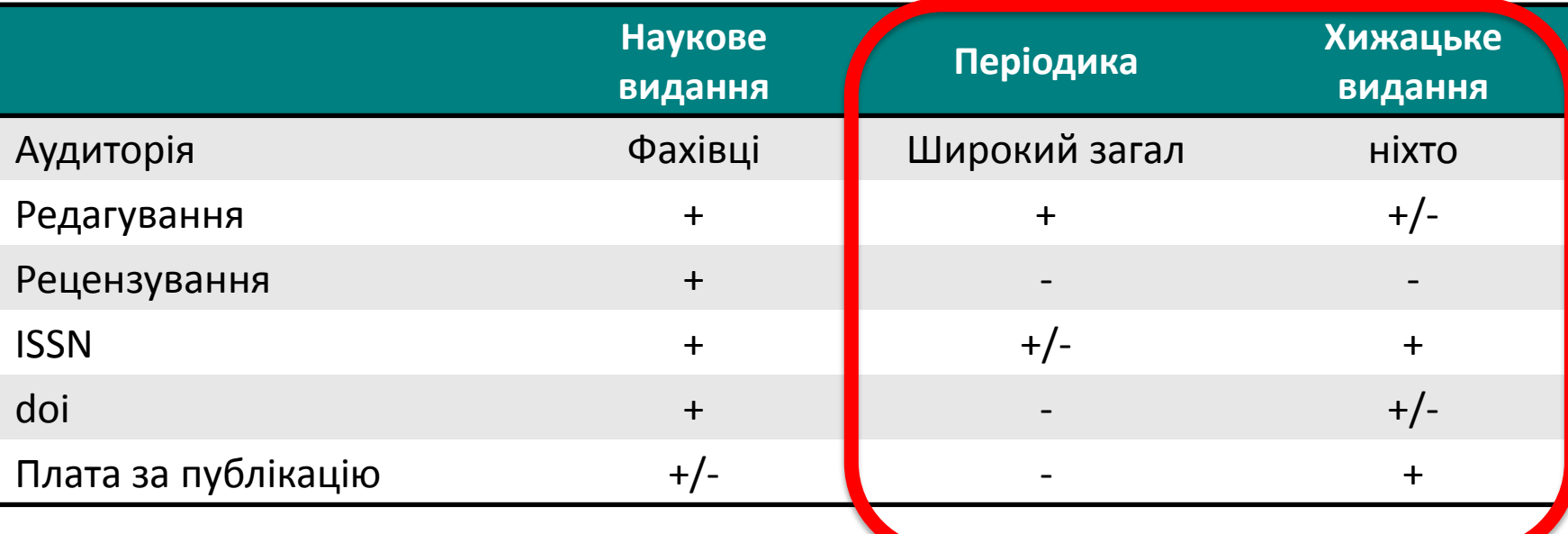

**You**<br>Tube

<https://youtu.be/vwsjnLyUq-k> Как распознать недобросовестные журналы и избежать публикаций в подобных изданиях

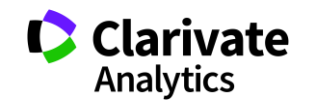

## **Де перевірити чи індексується видання в Web of Science**

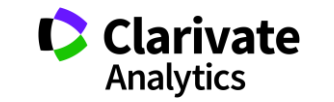

# **Перевірити видання у Web of Science** Базовий пошук

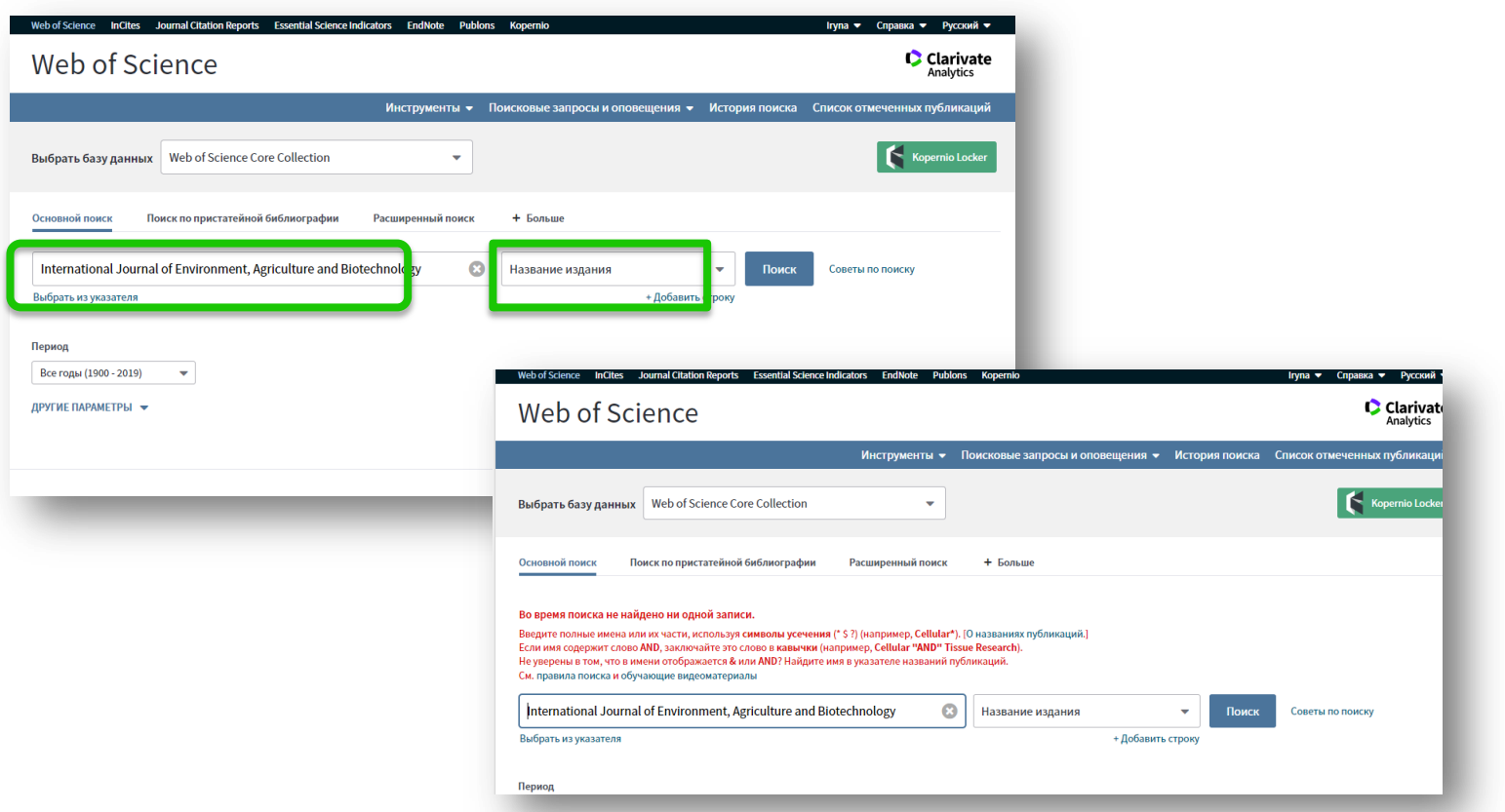

**C** Clarivate **Analytics** 

## **Перевірити видання у Web of Science**

## Розширений пошук

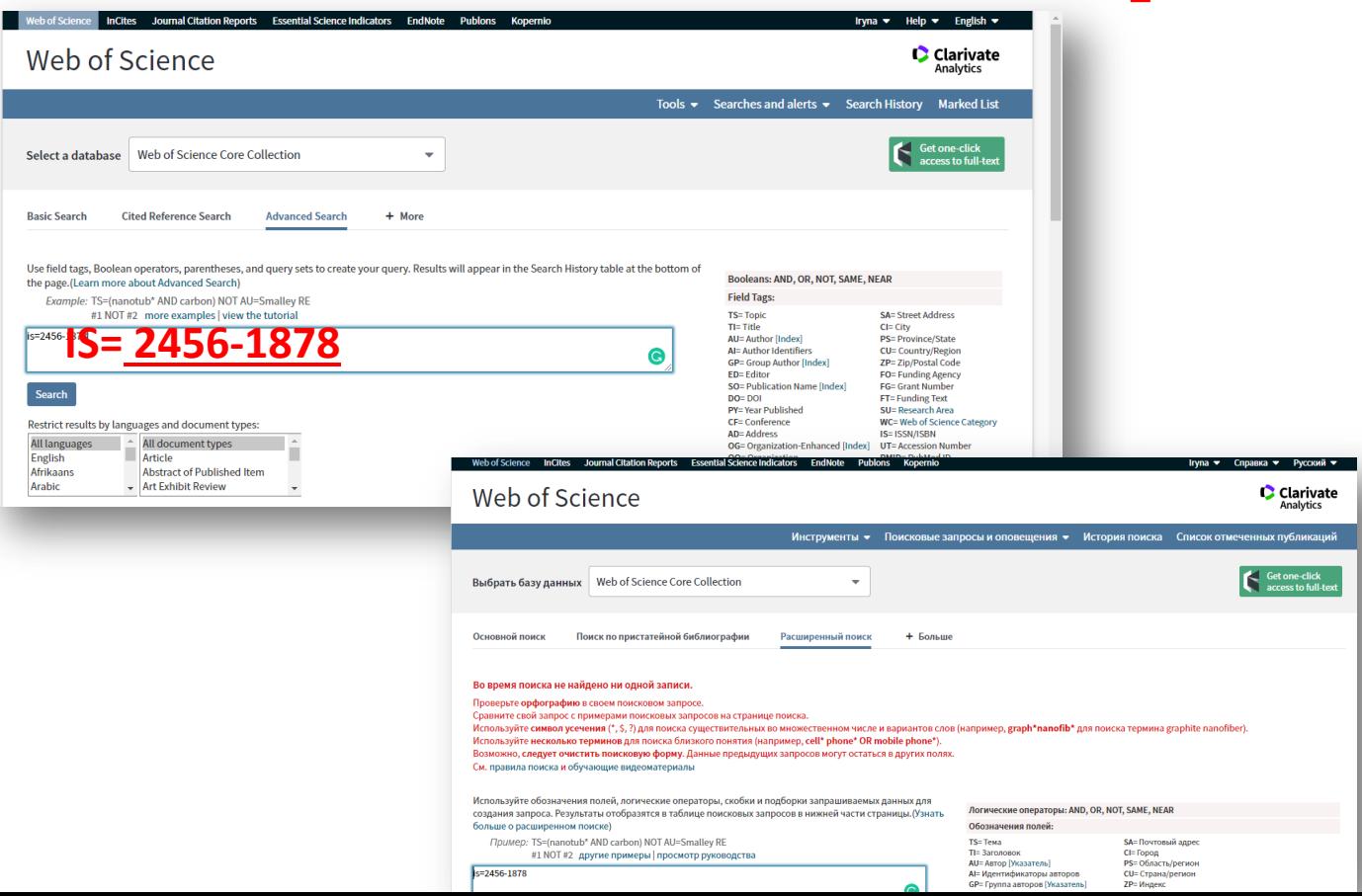

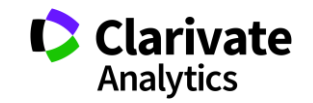

## **Чи має журнал імпакт фактор? (Лише журнали SCIE та SSCI)**

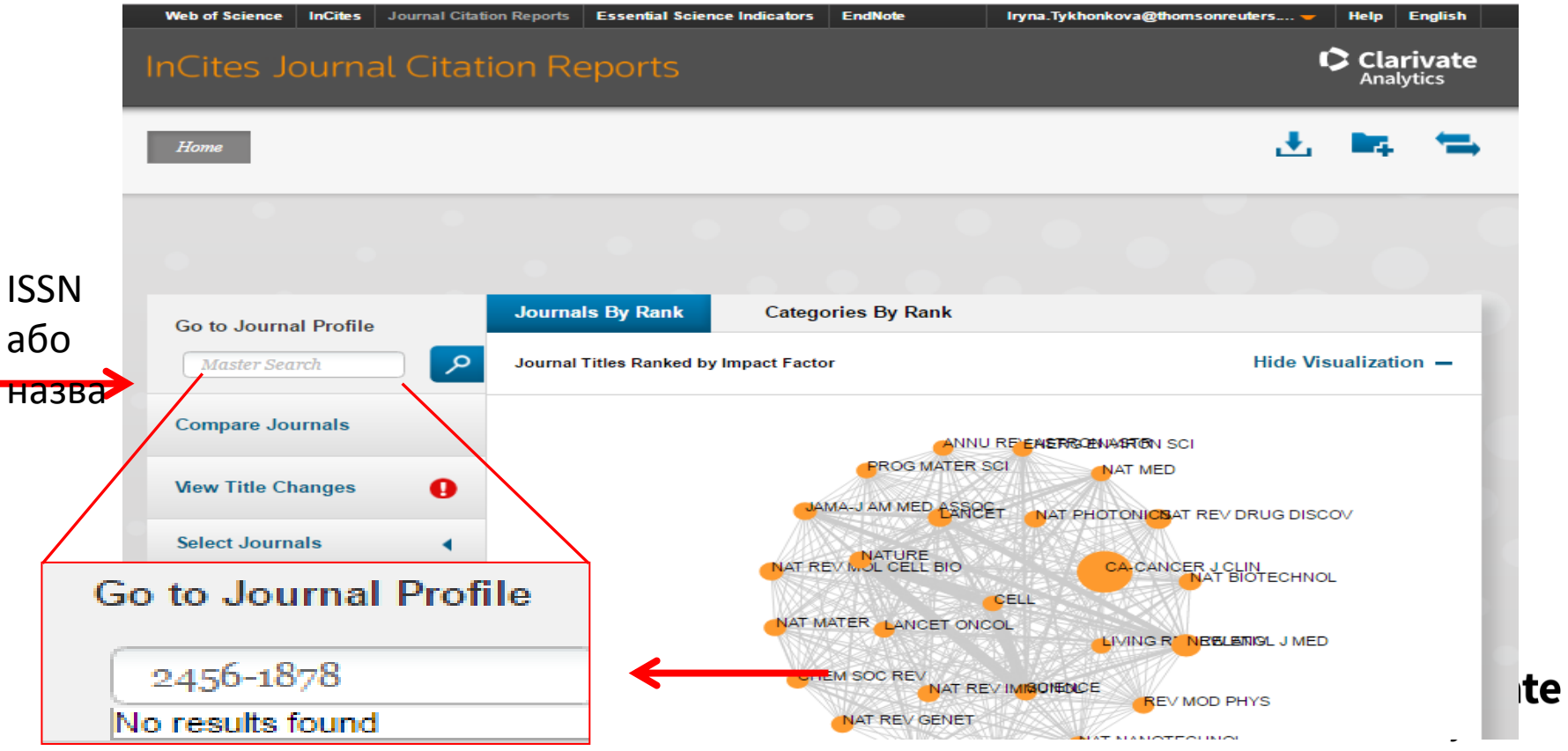

### **[Master Journal List](http://mjl.clarivate.com/)**

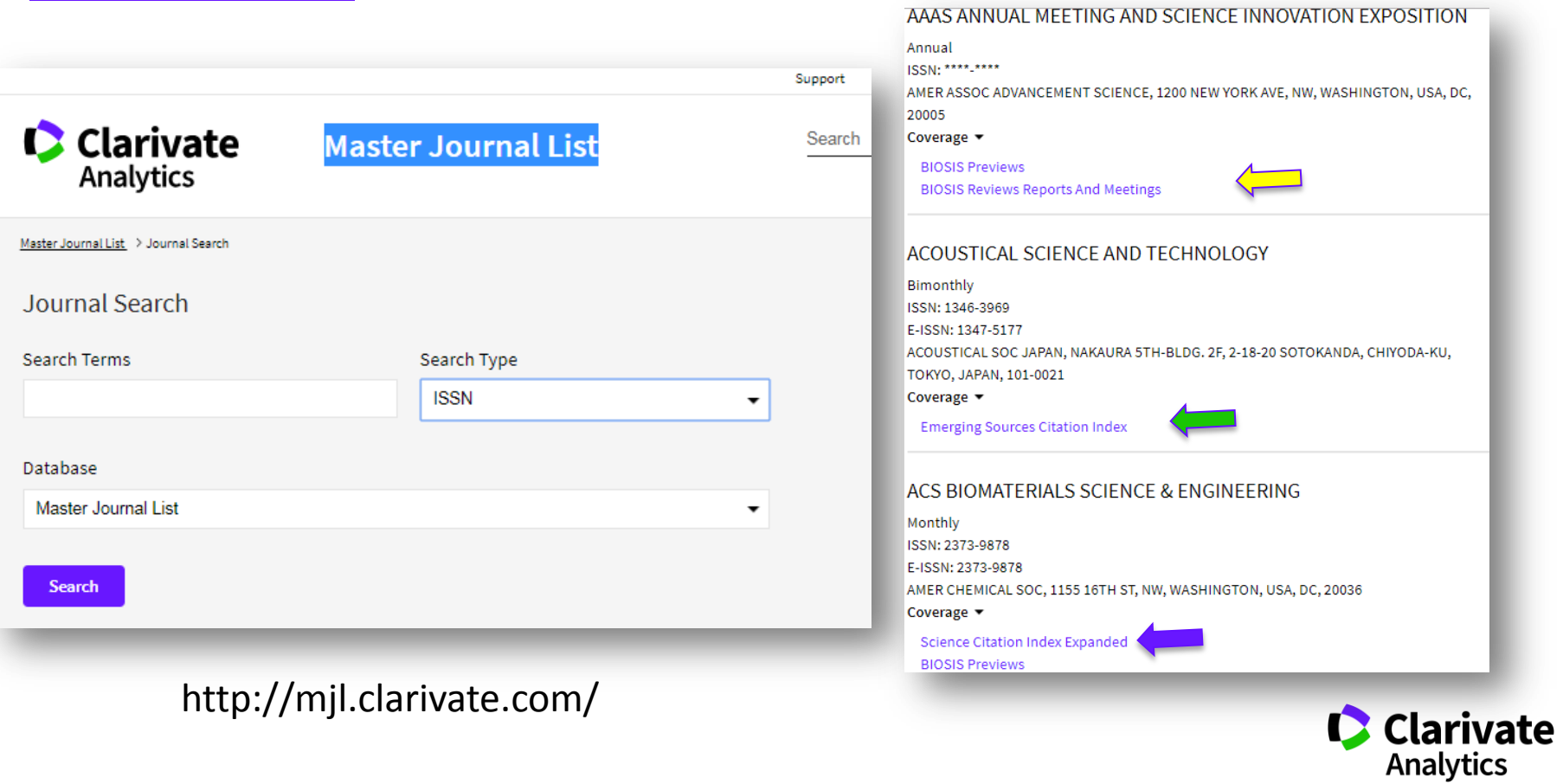

**Основи академічного письма (структура наукової публікації, публікаційний процес)**

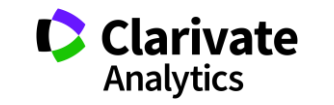

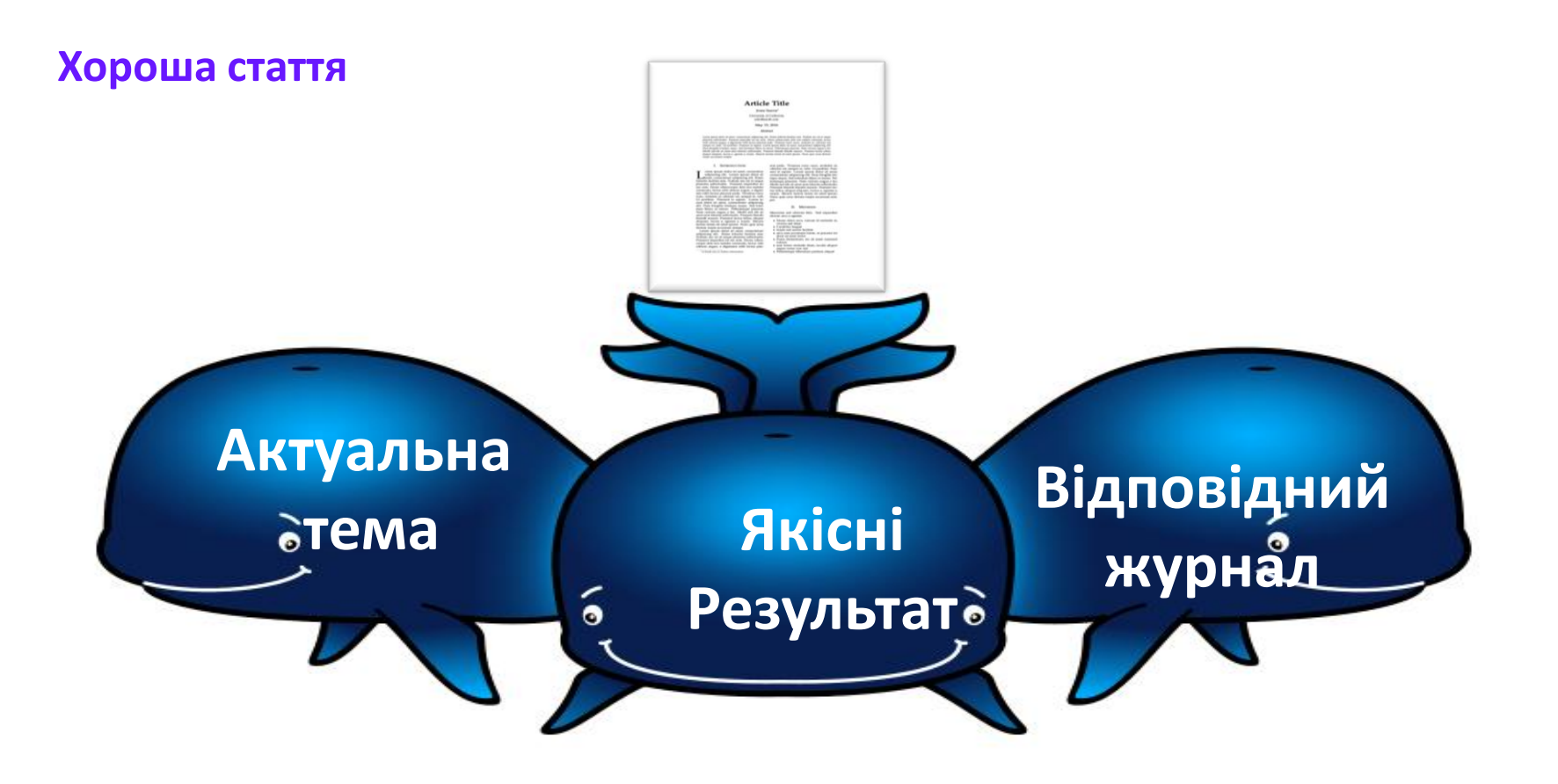

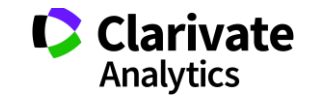

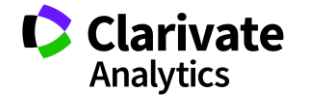

## Тим що вказано в правилах для авторів обраного видання

**За яким форматом?**

**Коли отримано нові, статистично достовірні результати, які розширюють картину розуміння світу**

Коли не вистачає для звання

Як прийде натхнення

Перед звітом

### **Коли починати писати статтю?**

## **Без чого не варто писати статтю**

Актуальна тема (см перелік літератури)

Отримані нові, перевірені, цікаві результати

Знайдено вирішення певної проблеми

## **Визначитися з форматом публікації**

- Огляд
- Експериментальна стаття
- Коротке повідомлення
- Case study

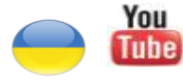

<https://youtu.be/m7meoPIYzgY> Як написати і опублікувати хорошу статтю?

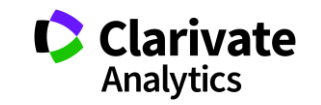

Який формат краще обрати?

**Читайте правила для авторів! Це збереже ЧАС (ваш та редакції)**

> Оформлення рукопису Формат літератури Процес рецензування Політика розповсюдження

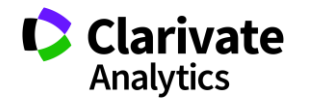

## **Структура експериментальної статті**

Назва

Автори

Місце виконання роботи

Резюме (Структуроване)

Introduction,

Methods,<br>Results,

and

**Discussion** 

Acknowledgements

Funding

Список літератури

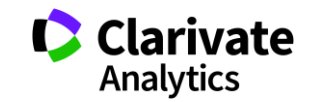

**Назва статті**

## Суть роботи Без абревіатур

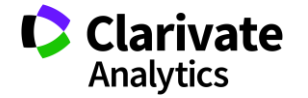

**Автори**

Вклад кожного Обов'язкова спільна робота над статтею Ідентифікатори (OrcID) Правопис прізвищу

\* Однаковий вклад

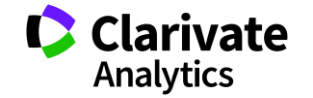

**Омогліфи "літерний мікс" або кирилиця в текстах англійською**

А О С Е Н Т Р І М В Х - літери якого алфавіту ?

- NAUKOVETS
- NАUКОVЕТS– змішані літери
- червоні кирилиця, чорні латиниця
- NUU VUVS- так це слово "побачить" робот!
- ПЕРЕМИКАЙТЕ клавіатуру!!!

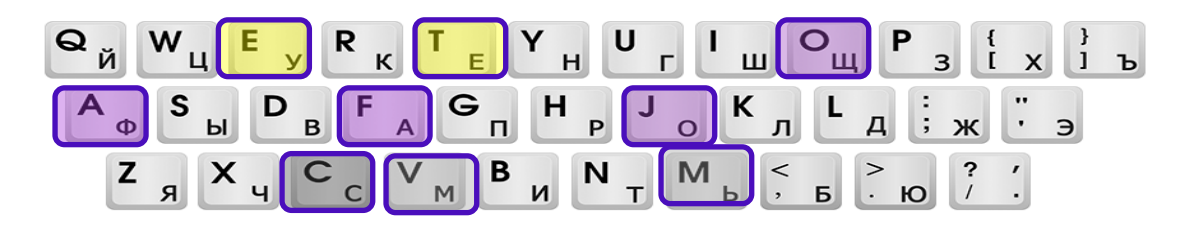

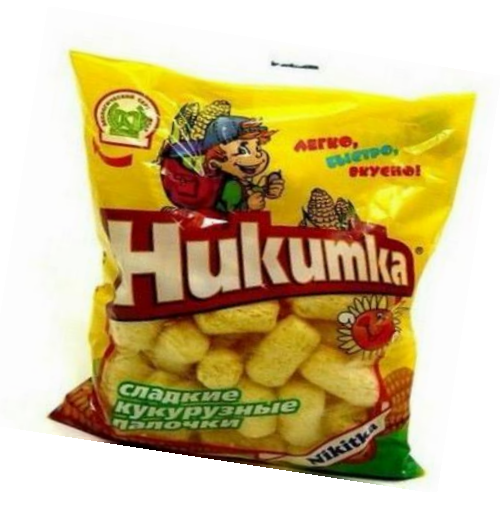

#### **Назва установи**

- Оцінки активністю публікацій  $\bullet$
- C Порівняння організацій
- Ċ Виявлення сильних і не дуже сторін

## **Кому необхідний пошук по організації?**

- $\mathbf C$ Керівництву організації, відділу!
- C Фондам
- Ċ Міністерству
- Ċ партнерам

Створення і корегування <https://youtu.be/YJidICnjdcQ>

**Clarivat** 

ихонкова Ирина в

**bиль организации** 

eb of Science: озможности, создание роректировка

KHARKOV NATL POI YTECH UNIV KHARKOV NATI TECH UNIV KHARKOV NATL TECH UNIV KHPI **KHARKOV POLYTECH INST** KHARKOV POLYTECH INST NATL TECH UNIV KHARKOV STATE POLYTECH UNIV KHARKOV STATE POLYTECH UNIV NTU KHPL KHARKOVSKII POLITEKHNICHESKII INST NATL TECH UNIV KHPI NATL TECH UNIV **NATL POLYTECH UNIV NATL POLYTECH UNIV KHPI** NATL SCI CTR KHARKOV INST PHYS ENGN **NATL TECH INST NATL TECH UNIV NATL TECH UNIV KHARKIV** NATL TECH UNIV KHARKIV POLYTECH INST NATL TECH UNIV KHARKIV POLYTECHN INST

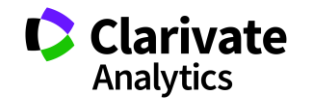

### **Резюме**

Структуроване Без абревіатур Передає структуру статті

- o Навіщо(актуальність)
- o Якими методами?
- o Що отримано
- o Як це розширило картину уявлень про світ

 Саме його читають в першу чергу, лише якісне резюме може спонукати науковця шукати повний текст

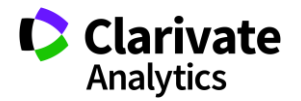

## **Вступ**

- Актуальність роботи
- Постановка проблеми
- **► Необхідність дослідження**

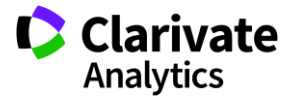

## **Методи**

### Вказати

Якщо відомі – навести посилання

Якщо змінені – вказати яким чином

Детальність – щоб забезпечити відтворюваність

Статистика!

Біоетика (окремий параграф, інформована згода, узгодження процедур) !

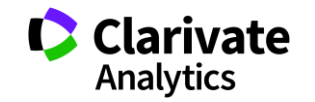

Можна не хронологічний, а логічний опис

Основні, а не все що було зроблено

Ілюструвати мінімально необхідними зведеними даними

(вихідні дані можуть бути в додаткових матеріалах

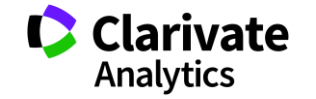

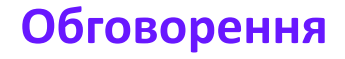

## Не повторюють результати

Співставлення отриманих результатів з наявними

Обговорити можливі причин і наслідки

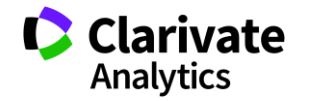

## **Навіщо потрібен список літератури**

Аргументувати ідею Співставити з світовими аналогами Означити місце даного дослідження Запобігти плагіату Для журналу і вченого = визнання Часто вказані лише власні роботи або дуже "старі" статті

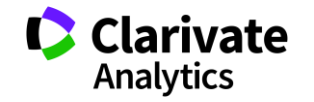

**Скільки часу витратити на оформлення списку використаних джерел**

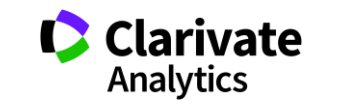

## **Стилі оформлення**

мистецтво, дизайн, економіки, педагогіка, інженерія, медицина, фармакологія

В тексті прізвище автора і дата в дужках Watson, 1953).

За алфавітом (по прізвищу першого автора)

> Harvard APA Turabian

#### **Автор-дата Нумерований Примітки**

інженерія, інформаційні технології, медицина, фармакологія

#### Оформлення посилання

Порядковий номер посилання в тексті [1]

#### список літератури

Нумерованный , за порядком упоминания в тексте

мистецтво, право, історія

Верхні індекс в тексті статті $^1$ , внизу кожної сторінки деталі цитування

За алфавітом прізвища автора) Інколи вказано бібліографію

#### Приклади

Vancouver IEEE AIP ГОСТ

Chicago Australian Guide to Legal Citation

## **Порівняння версий Endnote**

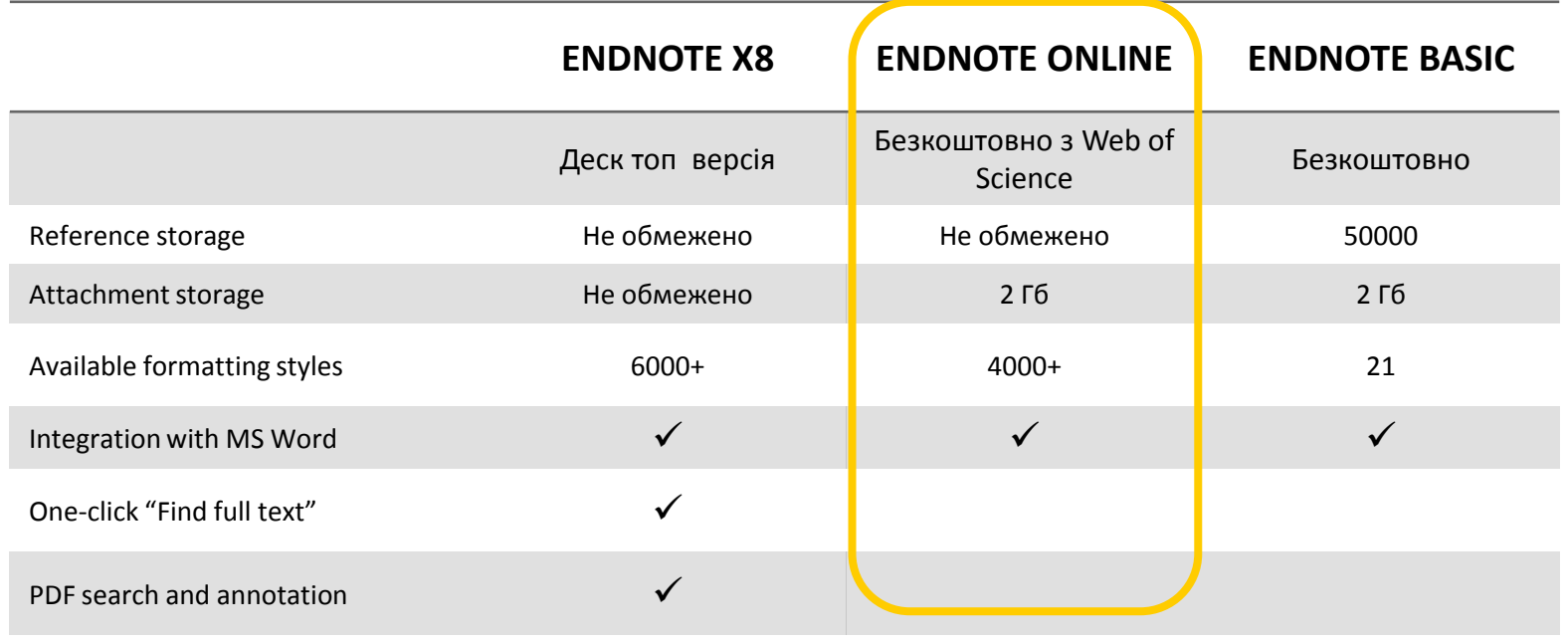

Create your own formatting styles  $\checkmark$ 

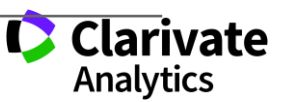

## **EndNote**

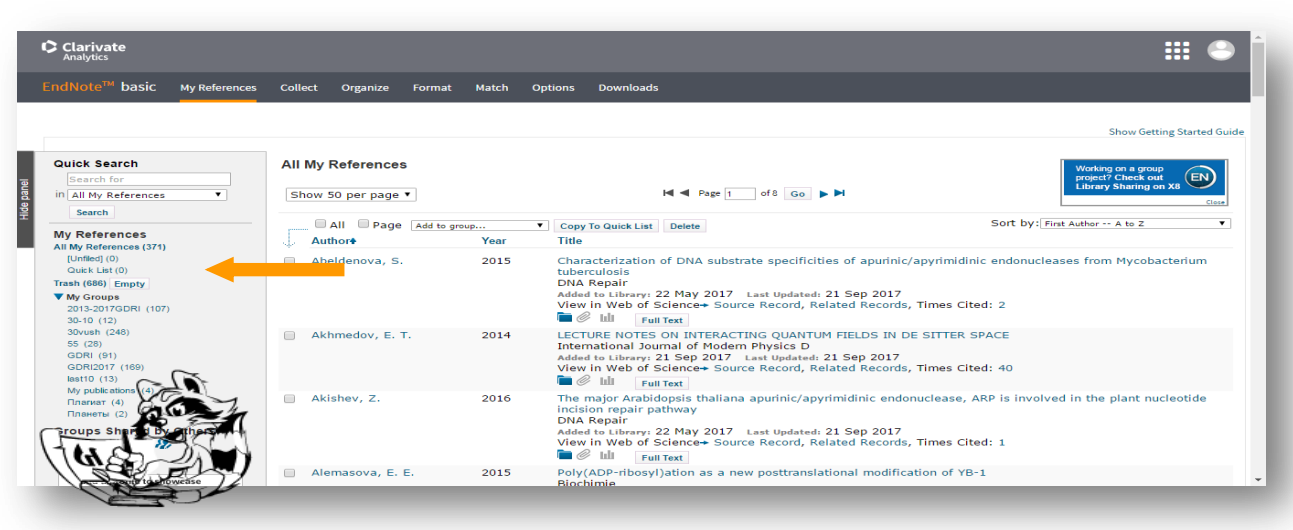

## **Collect**

WoS Бібліотек Google Scholar - Експорт - Заповнити картку

## **Organize Format Match**

Формування каталогу Поділитися Додавання повних текстів

Оформлення статей Пошук журнала

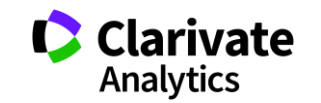
#### **EndNote**

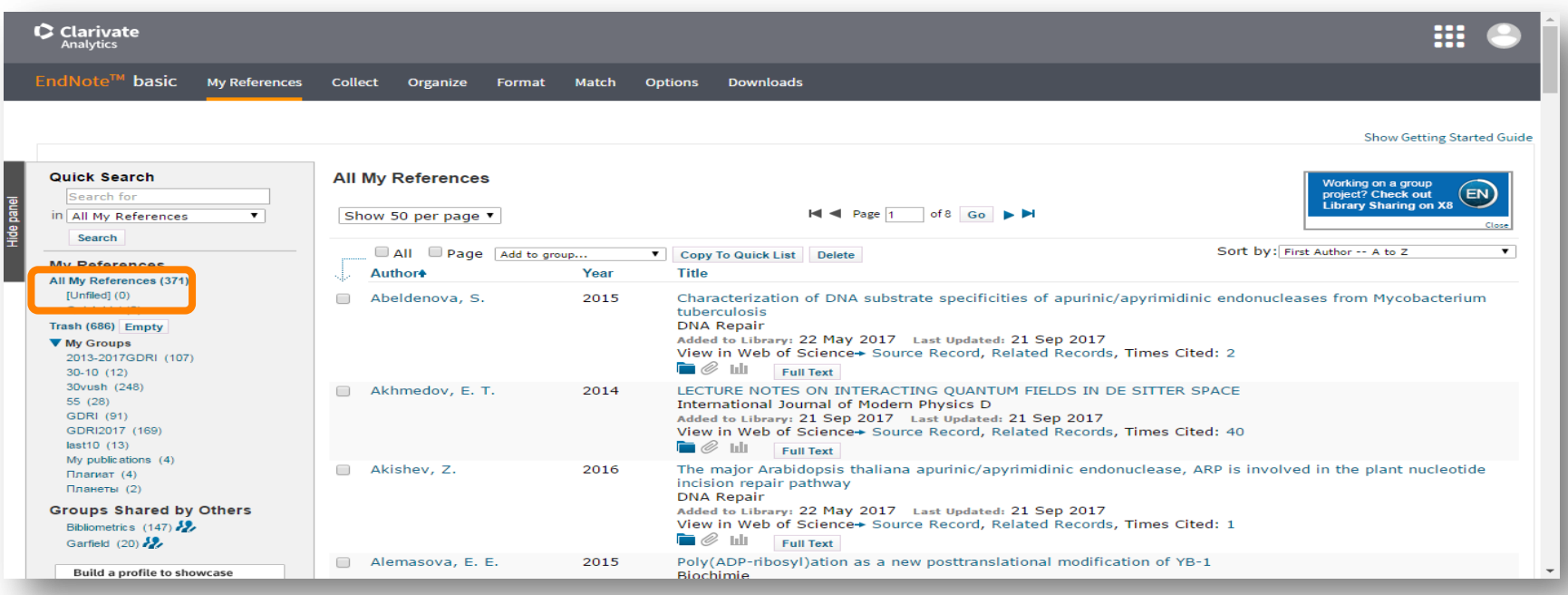

За замовчуванням, збережені записи додаються в папку unfiled

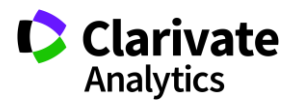

## Вкладка Collect - копіювання джерел з он-лайн каталогів бібліотек

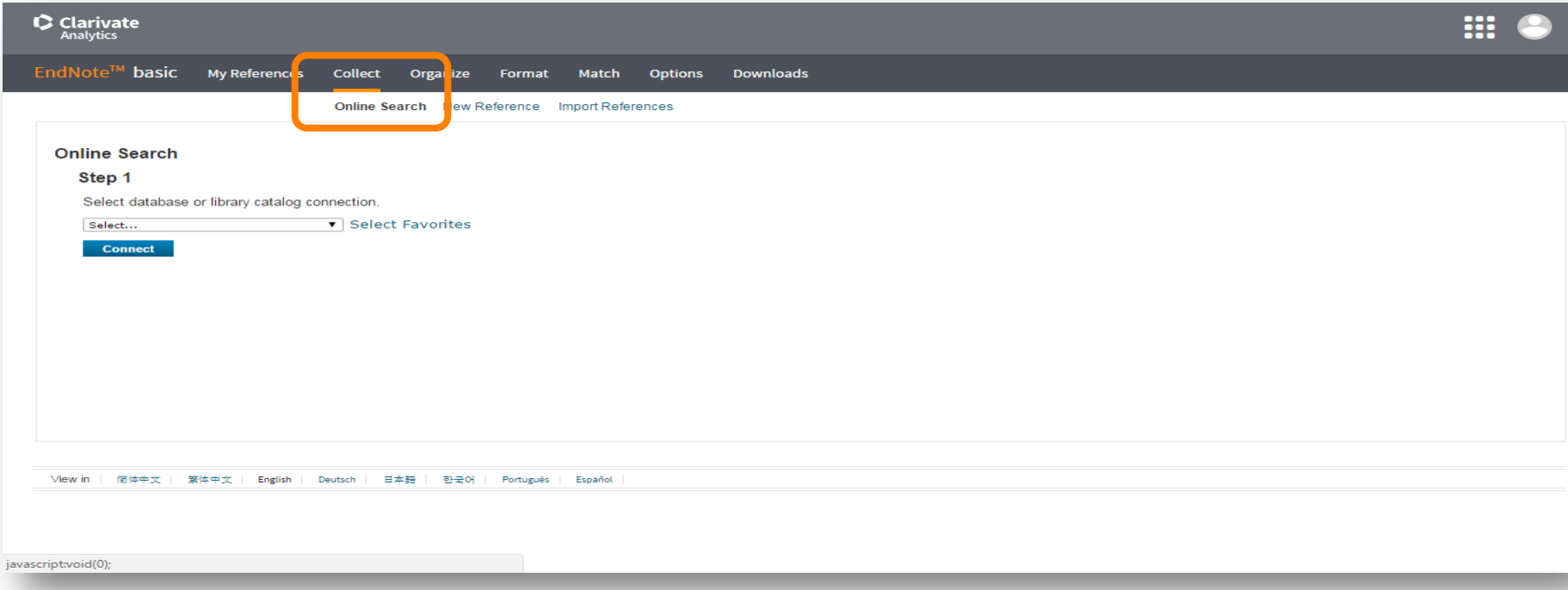

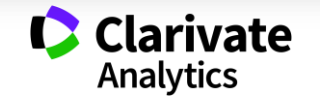

#### Або створіть запис власноруч

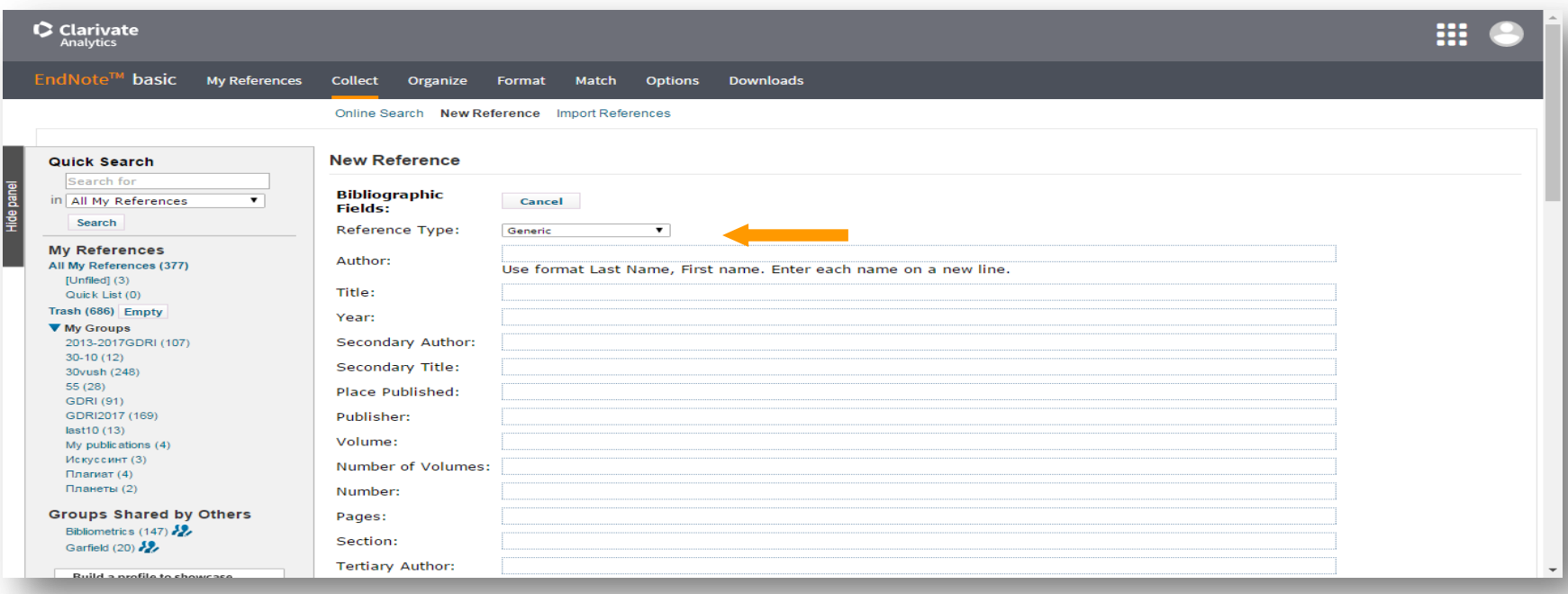

Типи даних залежать від джерела

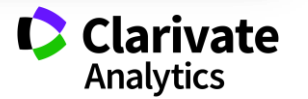

#### **Створіть власний зручний каталог**

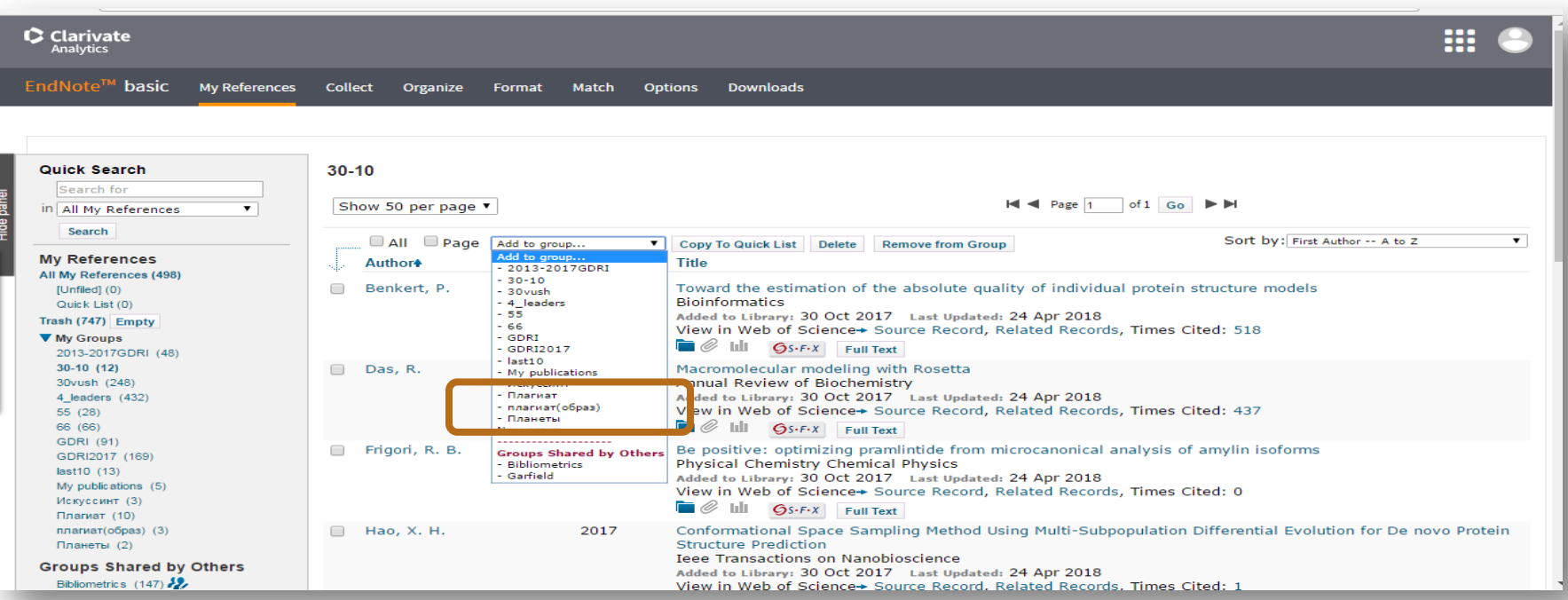

Маєте зручну, власну бібліотеку, літератури за вашою темою

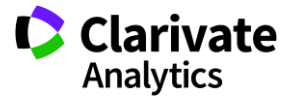

#### **Вкладка Organize – керування спільним доступом**

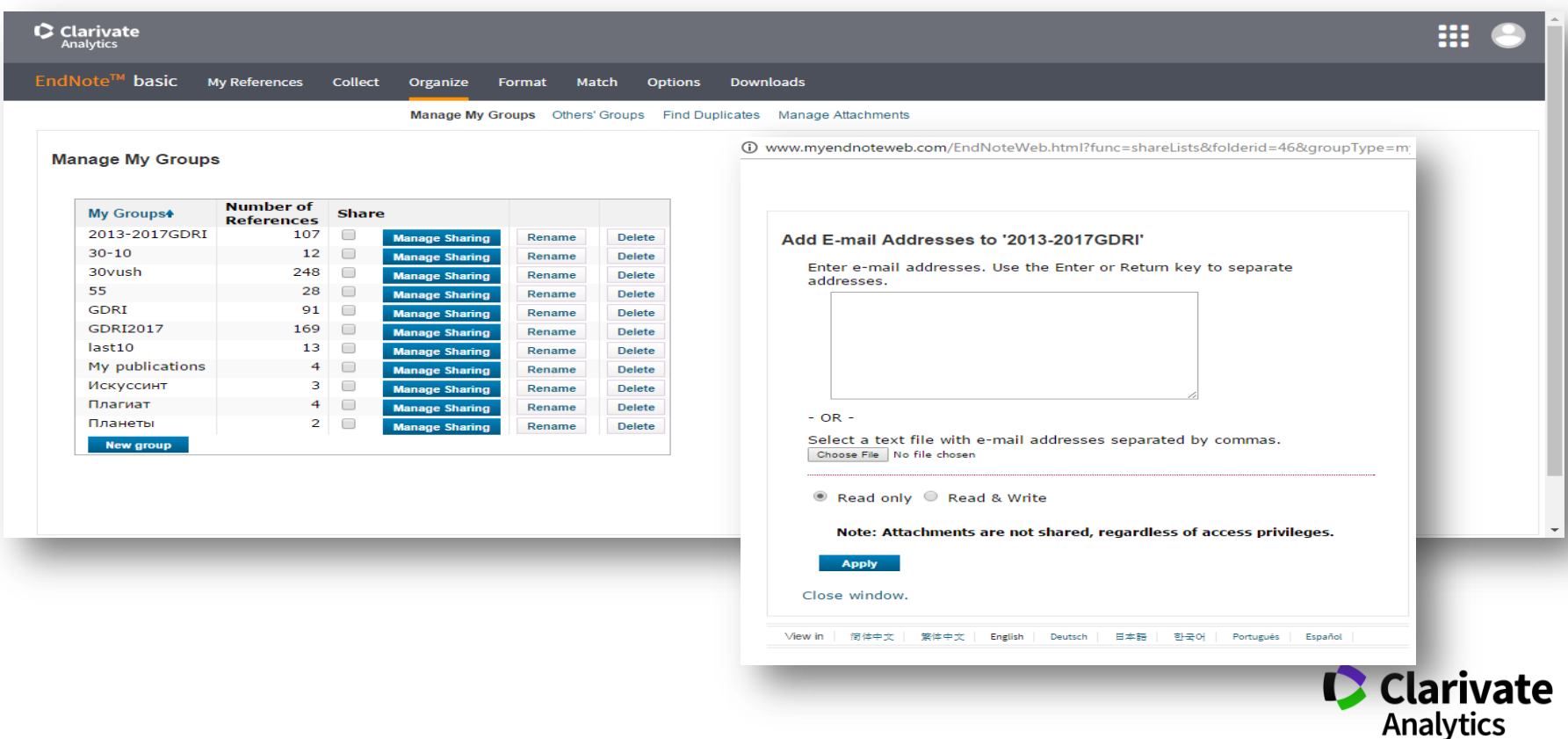

**Оформлення переліку літератури за форматом обраного видання EndNote online**

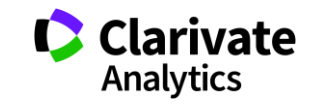

### **Просте оформлення статті! Cite while you write**

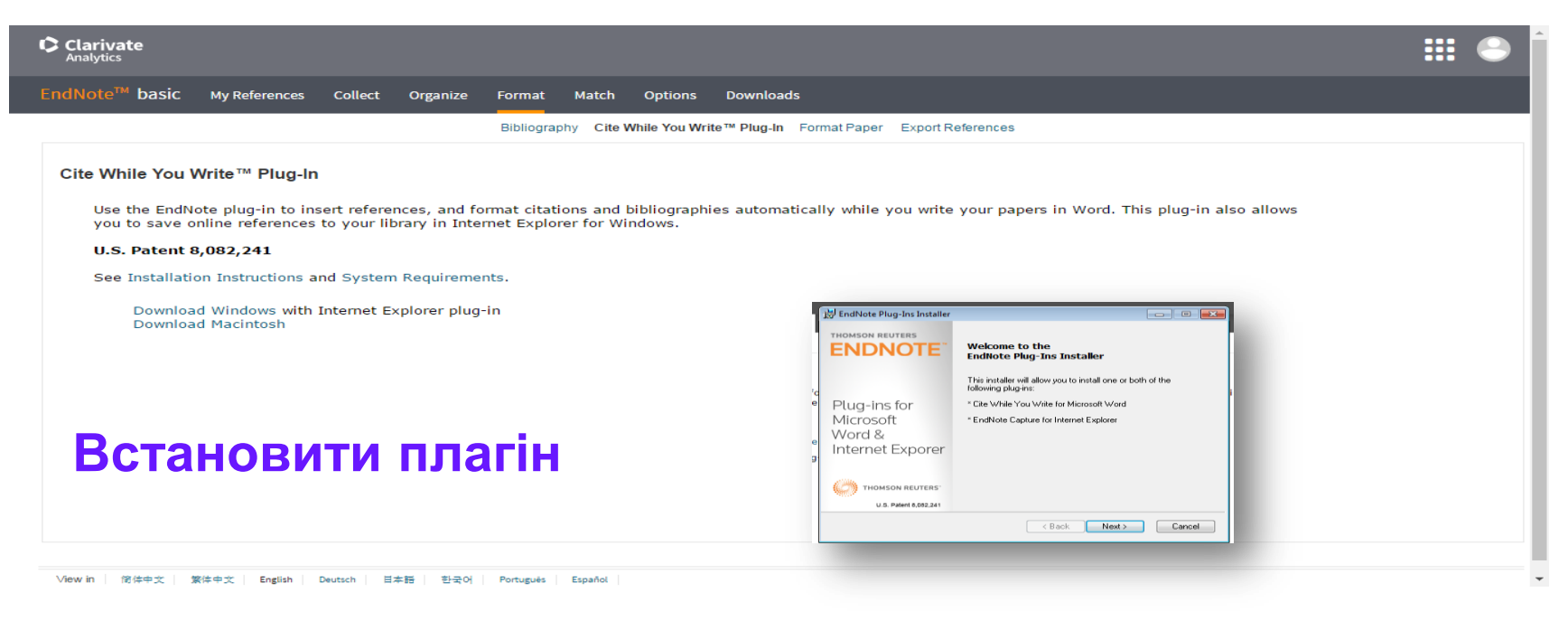

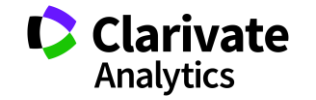

#### Додаємо цитування

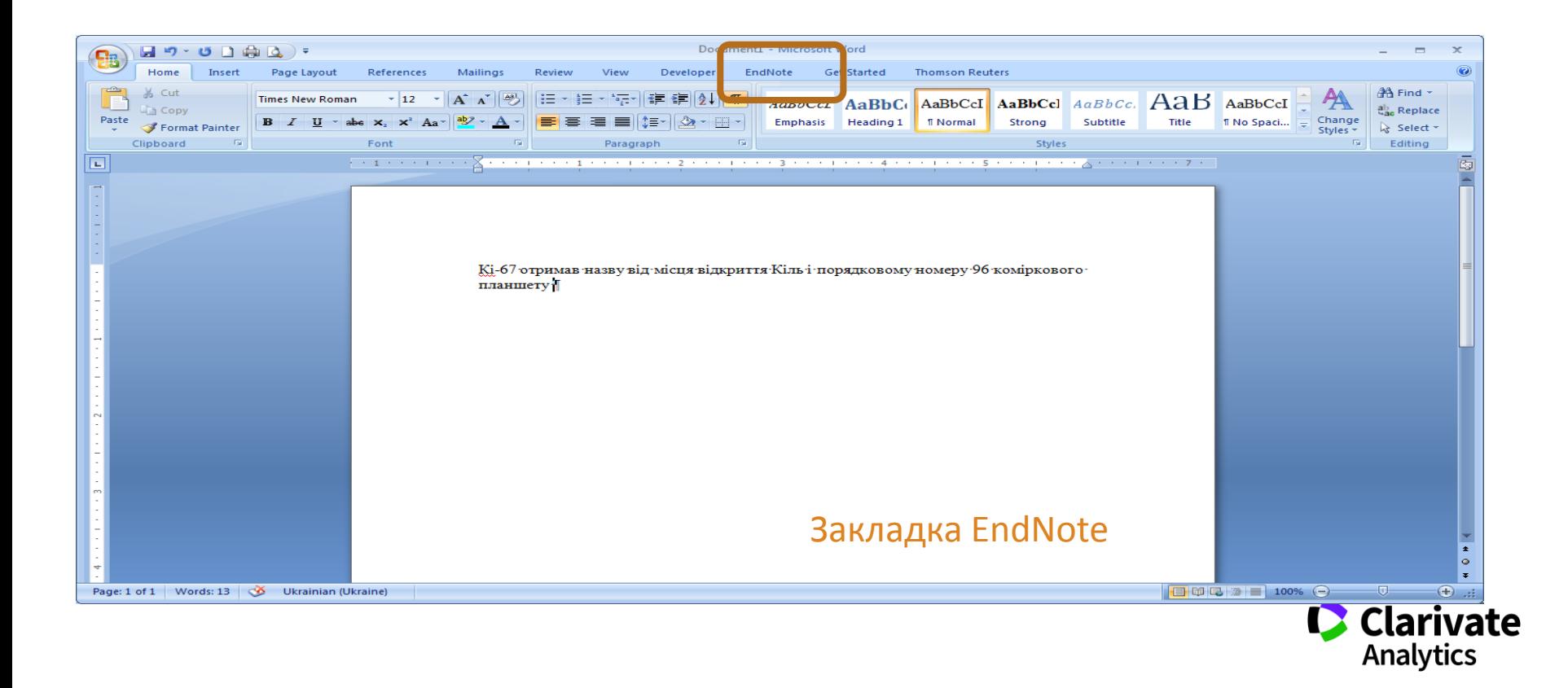

# **Додавати, міняти, видаляти посилання дуже просто**

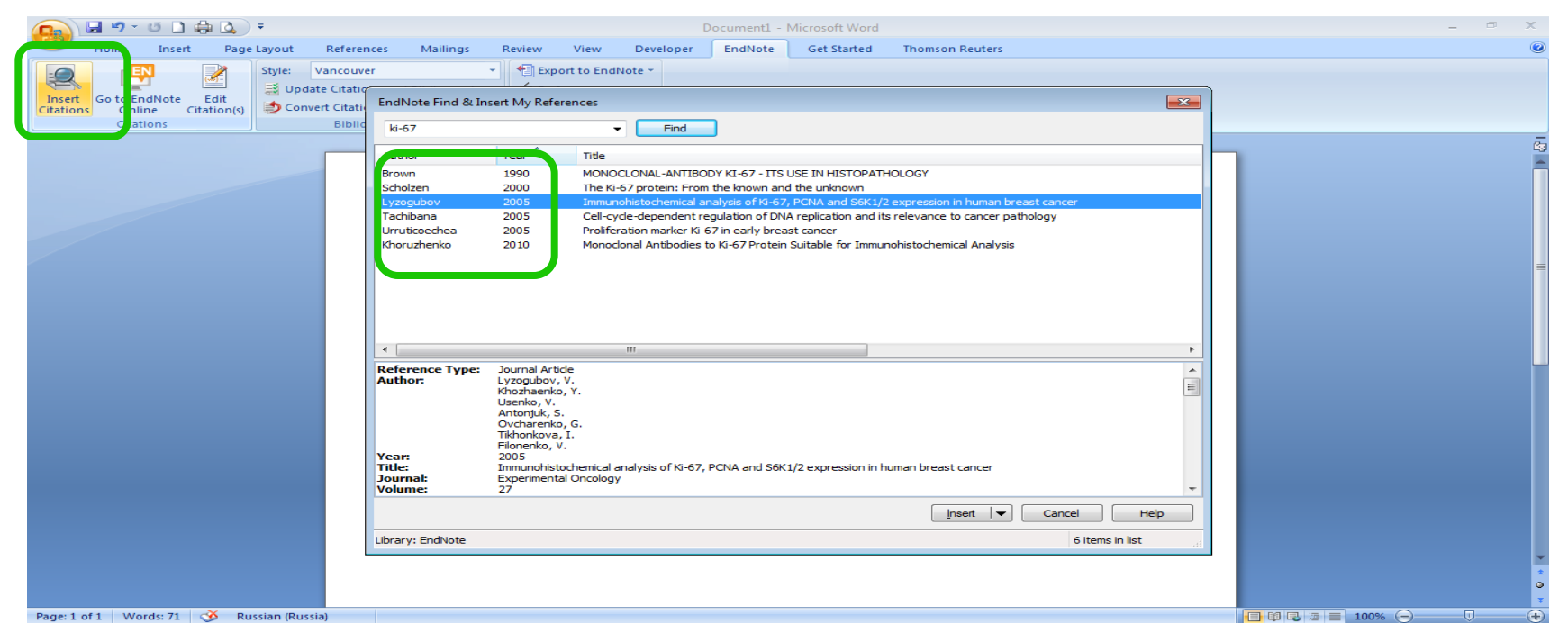

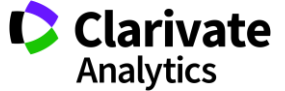

#### **Обираємо формат видання**

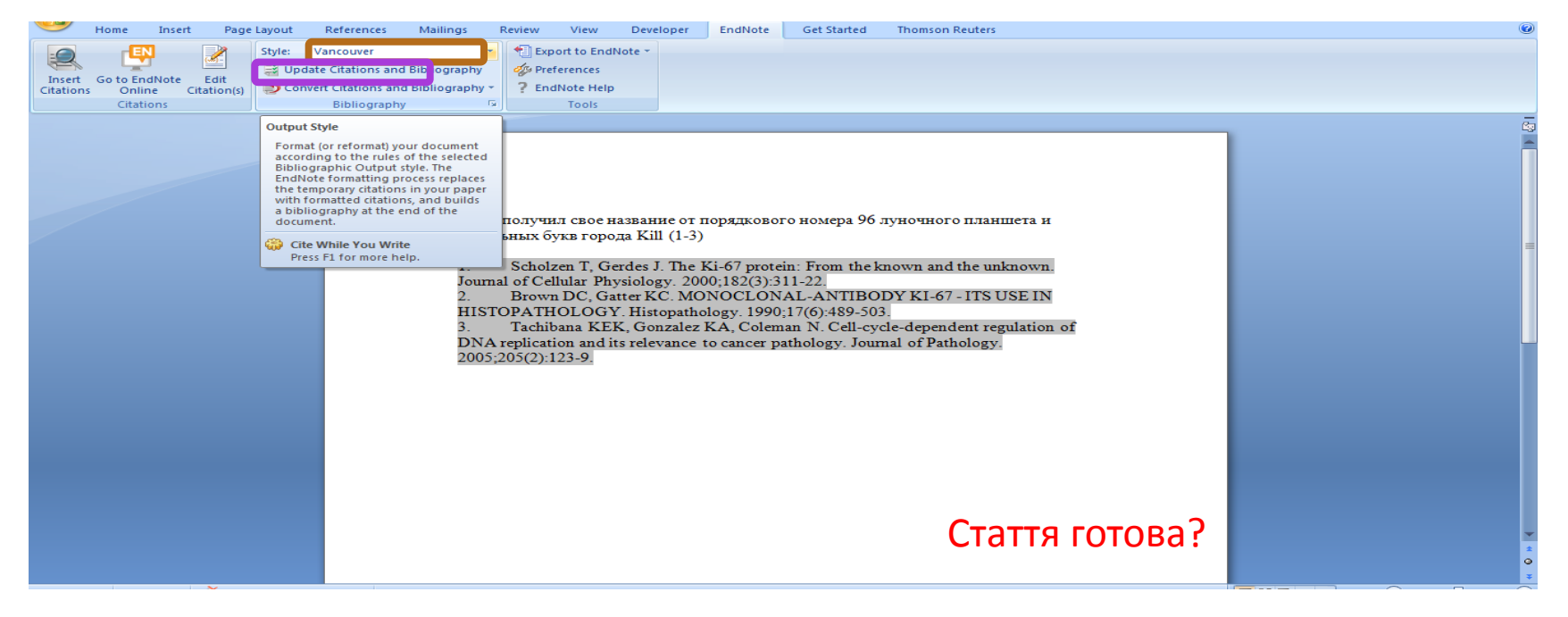

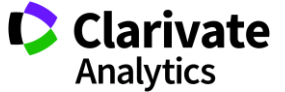

# **Складнощі у пошуку і аналізу здобутків науковця та установи**

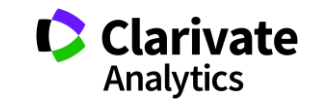

#### **Показники кваліфікації вченого і організації**

- Кількість публікацій
- Їхні якість (цитування) (індекс Хірша)
- Гранти
- Партнери

#### **Хто оцінює?**

- **Сам!**
- Керівництво (всі рівні)
- Рецензенти
- Грантодавці
- Партнери

#### **навіщо?**

• **Ефективне використання ресурсів**

статті

монографії

Конференції

*Etc* (листи в Nature, пости в ФБ)

патенти

- Вирішення задач
- прикладних і
- фундаментальних
- престиж

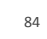

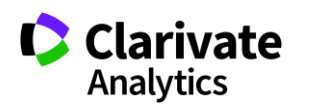

# **Чому складно оцінювати здобутки науковця?**

- варіації транслітерації прізвища
- Однофамільці ускладнюють ідентифікацію, особливо якщо працюють

# в одній галузі і одній установі

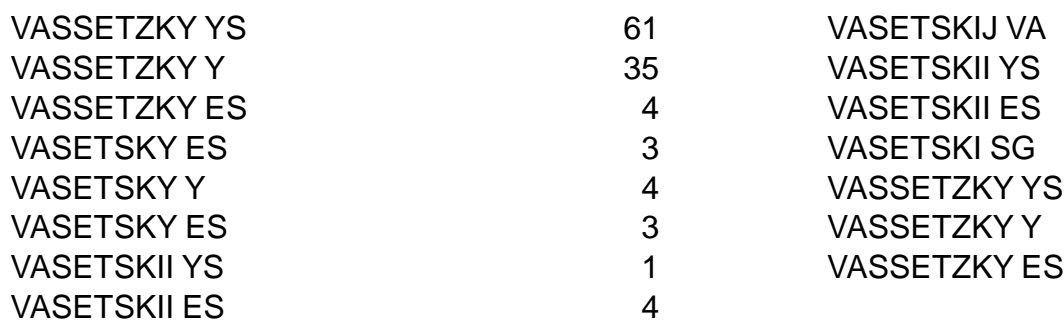

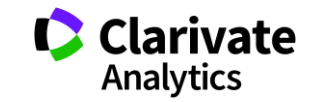

#### **Чи можлива точна автоматична індексація унікального автора?**

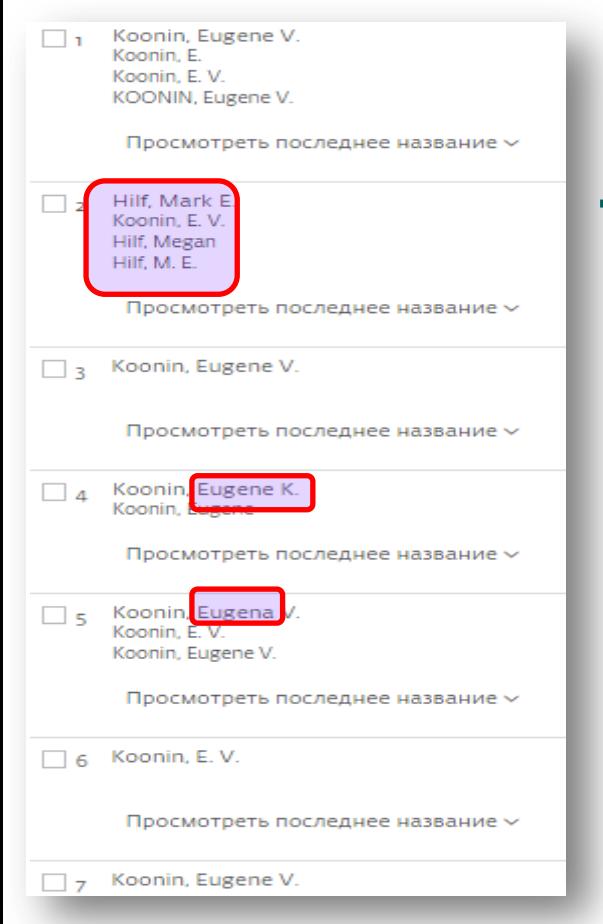

Scopus Author Identifier - unique number for documents written by the same author. Algorithm - based on a certain criteria. If a document cannot be confidently matched - it is grouped separately. So, more than 1 entry

for the same author. Google Scholar - search across many disciplines and sources: articles, theses, books, abstracts and court opinions, from academic publishers, professional societies, online repositories, universities and other web sites.

```
\equiv Google Академия
                    Irvna Tvkhonkova - Ірина Тихонкова ∕
                                                                                                 ПОЛПИСАТЬСЯ
                    Institute of Molecular Biology and Genetics
                    Подтвержден адрес электронной почты в домене imbg.org.ua - Главная страница
                    molecular biology tumor antigen SEREX cell signalling scientometrics
    HA3BAHIME
                                                                                 ПРОЦИТИРОВАНО
                                                                                                         ГОД
Критерії та процедура відбору журналів до Web of Science Core Collection
                                                                                                        2017
    1 Тихонкова
    Наука України у світовому інформаційному просторі 14, 93-105
□ Можливості платформи Web of Science для якісних наукових досліджень (Web of
                                                                                                        2017
     Science Core Collection, Journal Citation Report, EndNote, ResearcherID)
    1 Tuyouvons
      Vational Aviation University presentatio
    Стаття очима автора і видавця. Як написати так, щоб тебе надрукували
                                                                                                         2017
    Наукова комунікація в цифрову епоху (presentat
 □ Оцінка наукової діяльності університету за допомогою наукометричних ресурсів
                                                                                                        2017
     Web of Science та InCites. Як врахувати всі здобутки?
     I Тихонков
     Conference presentation
```
 $\equiv$  Google Академия

ttps://scholar.google.com.ua/s

**Точний аналіз здобутків науковця за Google Академія все ще неможливий**

Профілі автора з 2012

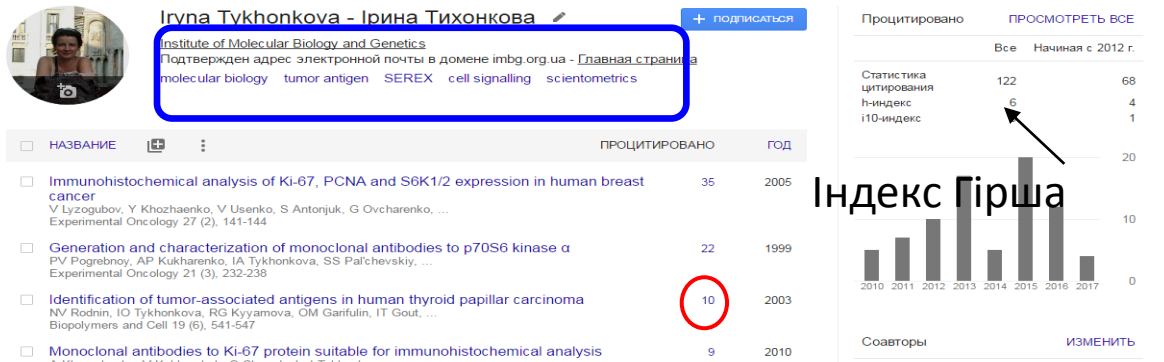

# Двічі/тричі зараховані

Manipulating Google Scholar Citations and Google Scholar Metrics: simple, easy and tempting *By Emilio Delgado López-Cózar (2012)*

https://arxiv.org/ftp/arxiv/papers/1212/1212.0638.pdf

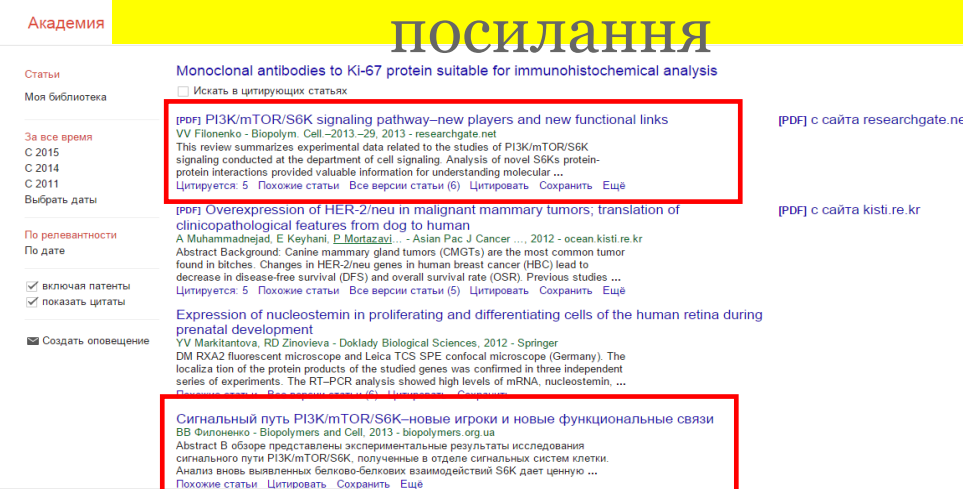

## **Конкуренція**

- 7,8 млн науковців
- > 20000 журналів у WoS Core Collection
- > 11800 журналів з імпакт фактором

TPATEFIA BMX

- Мало грошей на дослідження
- Багато конкурентів
- Мало часу у рецензентів

*https://data.worldbank.org/indicator/GB.XPD.RSDV.GD.ZS?locations=UA*

Line

1998

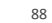

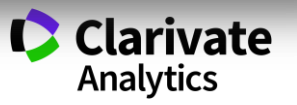

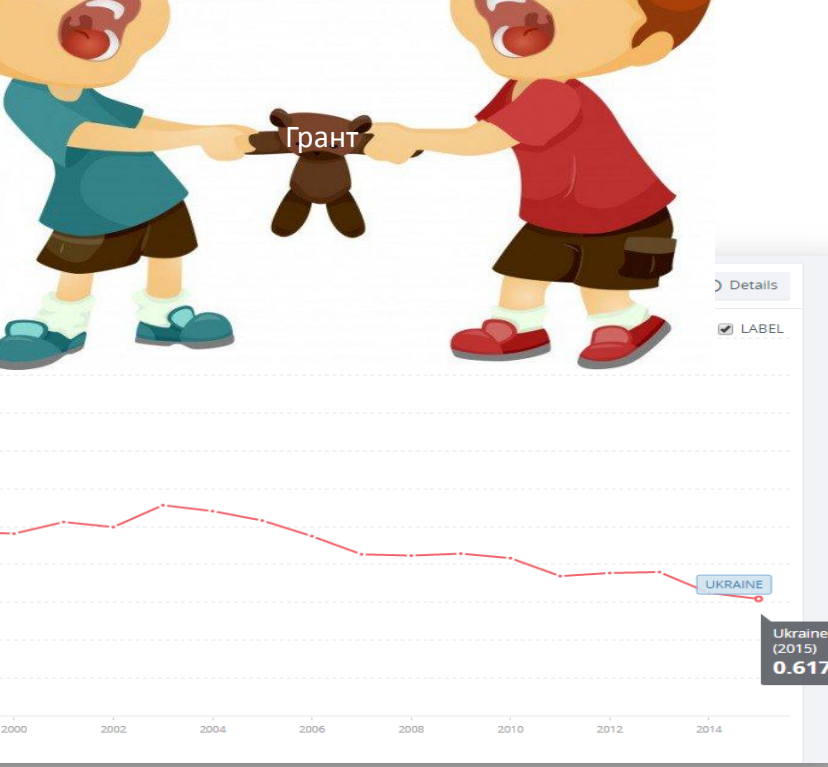

**Авторські профілі ResearcherID, Publons та ORCID, створення та підтримка в актуальному стані**

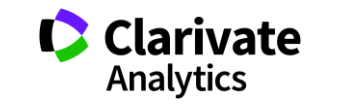

#### **Нас не цитують…. Чи є життя після публікації**

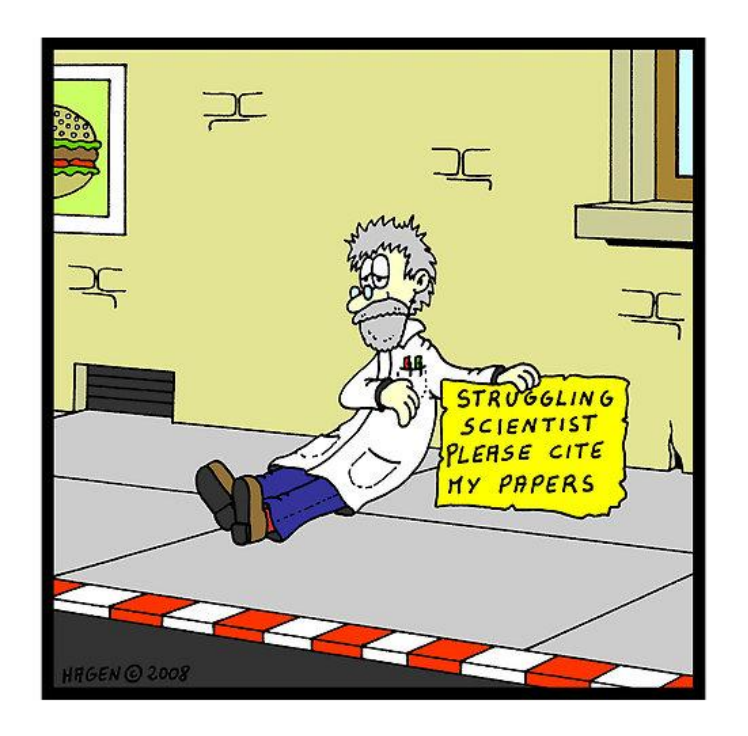

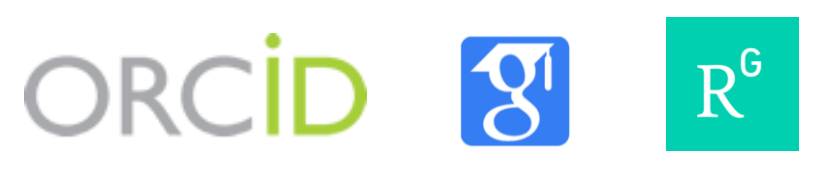

# ResearcherID

Безкоштовний ресурс, дозволяє:

Показати ВСЕ публікації вченого, будьякими мовами, з будь-якої транслітерацією прізвища

проводити

пошук партнерів,

- рецензентів,
- оцінку вчених по Web of Science

**С**Інтегрований з ORCID

http://www.researcherid.com/

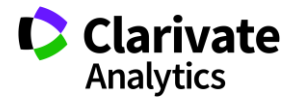

**Orcid** 

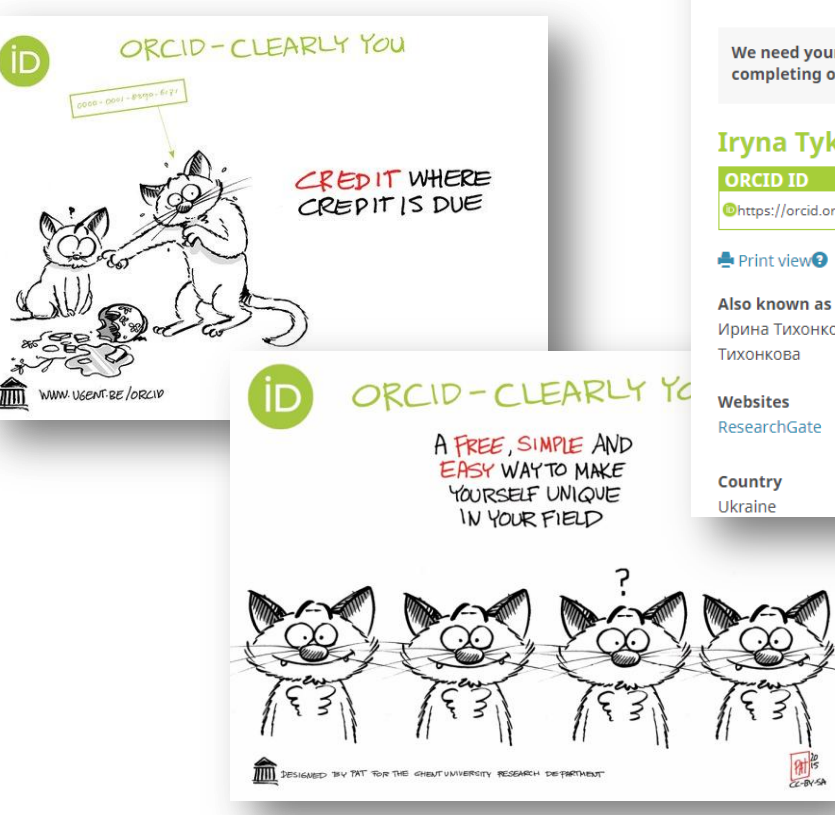

Designed by PAT for Ghent Univ Res Dep

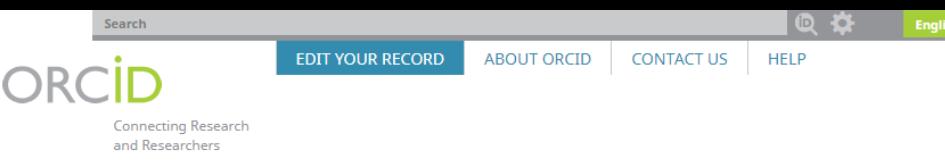

<sup>5,987,657</sup> ORCID iDs and counting. See more...

We need your feedback! Please tell us about your understanding and perceptions of ORCID and your experience of using your iD by completing our community survey. Thank you!

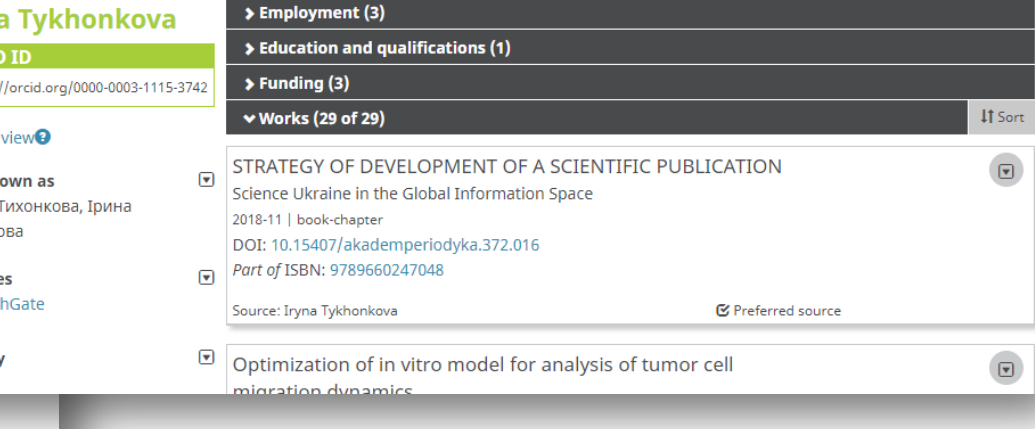

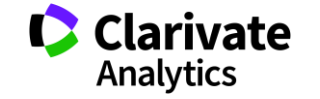

#### **Показати все**

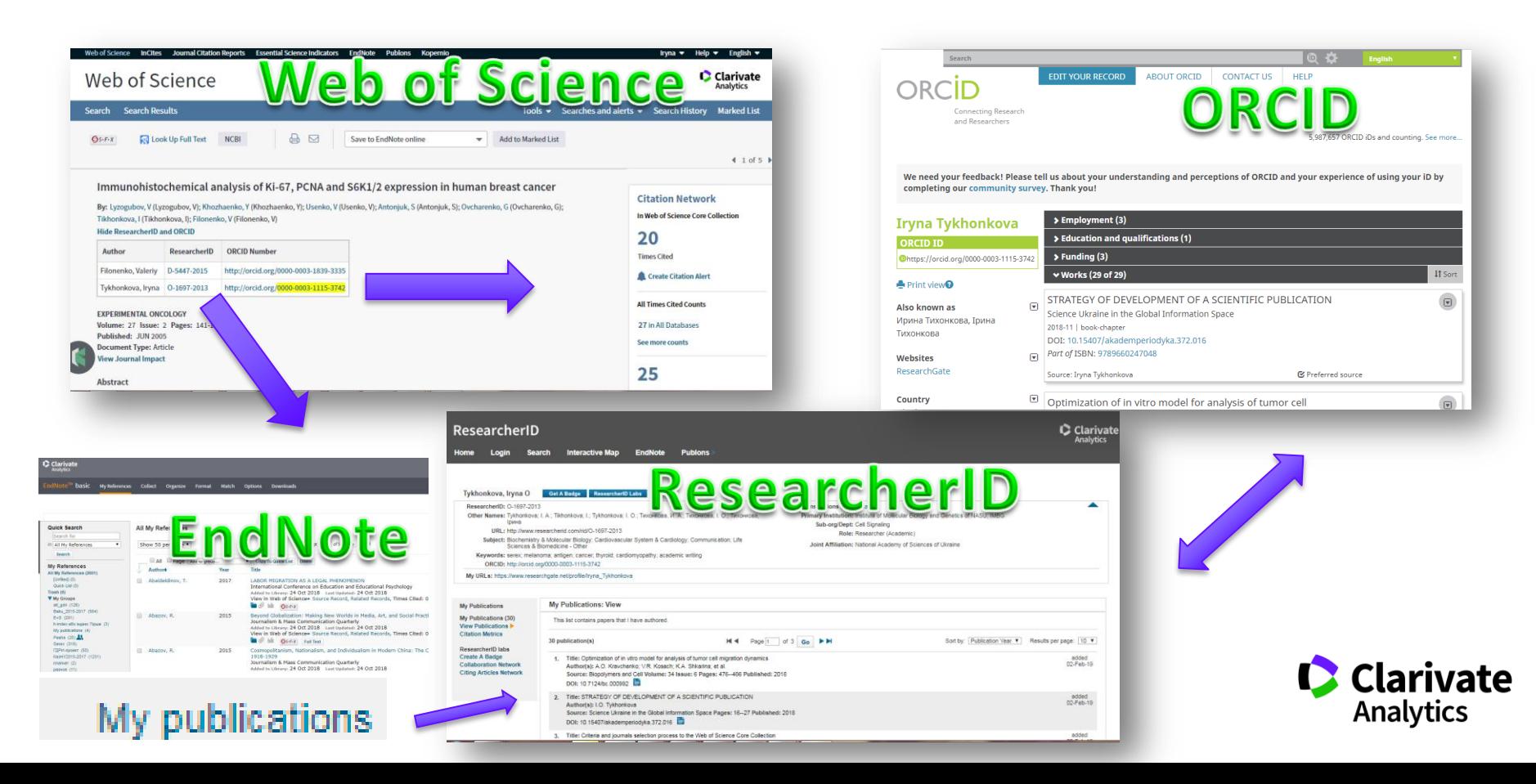

## **Українські науковці у Publons**

Limited to 250 of 587 results

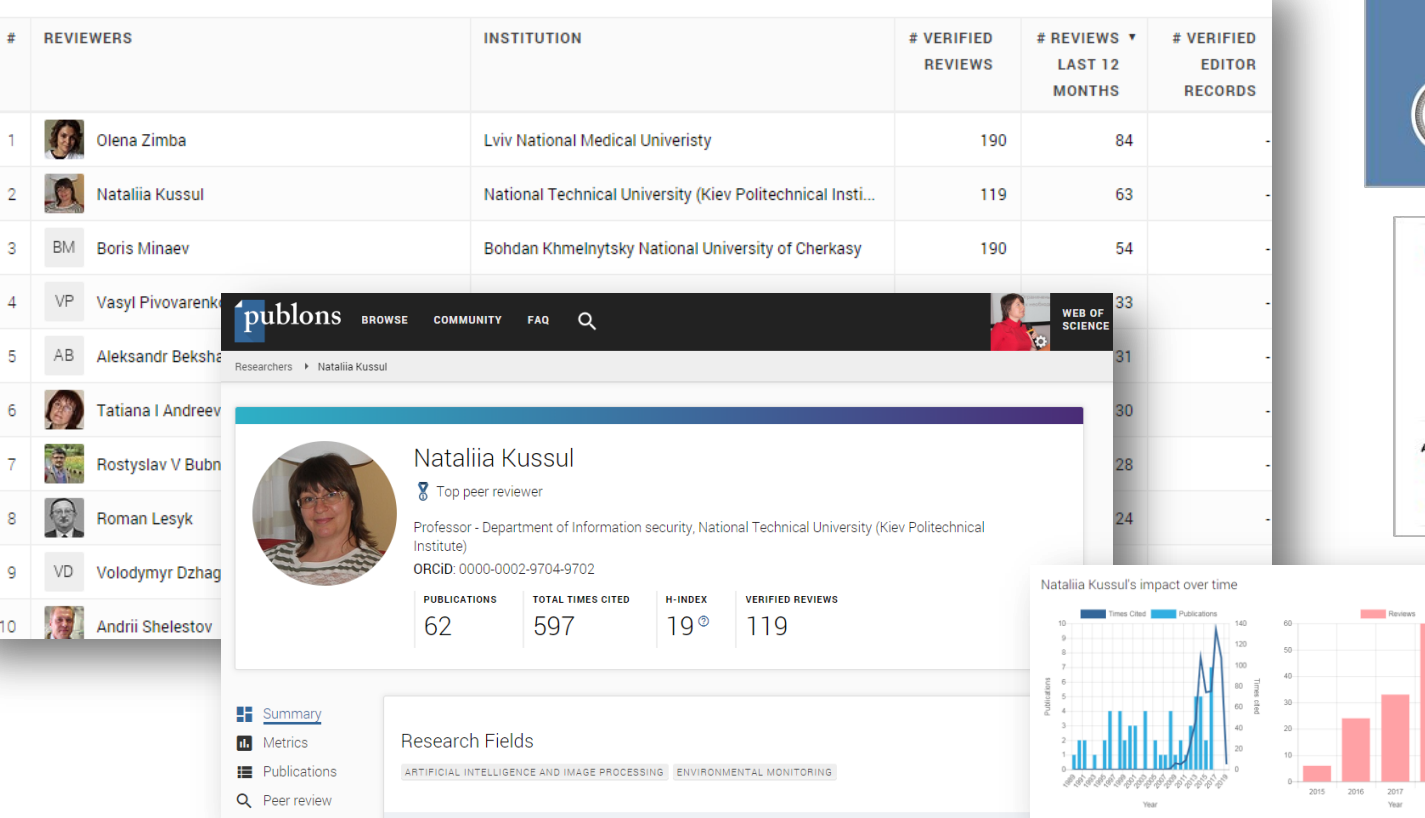

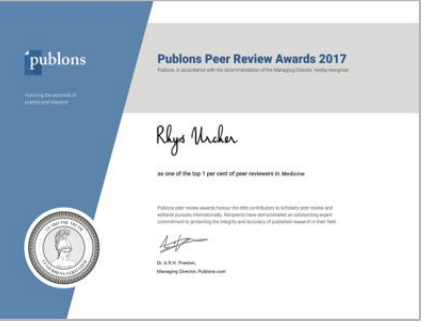

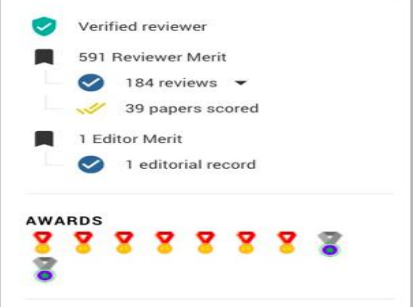

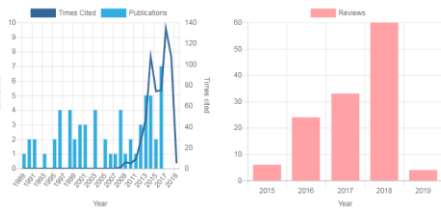

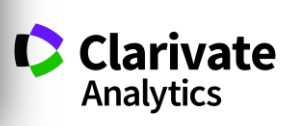

### **Ідентифікатори автора: ResearcheGate**

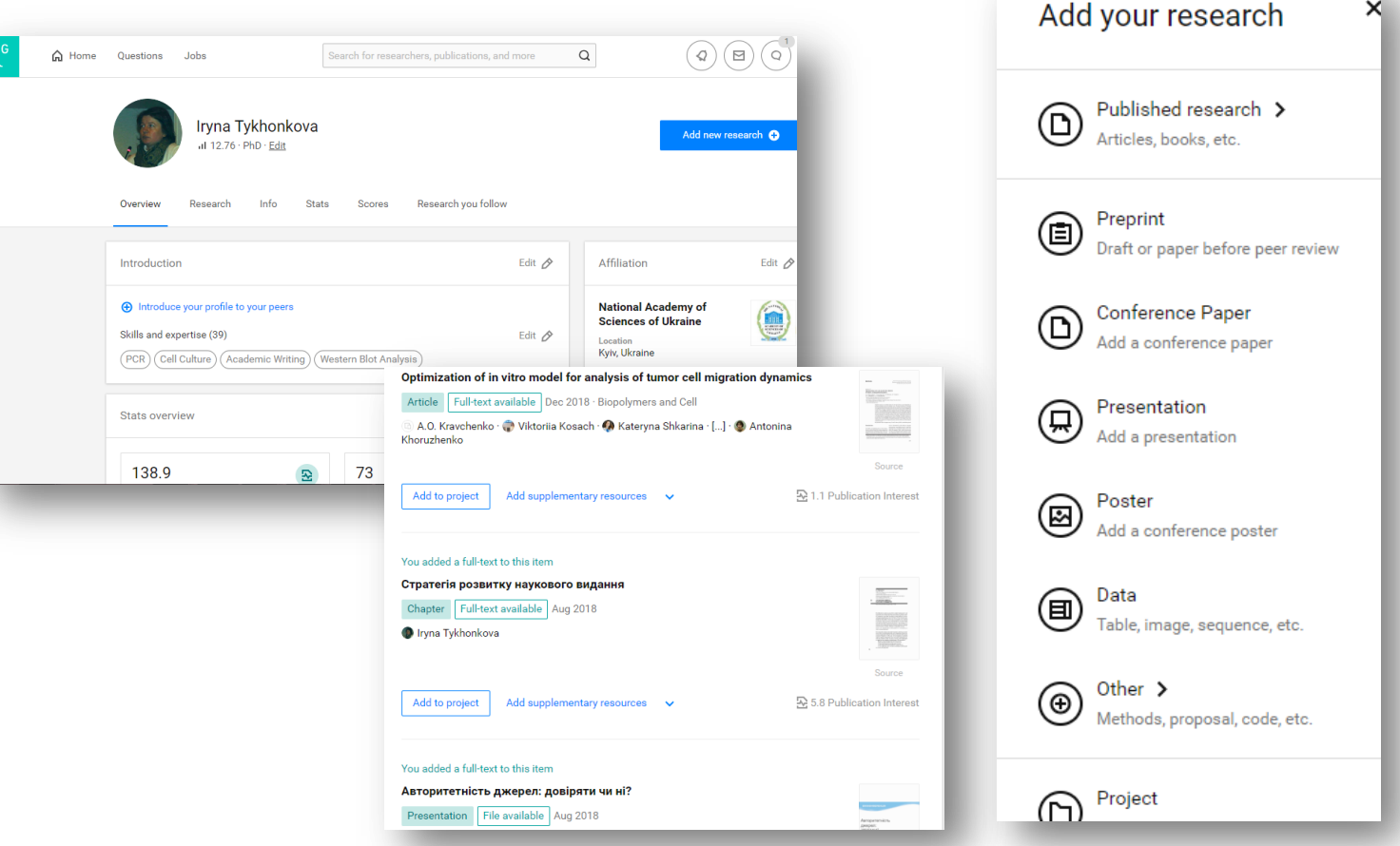

Clarivate

#### **Google Scholar**

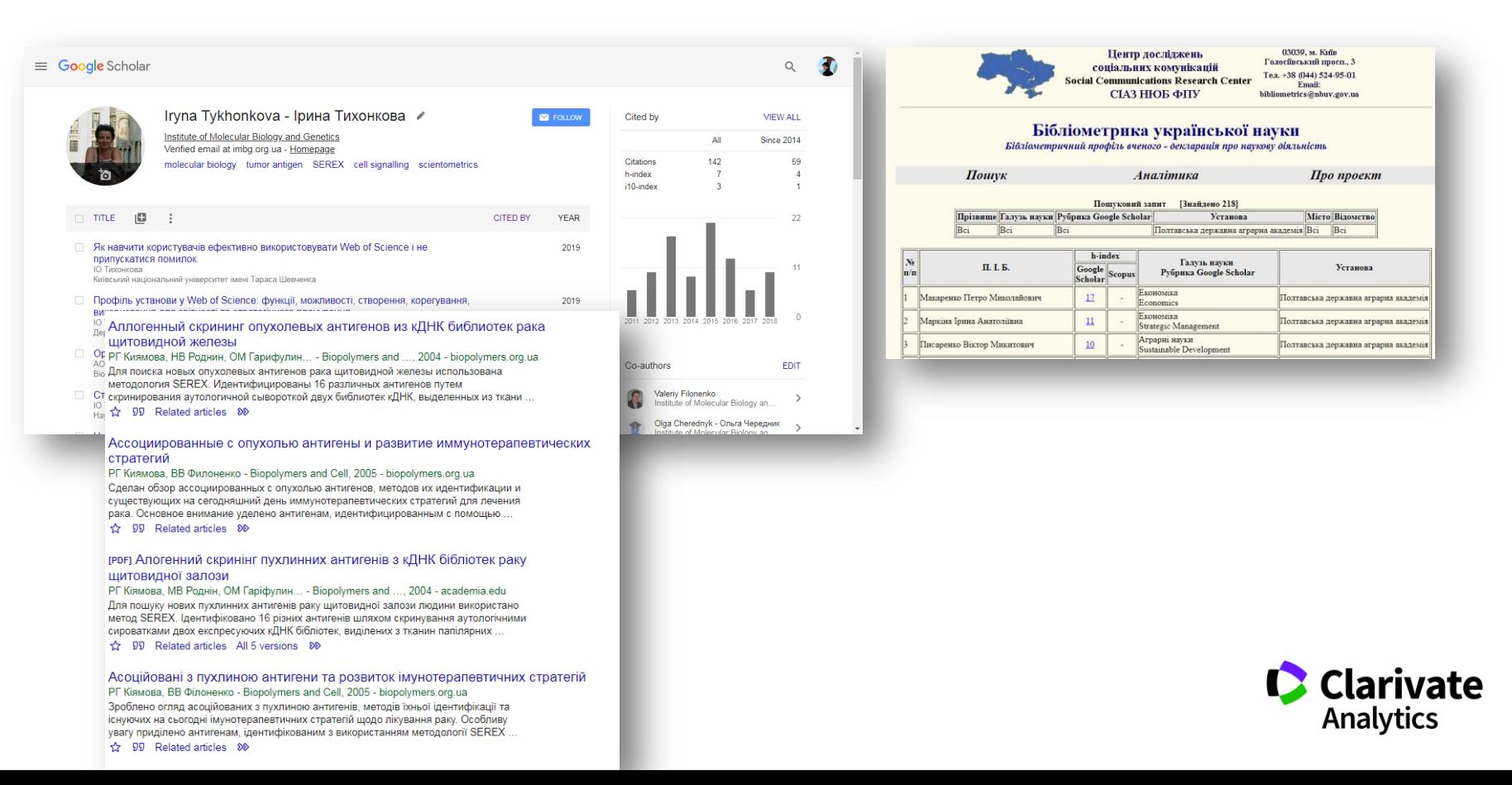

# **Хто, кого і навіщо оцінює**

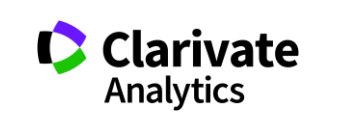

#### **Чим різняться запитання там і тут**

- •Публікації в визнаних виданнях
- •Цитування
- •Індекс Хірша
- •ResearcherID
- •ORCID

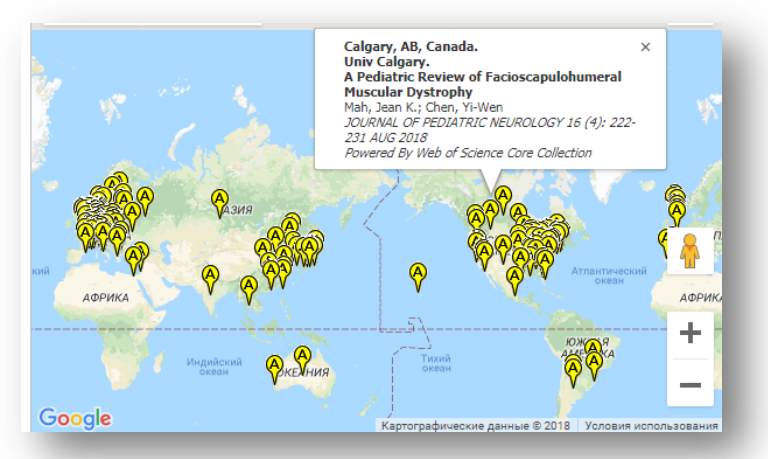

#### У них У нас

- •Загальна кількість публікацій
- •Імпакт фактор вченого
- •Сумарний індекс Хірша відділу
- •Індекс Хірша статті
- •Гуманітарії, де ваш імпакт фактор?
- •Чому наш вісник ще не в WoS?

Total Articles in Publication List: 221 Articles With Citation Data: 123 Sum of the Times Cited: 1731 Average Citations per Article: 14.07 h-index: 23

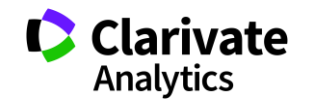

# **Як публікації впливають на рейтинг ВНЗ Шанхайский рейтинг**

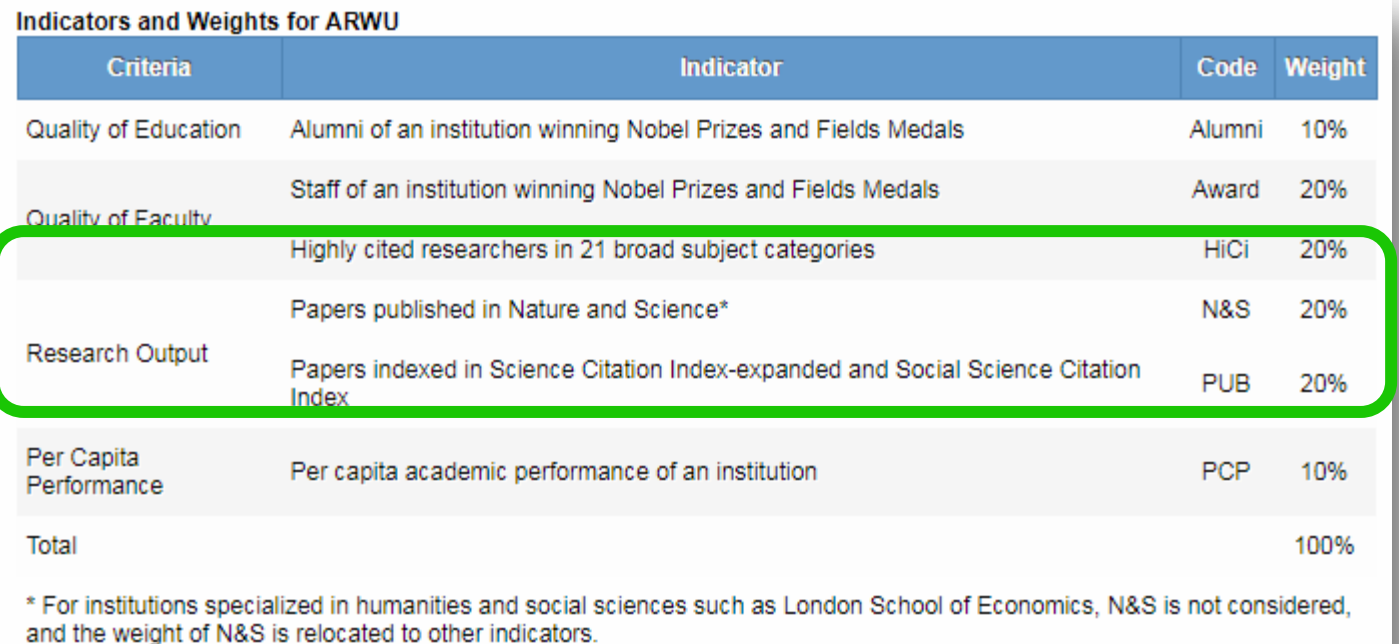

Ще запитуєте де друкуватися?

> Clarivate **Analytics**

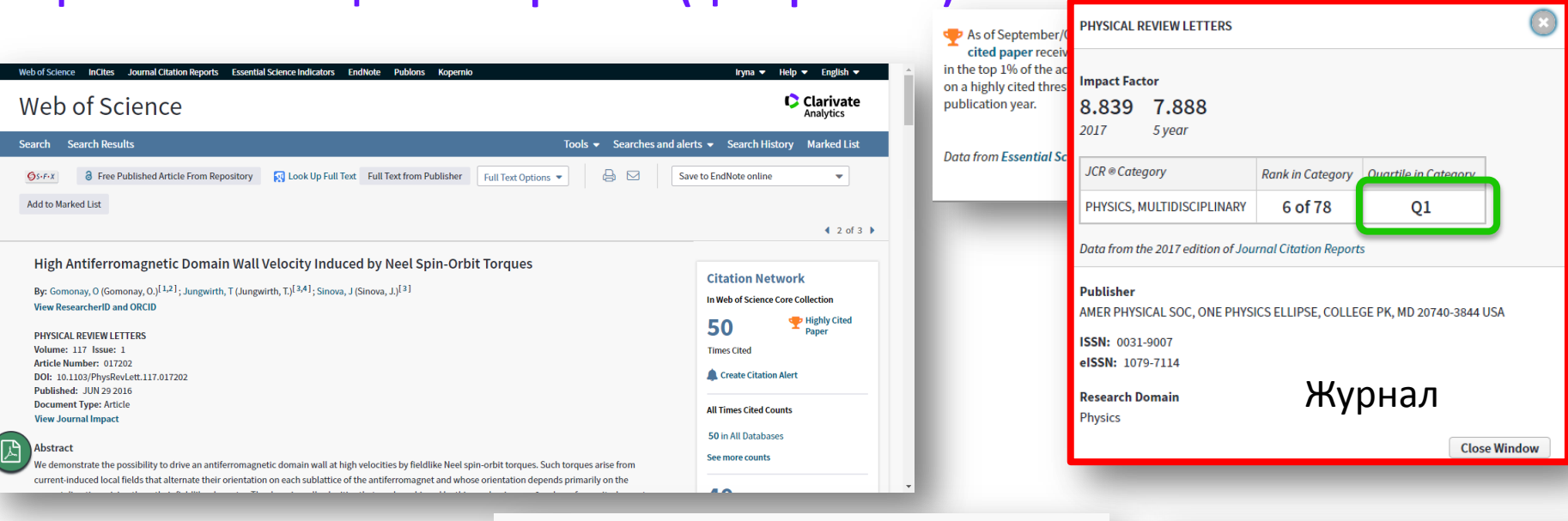

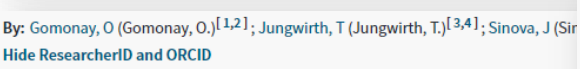

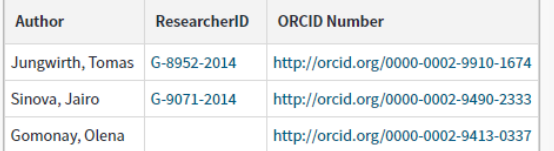

#### **Addresses:**

**Що таке високоцитована робота (це стратегія!)**

- F [1] Johannes Gutenberg Univ Mainz, Inst Phys, D-55099 Mainz, Germany
- |- [2] Natl Tech Univ Ukraine KPI, UA-03056 Kiev, Ukraine **Organization-Enhanced Name(s)** Igor Sikorsky Kyiv Polytechnic Institute
- + [3] Inst Phys Acad Sci Czech Republ, Cukrovarnicka 10, Prague 16200 6, Czech Republic
- |+ [4] Univ Nottingham, Sch Phys & Astron, Nottingham NG7 2RD, England

E-mail Addresses: helen.gomonay@gmail.com

Автори/профілі Установи Гранти

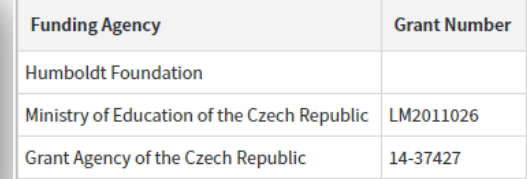

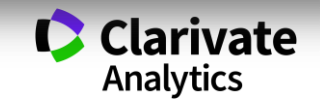

# **Недоброчесні практики = репутаційні втрати**

Фальсифікація

«Салямі публікації»

Надмірне самоцитування

Договірні цитування

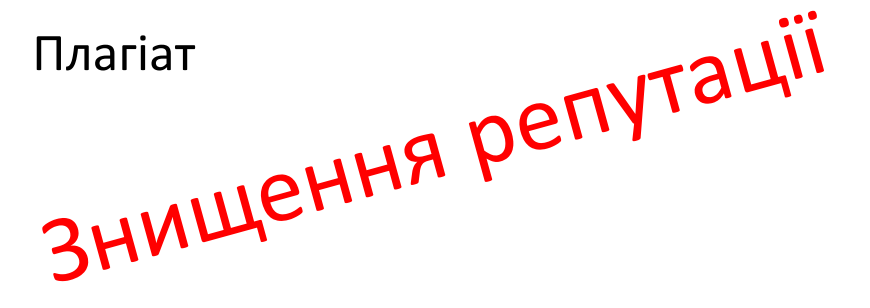

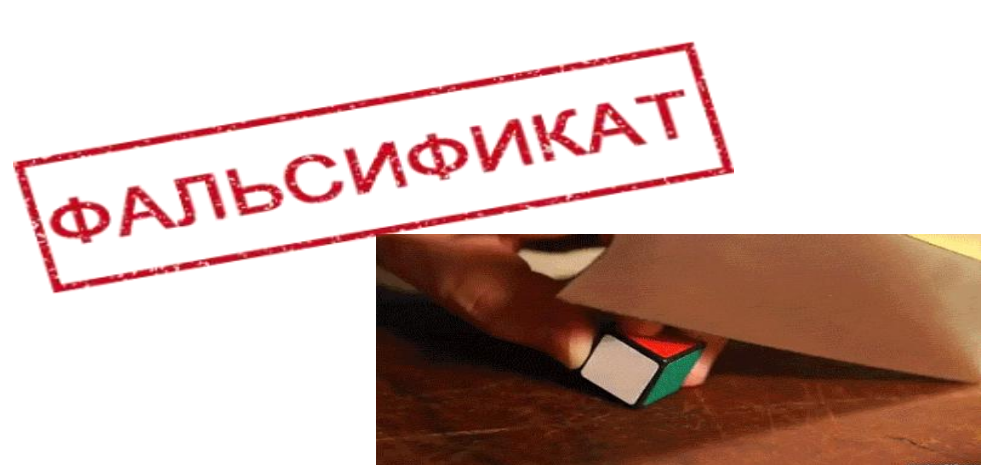

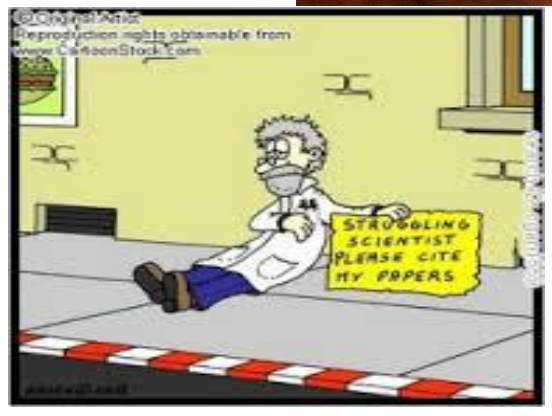

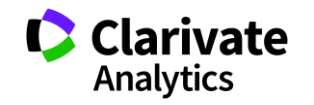

#### **Скільки авторів може бути у публікації?**

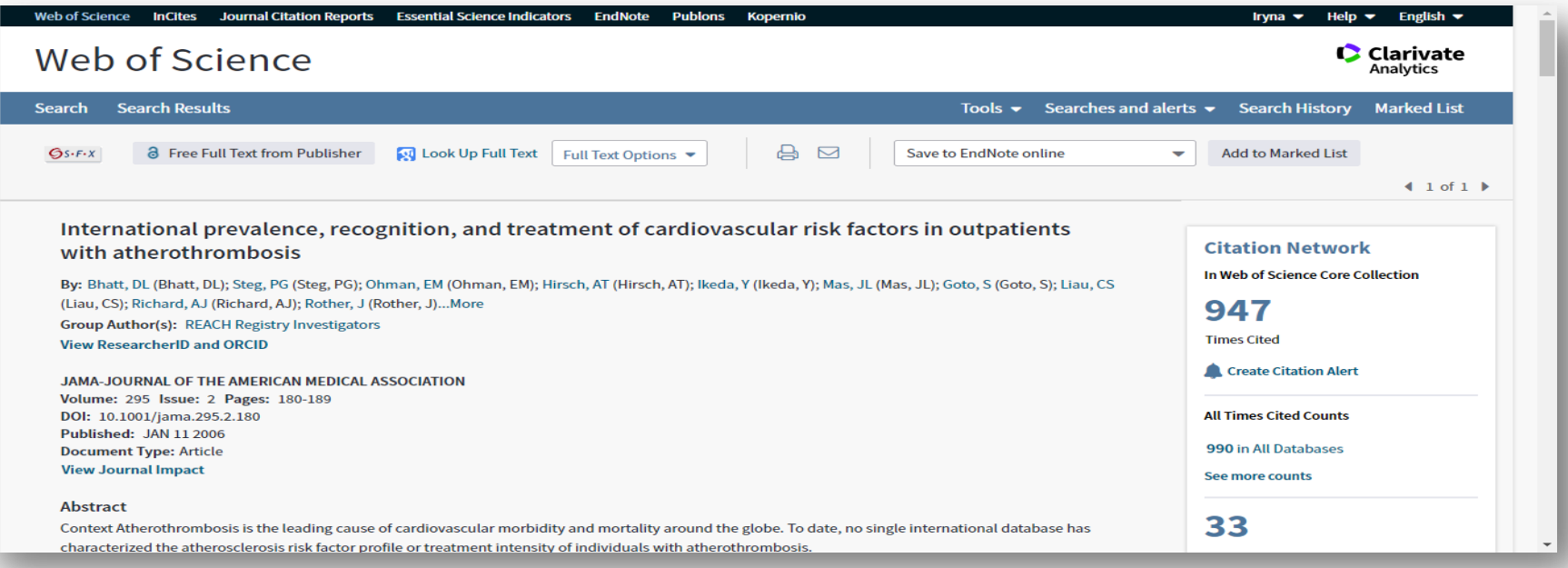

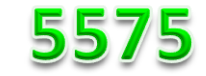

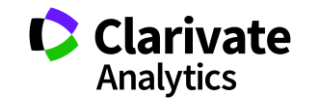

#### **Скільки установ можна вказати?**

• Всі в яких ця робота виконувалася!

#### **Унікальність Web of Science Core Collection ПОВНА ІНДЕКСАЦІЯ ДАНИХ**

**всі** документи журналу **вс**і співавтори публікації **всі** організації **Всі** гранти

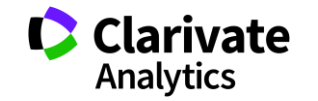

#### Коли мою статтю надрукують

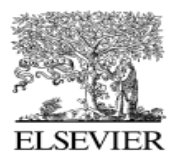

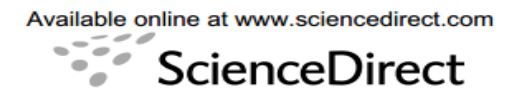

Linear Algebra and its Applications 430 (2009) 1-6

**LINEAR ALGEBRA AND ITS APPLICATIONS** 

www.elsevier.com/locate/laa

#### Generators of matrix algebras in dimension 2 and 3

#### Helmer Aslaksen<sup>a,\*</sup>, Arne B. Sletsjøe <sup>b</sup>

<sup>a</sup> Department of Mathematics, National University of Singapore, Singapore 117543, Singapore b Department of Mathematics, University of Oslo, P.O. Box 1053, Blindern, 0316 Oslo, Norway

> Received 14 June 1995; accepted 8 May 2006 Available online 8 October 2008 Submitted by T.J. Laffey

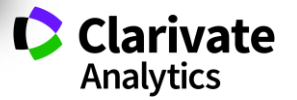

### **Як часто можна писати статті? Для самостійного опрацювання**

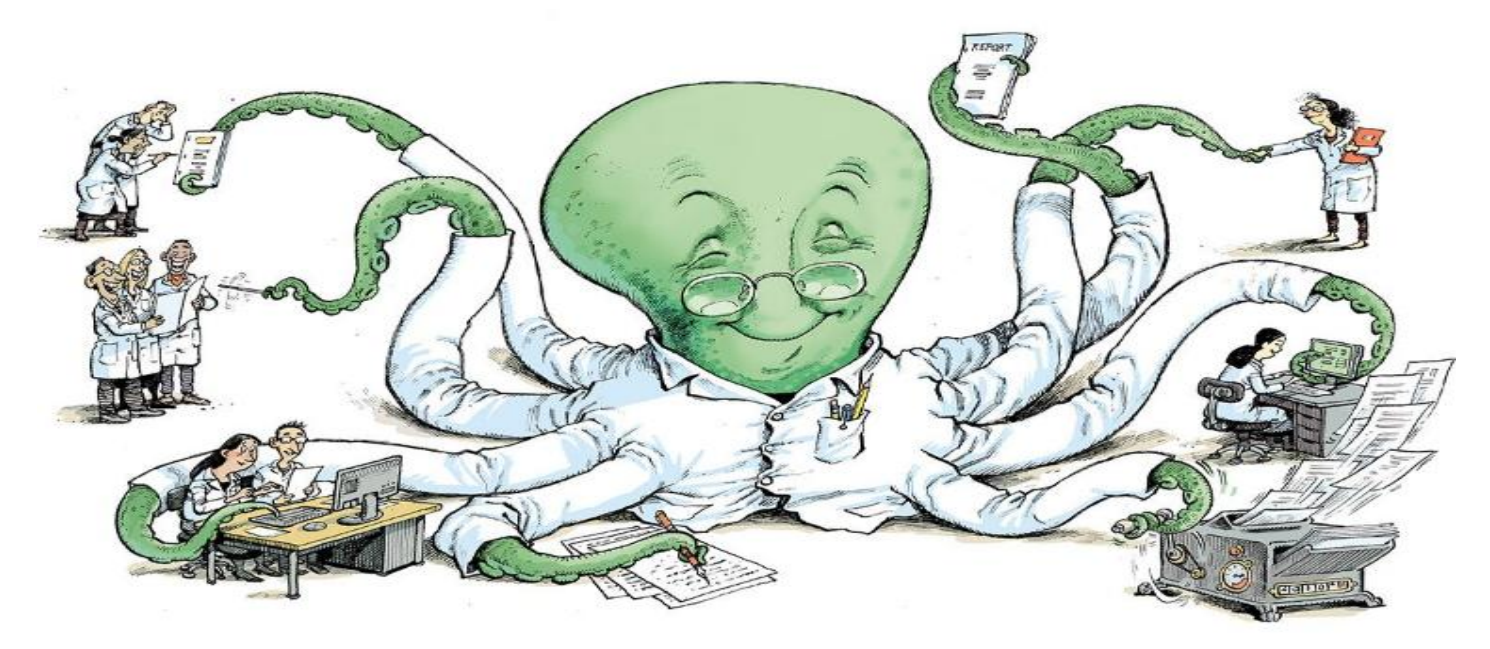

*Ioannidis JPA, Klavans R, Boyack KW. Thousands of scientists publish a paper every five days.. Nature 2018. 561, 167-169.*

**Clarivate Analytics** 

https://www.nature.com/articles/d41586-018-06185-8

# Дайте нам перелік журналів з ...

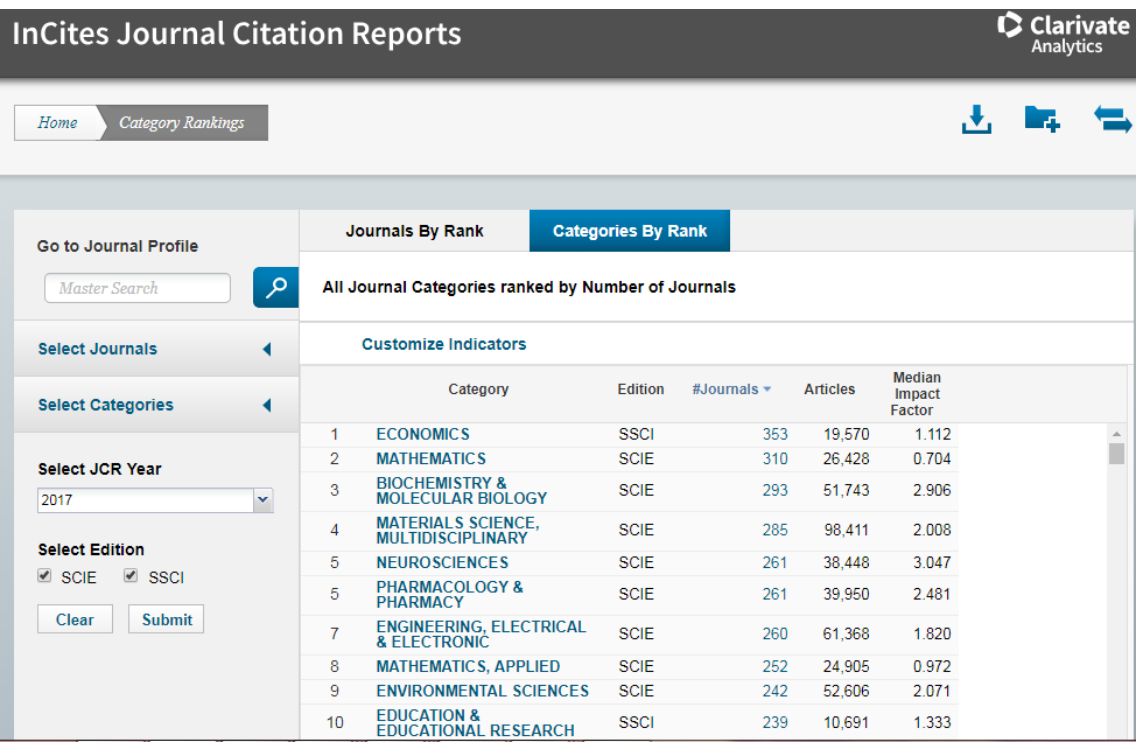

#### Обирайте, але!

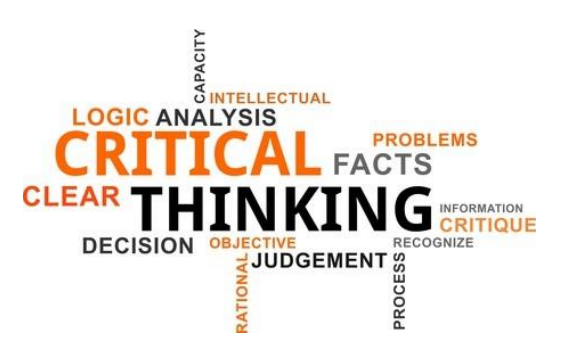

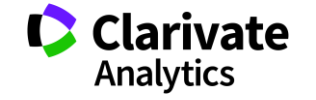

**Навіщо мені публікація у Web of Science?**

**Стаття – основа наукової комунікації "Науковий егоїзм"**

- o **Хочу щоб про мої здобутки знали!**
- o **Хороші публікації це мій надійний капітал ;)**

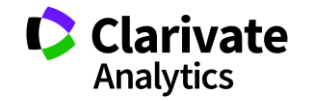

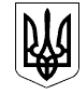

#### МІНІСТЕРСТВО ОСВІТИ І НАУКИ УКРАЇНИ

HAKA3

14.01.2016 No 13

Зареєстровано в Міністерстві юстиції України 03 лютого 2016 р. за № 183/28313

Про затвердження Порядку присвоєння вчених звань науковим і науково-педагогічним працівникам

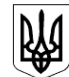

МІНІСТЕРСТВО ОСВІТИ І НАУКИ, МОЛОДІ ТА СПОРТУ УКРАЇНИ

**HAKA3** 

17.10.2012 No 1112

Зареєстровано в Міністерстві юстиції України 2 листопада 2012 р. за № 1851/22163

Про опублікування результатів дисертацій на здобуття наукових ступенів доктора і кандидата наук

**НАКАЗ МОН 14.01.2016 № 13 Про затвердження Порядку присвоєння вчених звань науковим і науково-педагогічним працівникам**

…7. Вчене звання старшого дослідника присвоюється ….2) які мають:

 наукові праці, опубліковані після захисту дисертації у вітчизняних та/або іноземних (міжнародних) рецензованих фахових виданнях, з яких **не менше двох публікацій** у періодичних виданнях, які включені до наукометричних баз Scopus або **Web of Science** та не є перекладами з інших мов;

#### **НАКАЗ 17.10.2012 № 1112 Про опублікування результатів дисертацій на здобуття наукових ступенів доктора і кандидата наук**

2.2 за темою дисертації на здобуття наукового ступеня кандидата наук …не менше п'яти публікацій у наукових (зокрема електронних) фахових виданнях України та інших держав, з яких:

не менше однієї статті у наукових періодичних виданнях інших держав з напряму, з якого підготовлено дисертацію. До такої публікації може прирівнюватися публікація у виданнях України, які включені до міжнародних наукометричних баз;

#### **На які запитання можемо знати відповідь у Web of Science**

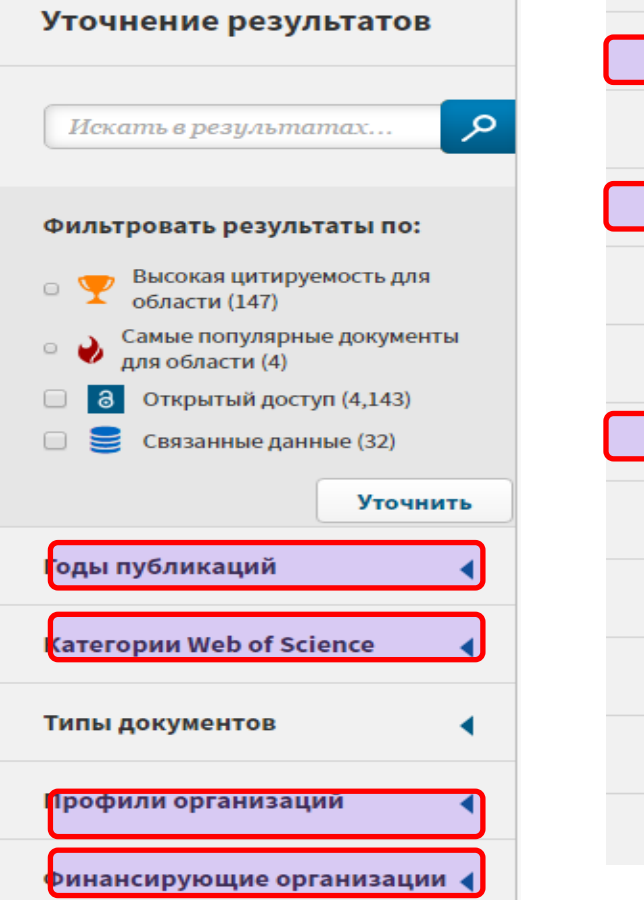

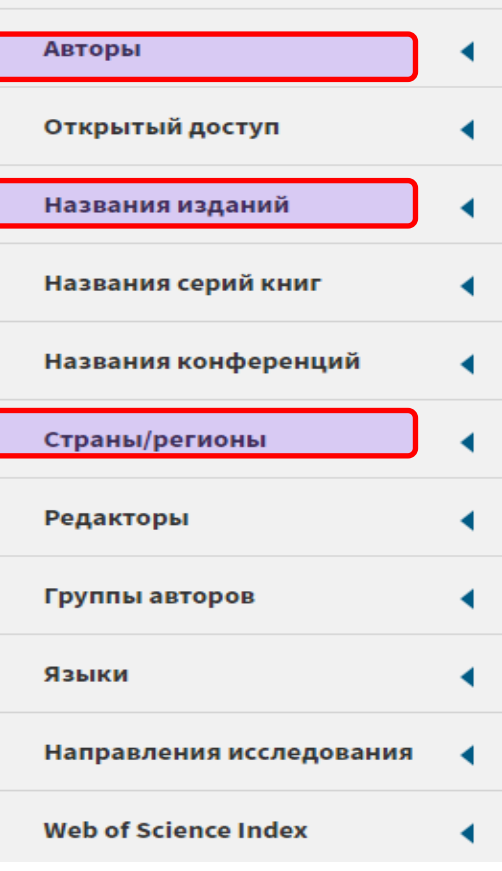

Як? – Комбінуйте фільтри!

Хто в Китаї досліджує *онлан навчання*? Які фонди фінансували *навчання дітей з особливими потребами*? Хто є лідером з досліджень аутизму? В яких журналах публікували роботи з психології? Де знайти рецензента/партнера для досліджень?

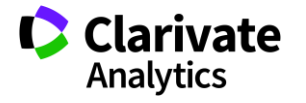

108
## **Що і скільки записів?**

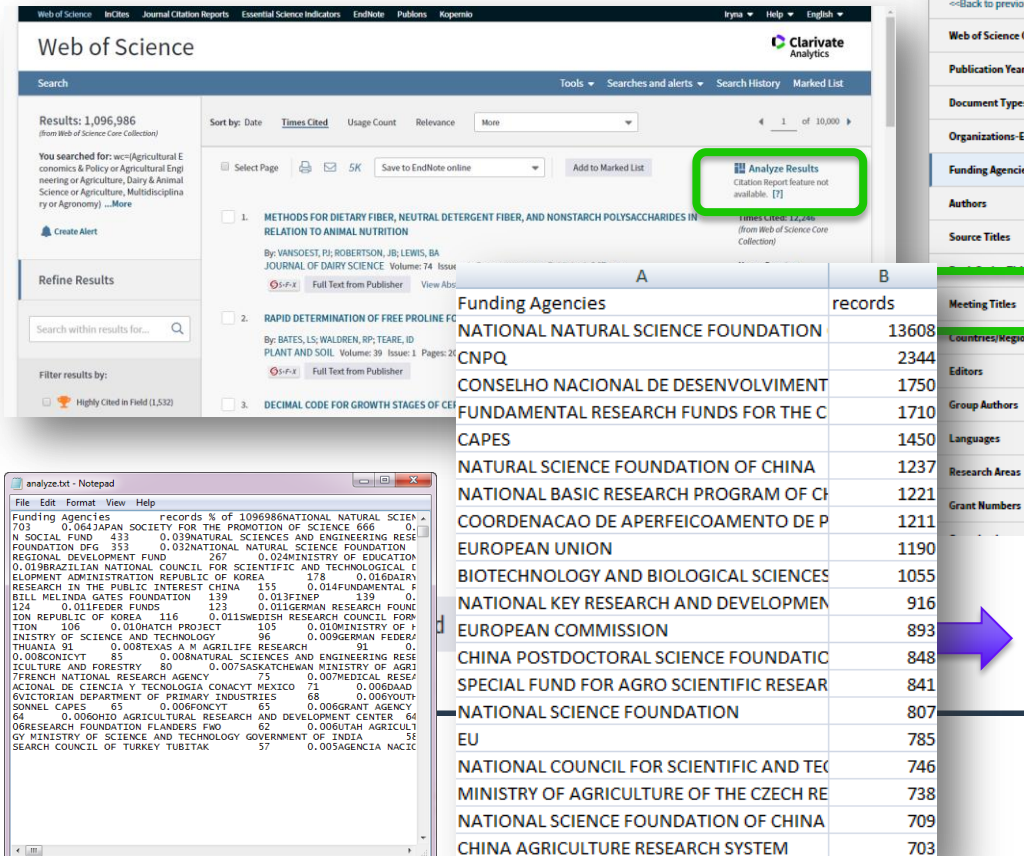

 $\mathbb{F}$ 

#### Web of Science InCites Journal Citation Reports Essential Science Indicators EndNote Publices Injina + Holp + English + Kopern **Clarivate** Web of Science Showing 1,096,986 records for wc-(Agricultural Economics & Policy or Agricultural Engineering or Citation report feature not available [?] **Results Analysis** Agriculture, Dairy & Animal Science or Agriculture, Multidisciplinary or Agronomy) to previous page Science Categories **Visualization Treemap** Number of results 10 - w  $\pm$  Download Hide  $\sim$ stion Years 13,608<br>NATIONAL NATURAL SCIENCE FOUNDATION OF CHINA 1,750 1.237  $.221$ ent Types CÓNSELHO NACIONAL DE<br>DESENVOLVIMENTO CIENTIFICO E<br>TECNOLOGICO CNPO **ATURAL SCIENCE<br>FOUNDATION OF CHI** zations-Enhanced g Agencies 1,710 **T<sub>3</sub> F TO**<br>FUNDAMENTAL RESEARCH FUNDS FOR THE<br>CENTRAL UNIVERSITIES 1,211 1.055  $CMPQ$   $X$ COORDENACAO DE<br>Augreecoamento de Pessoal de<br>Nivel subfoiod cades 2,344 nar **View Records** 2,344 1,450 1,190 oino **JROPEAN UNION** ies/Regions Sort by Record count  $\sim$ Show 10  $\rightarrow$  Minimum record count  $\mathbf{1}$ Undate Select records to view, or exclude. Choose "View records" to view the selected records only or "Exclude records" to view the unselected records only. Select Fleld: Funding Agencies % of 1,096,986 **Bar Chart Record Count** NATIONAL NATURAL SCIENCE FOUNDATION OF CHINA 13608 1.240% 0.214% 2344 Select a download option (tab-delimited text file) PQ 1750  $0.160%$  $1710$ 0.156% © Data rows displayed in table Download All data rows (up to 200,000)

umbers

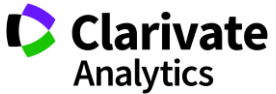

# **Де знайти повний текст**

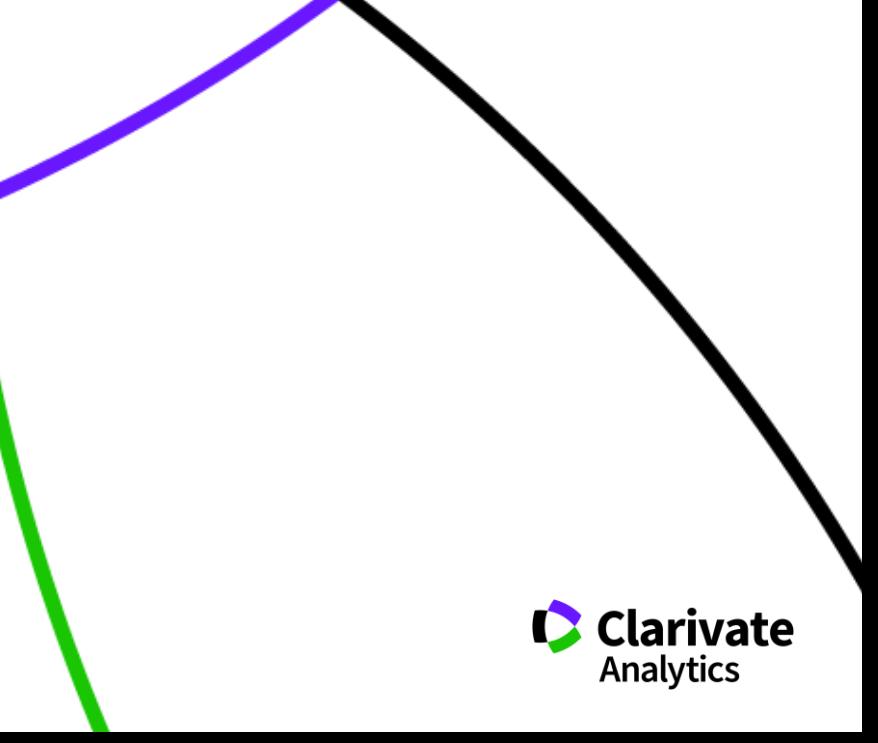

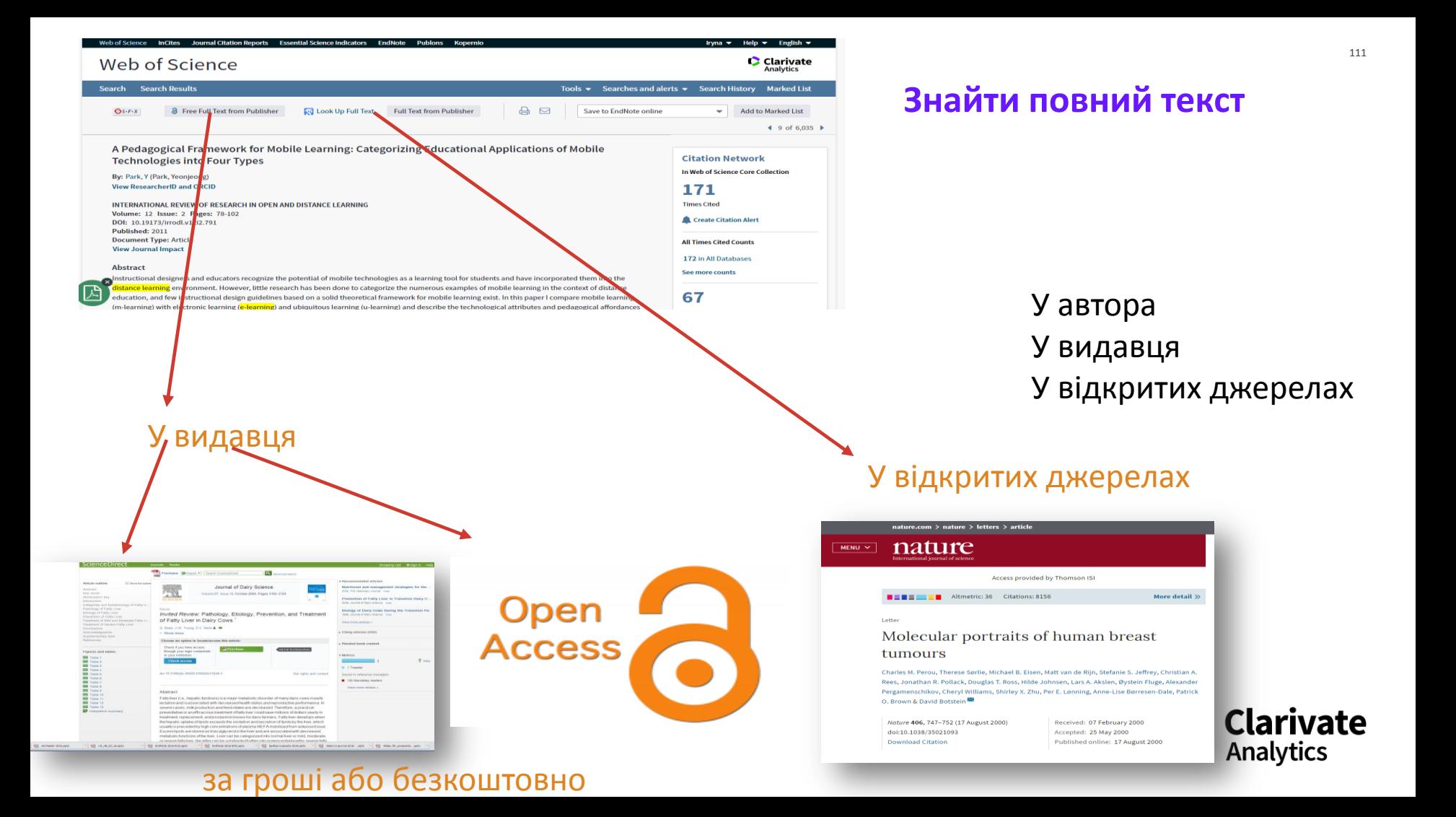

## **Відкритий доступ**

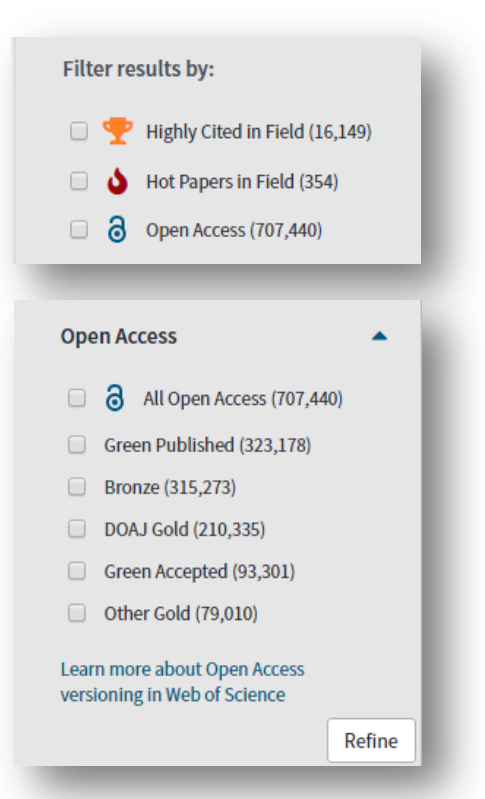

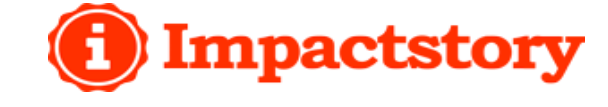

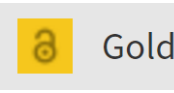

Публікації з журналів, які працюють за моделлю золотого відкритого доступу, і гібридних журналів

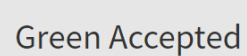

**Green Published** 

Публікації інституційних та тематичних репозитаріїв. Версії статей можуть відрізнятися від фінальної опублікованій версії і позначені відповідним чином.

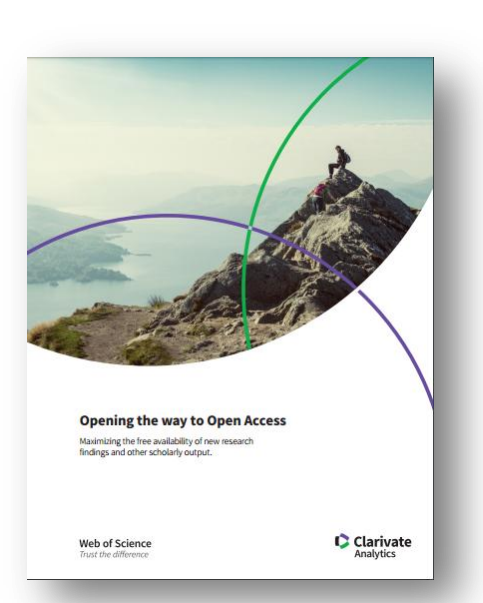

[https://clarivate.com/wp](https://clarivate.com/wp-content/uploads/2017/10/M245_Crv_SAR_OpenAccessImpact_WhitePaper_US_002-1.pdf)[content/uploads/2017/10/M245\\_Crv\\_SAR\\_](https://clarivate.com/wp-content/uploads/2017/10/M245_Crv_SAR_OpenAccessImpact_WhitePaper_US_002-1.pdf) [OpenAccessImpact\\_WhitePaper\\_US\\_002-](https://clarivate.com/wp-content/uploads/2017/10/M245_Crv_SAR_OpenAccessImpact_WhitePaper_US_002-1.pdf) [1.pdf](https://clarivate.com/wp-content/uploads/2017/10/M245_Crv_SAR_OpenAccessImpact_WhitePaper_US_002-1.pdf)

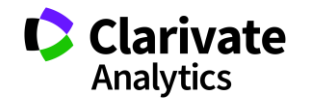

[http://images.webofknowledge.com/WOKRS530AR16/help/ru\\_RU/WOS/hp\\_results.html?hlsource=Refine\\_OA\\_learnmore](http://images.webofknowledge.com/WOKRS530AR16/help/ru_RU/WOS/hp_results.html?hlsource=Refine_OA_learnmore)

## **Kopernio і доступ до повних текстів**

 $\boldsymbol{\mathsf{x}}$  $\checkmark$  $\checkmark$  $\checkmark$ 

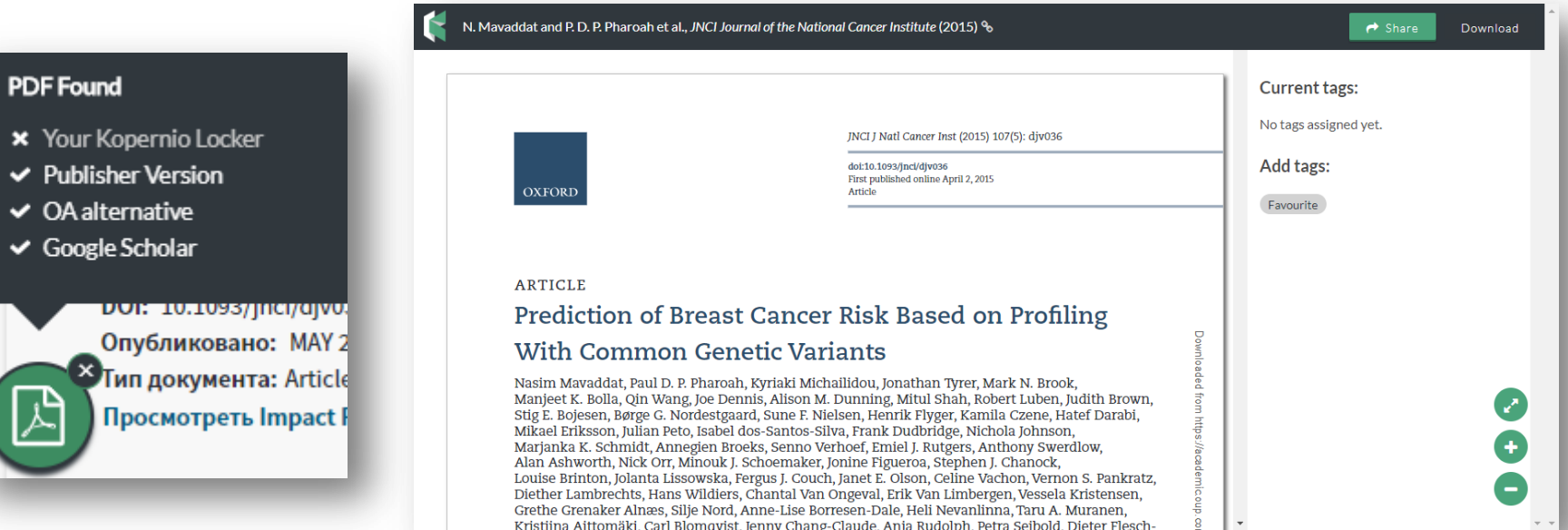

## https://kopernio.com

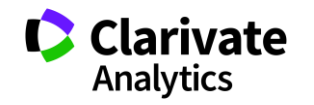

## **Про видання**

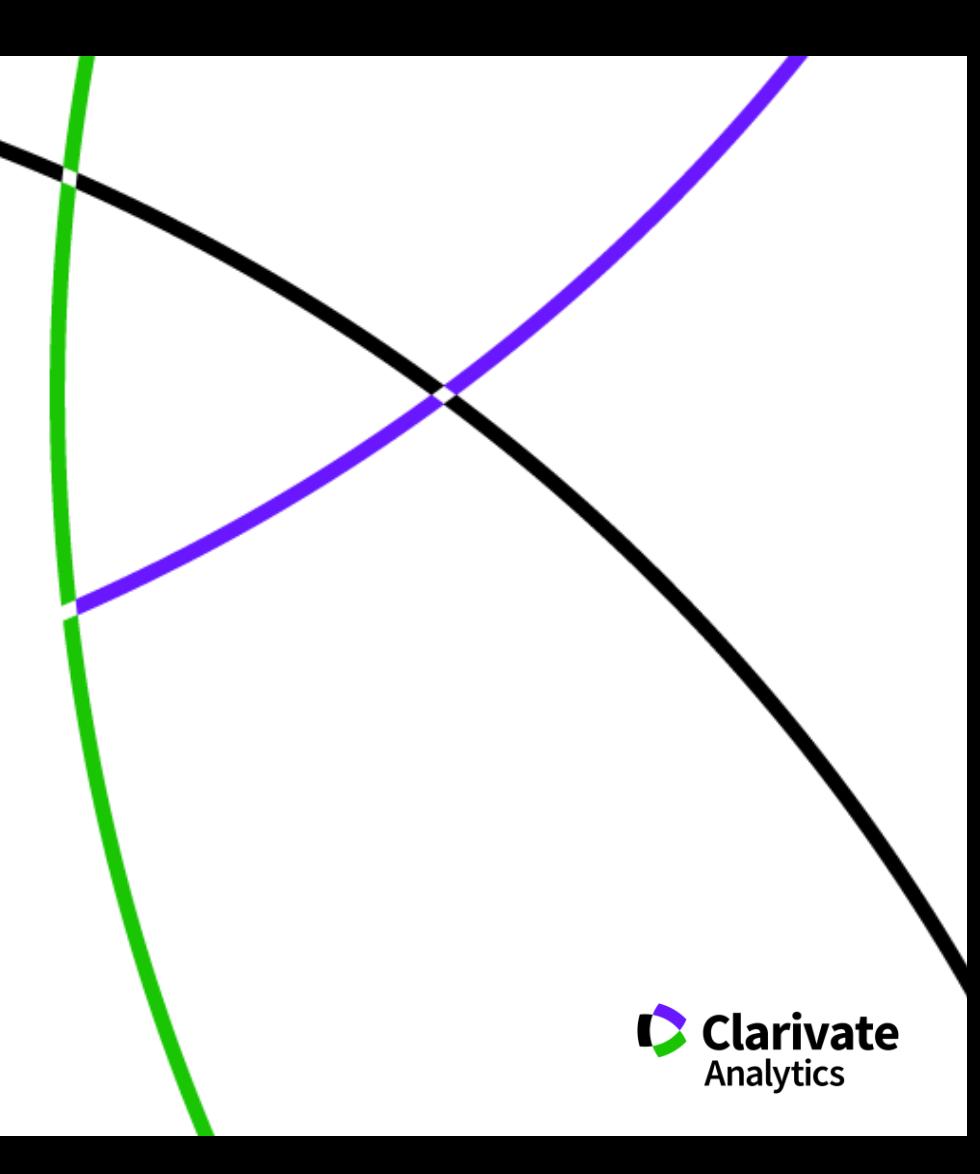

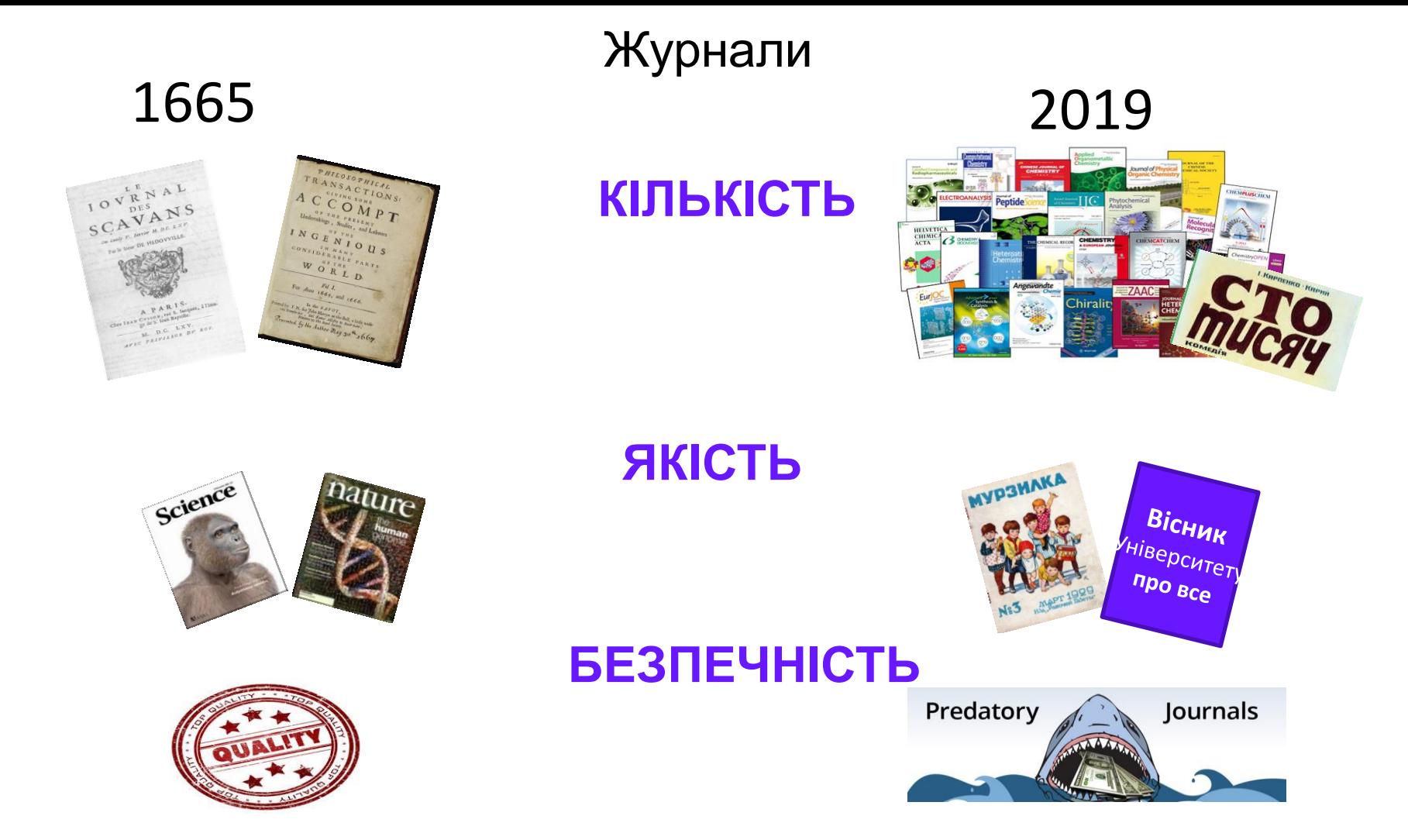

# **Де НЕ треба друкуватися** International Journal International<br>Innovative Research **JIRST** plied Sciences

# Не кормите хищников!!!!

*О. Уткин* <http://www.time.kz/articles/ugol/2016/05/24/ne-kormite-hishnikov>

## Перевірити індексацію у Web of Science

Базовий пошук

Розширений пошук

**B Journal Citation Report** 

**C**Master journal list

<http://mjl.clarivate.com/>

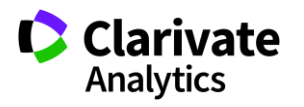

*[https://www.nature.com/polopoly\\_fs/1.22554!/menu/main/topColumns/topLeftColumn/pdf/549023a.pdf](https://www.nature.com/polopoly_fs/1.22554!/menu/main/topColumns/topLeftColumn/pdf/549023a.pdf)*

#### Архів списка Джефри Билла

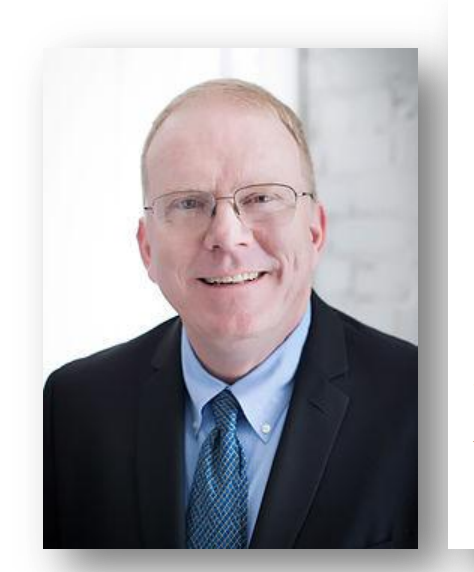

#### **BEALL'S LIST OF PREDATORY JOURNALS AND PUBLISHERS**

**PUBLISHERS STANDALONE IOURNALS CONTACT**  OTHER **THINK CHECK SUBMIT** 

sta

of

W.

rea

as:

Q Search for standalone journals (name or URL)

#### Potential predatory scholarly open-access journals

Instructions: simply enter the journal's name or its URL in the search box above. If the journal has a publisher that was assessed to be predatory, then it is included on the Publishers list.

#### Original list

This is an archived version of the Beall's list - a list of potential predatory journals created by a librarian Jeffrey Beall. We will only update links and add notes to this list. A list of new predatory journals is available below the original one.

Academic Exchange Ouarter

- Academic Research Review
- Academy of Contemporary Research Journal (AOCRJ)
- ACME Intellects

https://beallslist.weebly.com/standalone-journals.html https://beallslist.weebly.com/misleading-metrics.html

#### Original description  $_{\rm scl}$  $\equiv$ **Google** Scholar Academic Exchange Quarterly pu Articles About 2,150,000 results (0.23 sec) Any time An instrument **Since 2018** M Tapia, GE Marn - Academic Exchange Quarterly, 2004 go.galegroup.com **Since 2017** This article is a r measure students' attitudes toward mathematics, and to determine the underlying dimensions of the instrument by **Since 2014** examining the responses of 545 students. The data represent all grade levels and subjects Custom range ☆ 99 Cited by 473 Related articles All 3 versions Sort by relevance The role of sampling in qualitative research Sort by date AJ Onwuegbuzie, NL Leech - Academic Exchange Quarterly, 2005 - go.galegroup.com Many qualitative researchers state that sample size and sampling are not issues in qualitative research. However, we arque that making sampling and sample size  $\forall$  include patents considerations is central to qualitative research. First, we refute arguments made by ...  $\forall$  include citations ☆ 99 Cited by 152 Related articles All 4 versions  $\blacksquare$  Create alert What predicts student teacher self-efficacy?

YC Aydin, AW Hoy - Academic Exchange Quarterly, 2005 - go.galegroup.com This descriptive survey study investigated student teachers' sources of self-efficacy. Using simultaneous regression, we predicted student teachers' sense of efficacy using their relationship with mentors, amount of field experiences, and teaching support. The ... ☆ 99 Cited by 67 Related articles All 2 versions

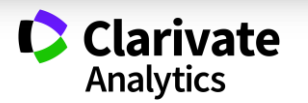

Гугл академія індексує все

## **Що має бути у наукового видання**

- Уніфікована назва)
- ISSN, doi
- Редколегія
- Рецензенти
- Автори
- Стала періодичність!!!
- Чітка бізнес модель
- Сайт
- Індексація базами даних
- НЕ ІНДЕКСАЦІЯ ХИЖАЦЬКИМИ!

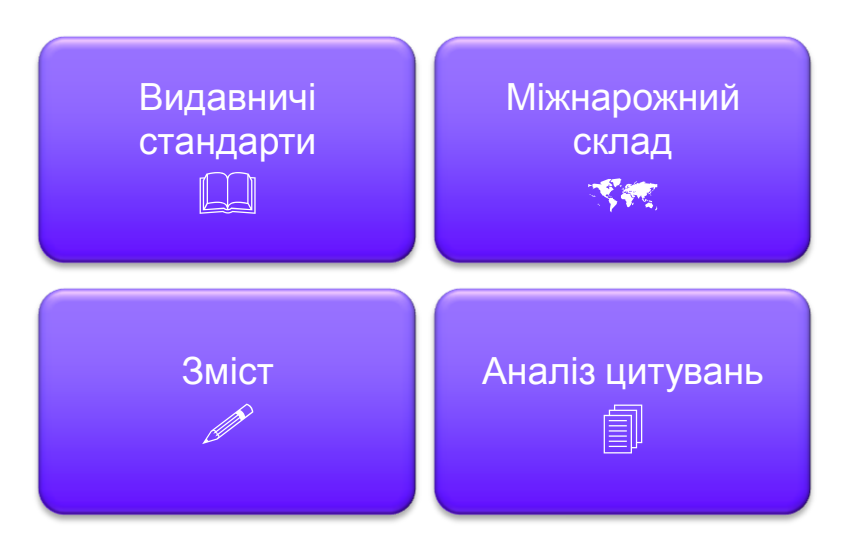

*<https://clarivate.com/essays/journal-selection-process>*

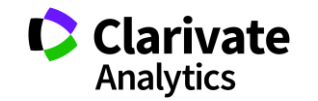

## **Рецензенти**

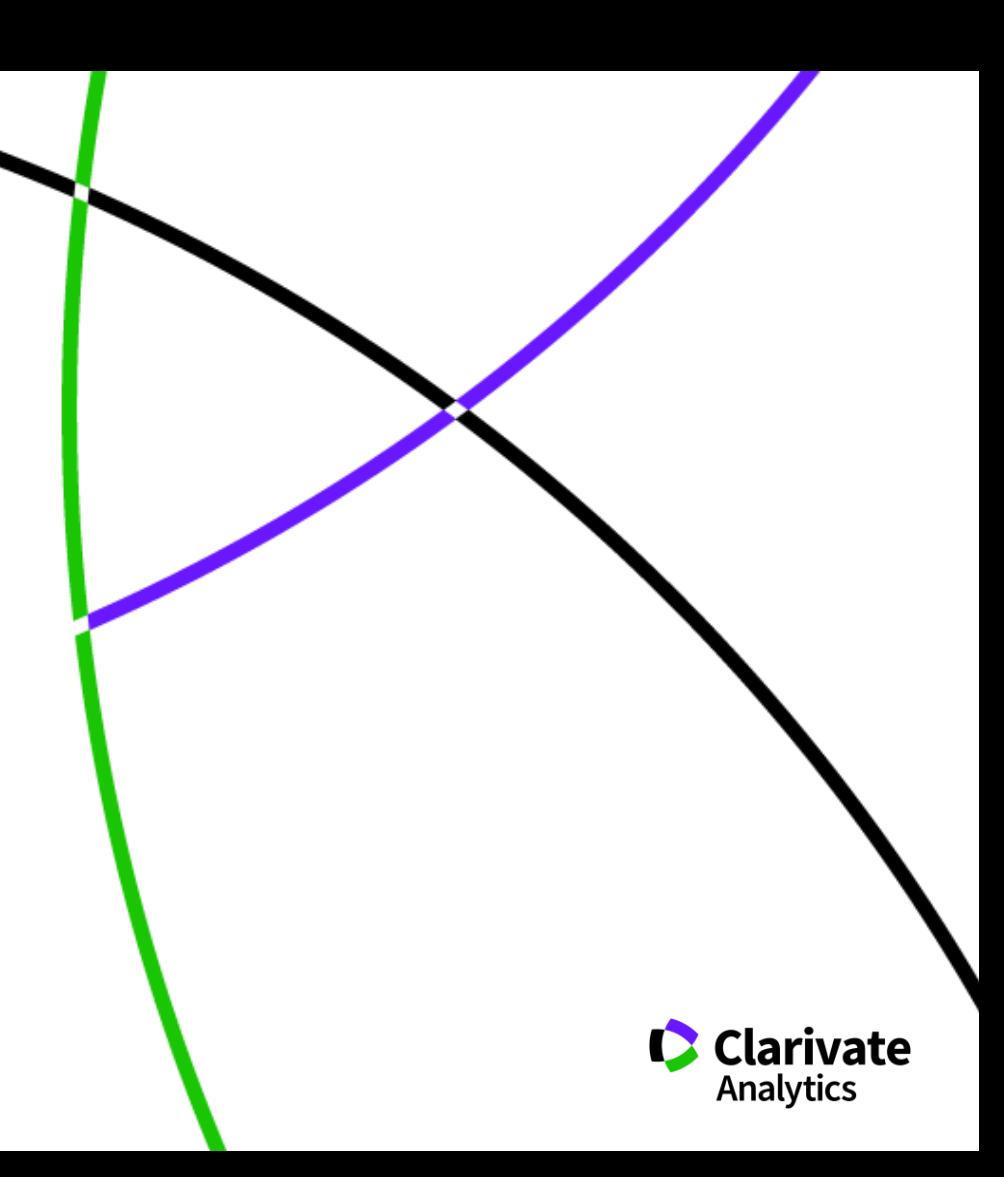

#### **На що звертають увагу рецензенти**

- Новизна, актуальність
- методики
- Логічність викладу і обговорення
- Статистика, біоетика
- $\checkmark$ Ким підтримувалися дослідження Мова
- оформлення
- література

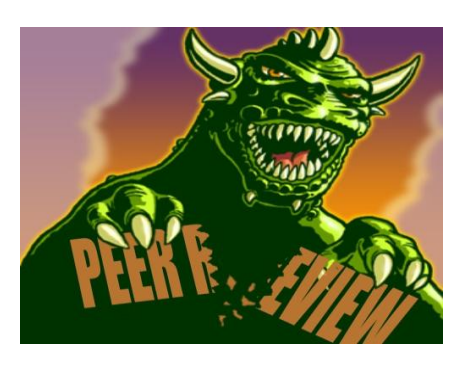

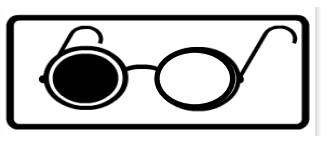

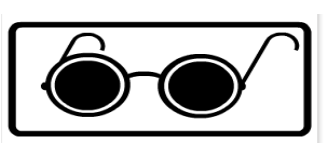

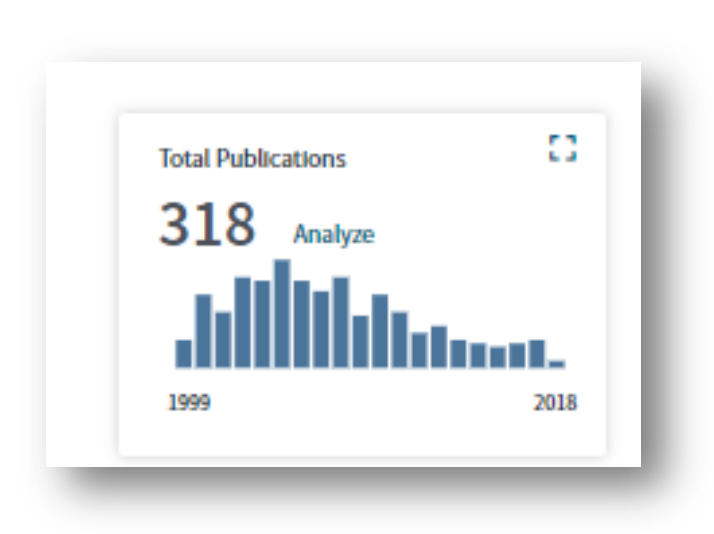

## Які шанси опублікувати роботу по такій темі?

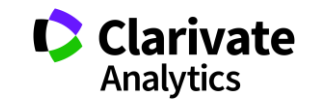

## **Академія Publons для рецензентів (безкоштовний курс)**

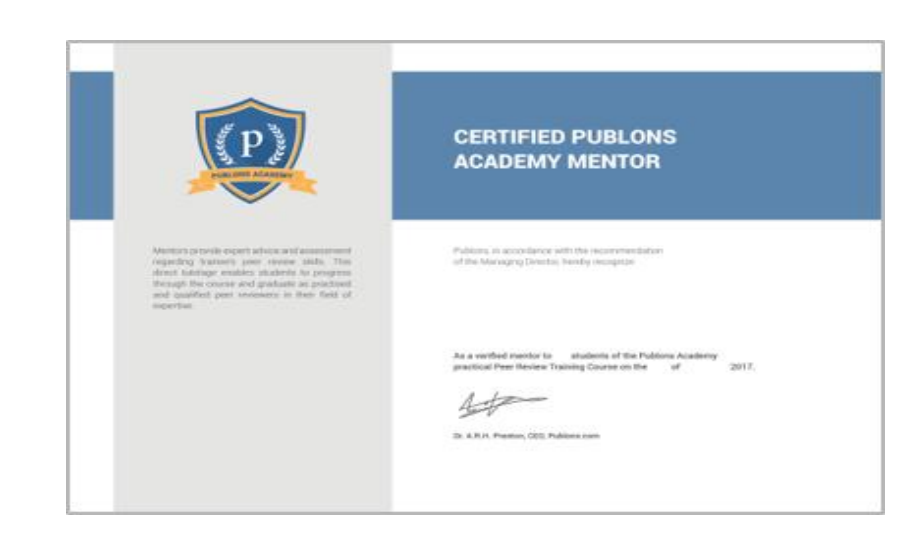

10 модулів з докладними роз'ясненнями та рекомендаціями:

- 1. Вступ: видання наукової публікації
- 2. Структура публікацій
- 3. Оцінка методології
- 4. Розділ з даними і матеріалами
- 5. Опис результатів роботи
- 6. Етичні аспекти
- 7. Що чекає від рецензента журнал?
- 8. Робота з редактором
- 9. Рецензування до публікації статті
- 10. Рецензування опублікованих робіт

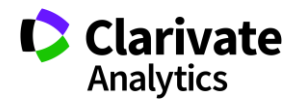

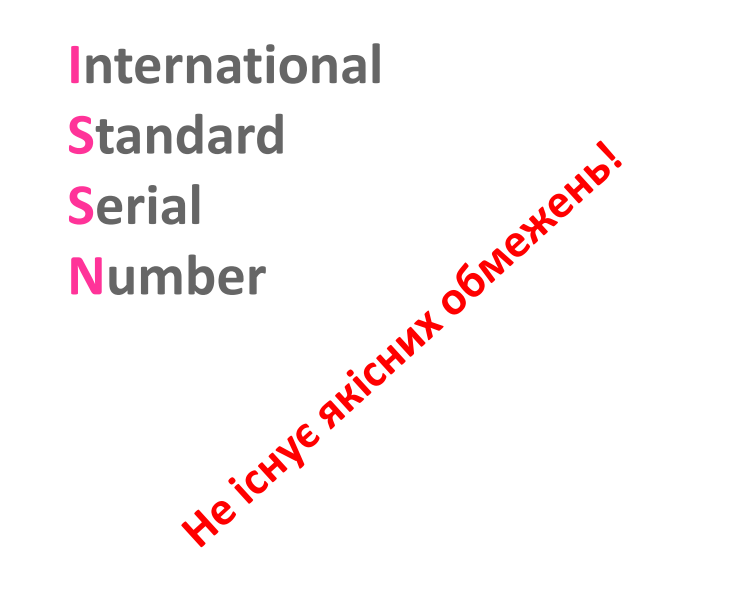

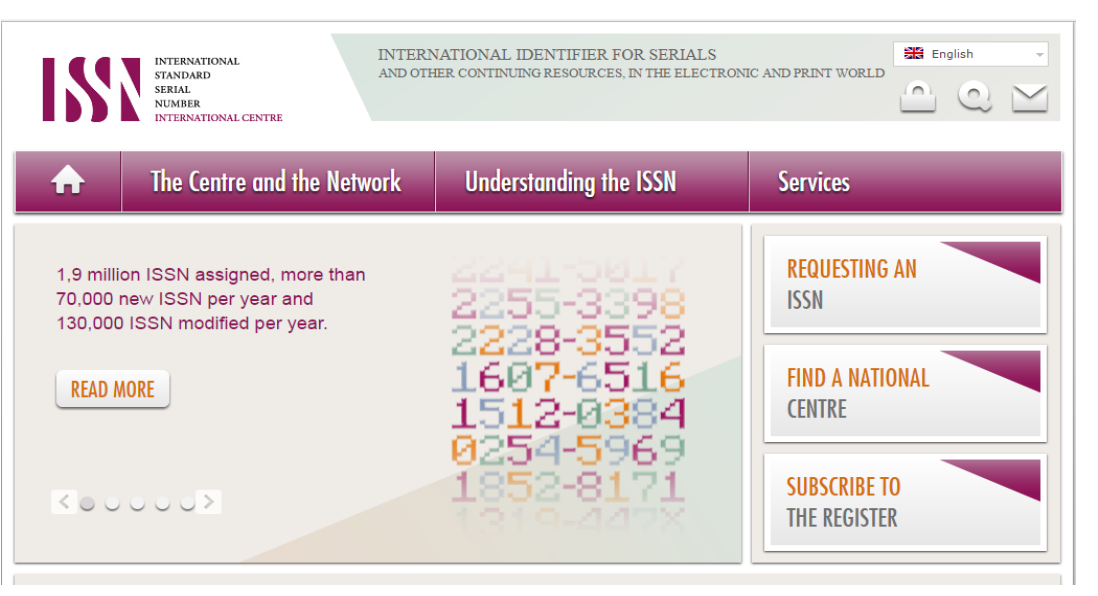

Для **різних версій** видання (паперова, он-лайн, CD-ROM, тощо повинні бути **різні ISSN**

Biopolymers and Cell (Biopolym. Cell) 0233-7657 print 1993-6842 on-line

- Восьмизначний номер ідентифікує періодичне видання (включаючи електронні)
- Формат ХХХХ-ХХХХ
- Будь-яка зміна назви має супроводжуватися зміною ISSN, навіть якщо зміни невнастатіvate

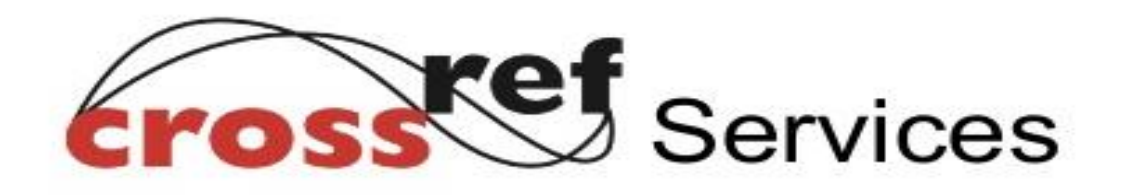

cmetadata services>

CrossMark

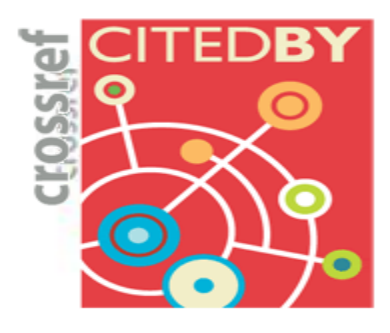

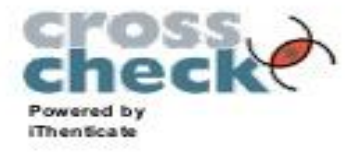

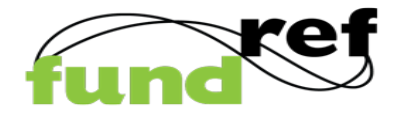

- Cross-publisher reference linking
- Cross-publisher Citedby linking
- Cross-publisher metadata feeds to CMS Affiliates
- Cross-publisher plagiarism screening

Cross-publisher update identification service

ISSN, DOI – не є показниками наукової цінності журналу,

проте є необхідними атрибутами сучасного видання, яке

піклується про своїх читачів, комфортну співпрацю з

колегами та **власний статус**

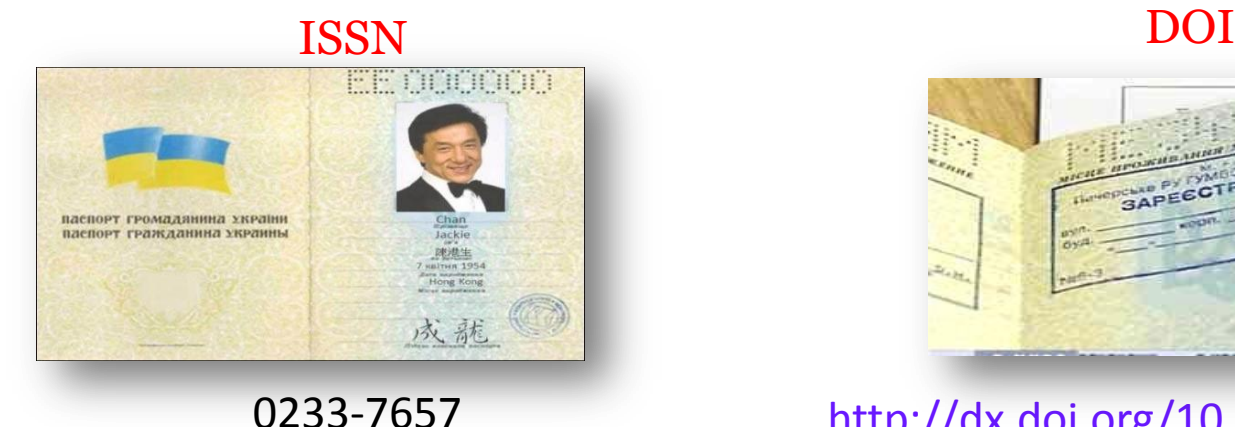

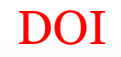

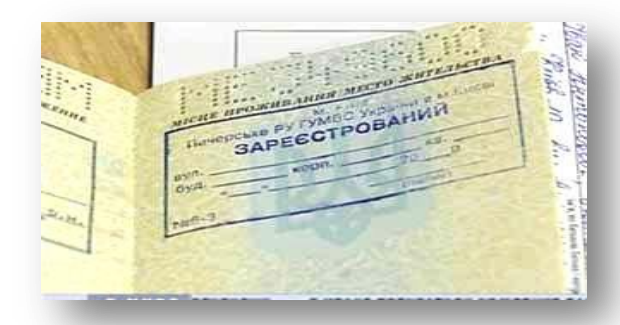

<http://dx.doi.org/10.7124/bc.000034>

## **Що таке хижацькі/сміттєві/фейкові?**

Журнали створені ЛИШЕ з метою отримання нечесного прибутку з науковців,

## **Чому вони виникли?**

- Вимоги керівництва щодо публікацій в журналах що індексуються в міжнародних базах даних
- Не знання науковців
- Їхня довірливість

## **Коли**

• ХХІ століття

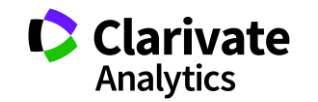

## **Звідки приклади?**

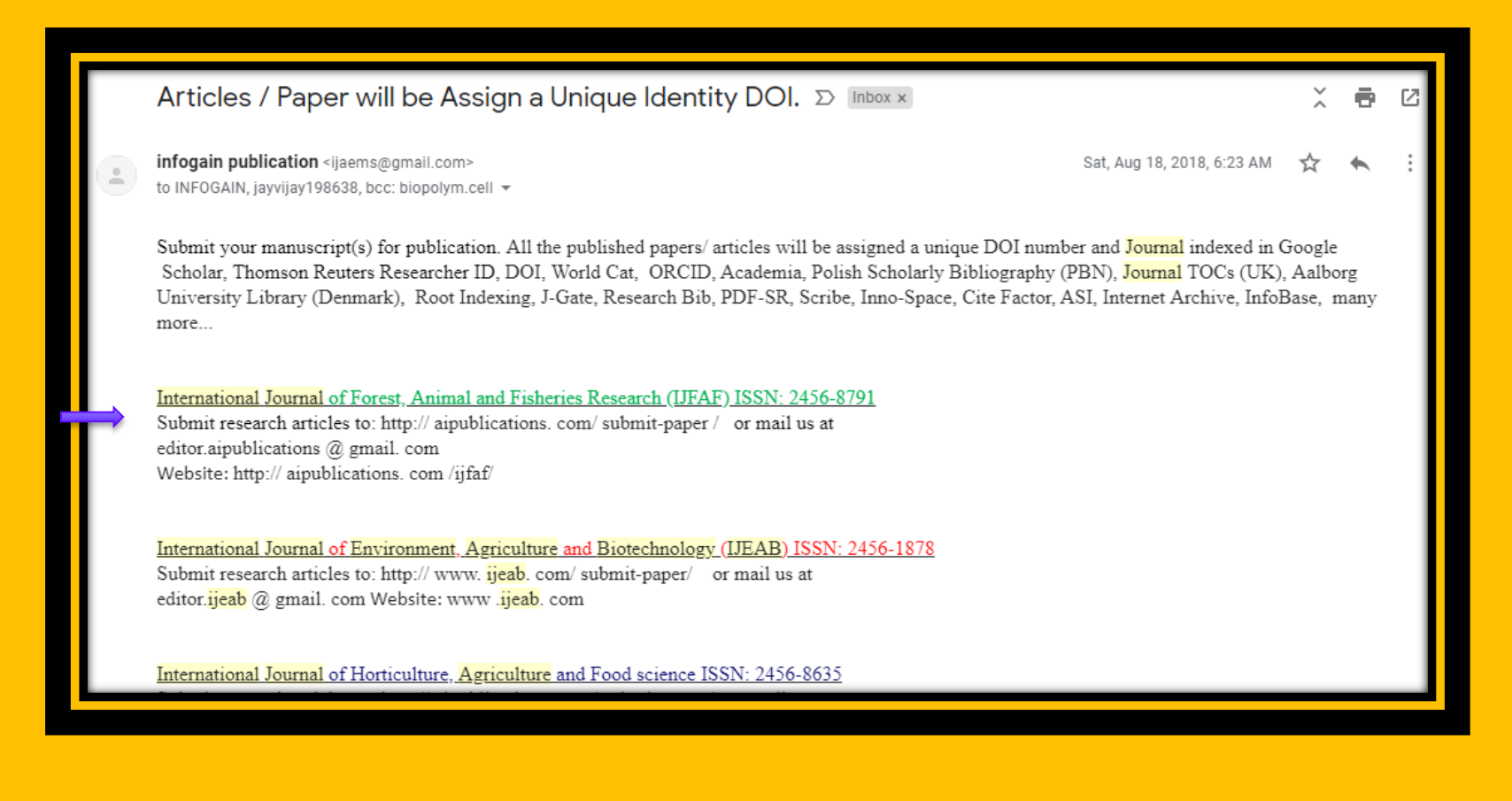

# **На будь який смак**

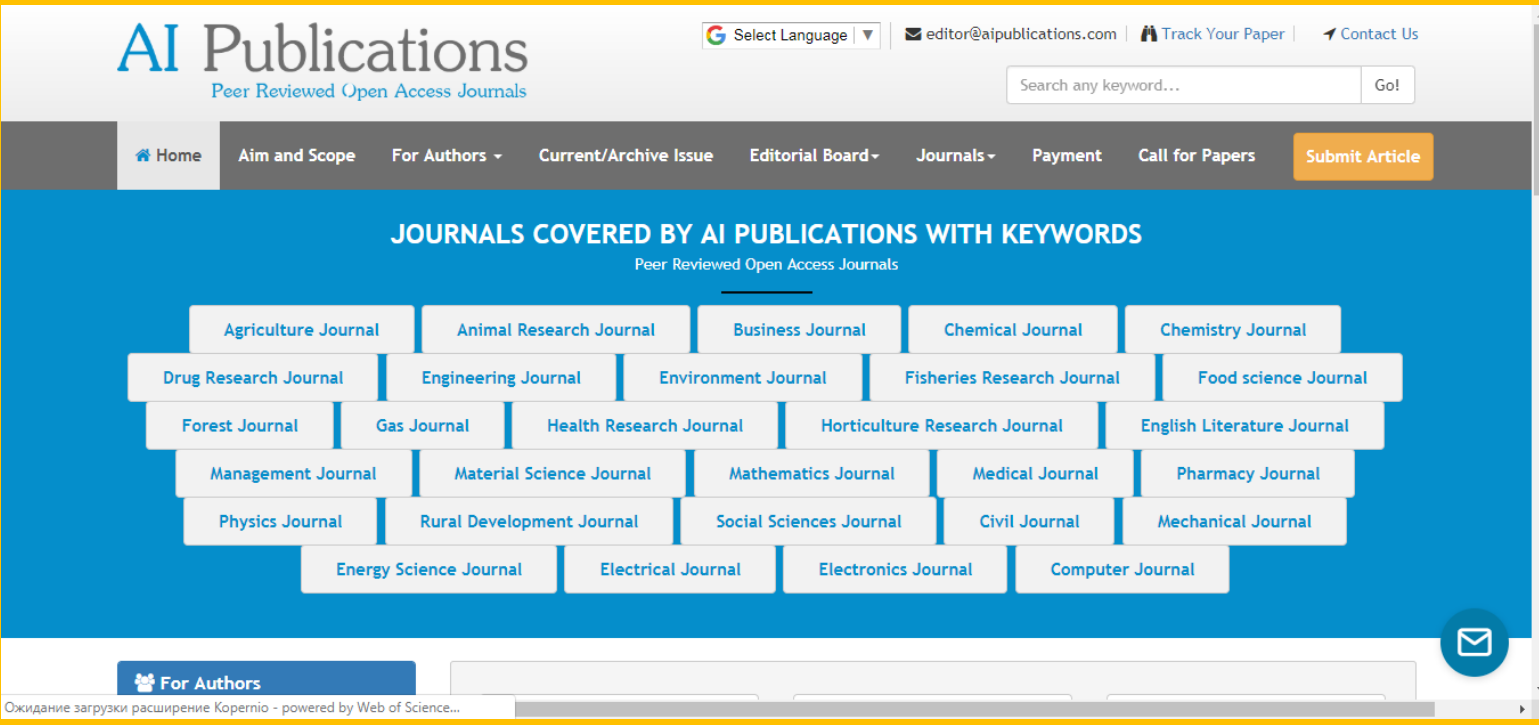

## **Поглянемо пильніше**

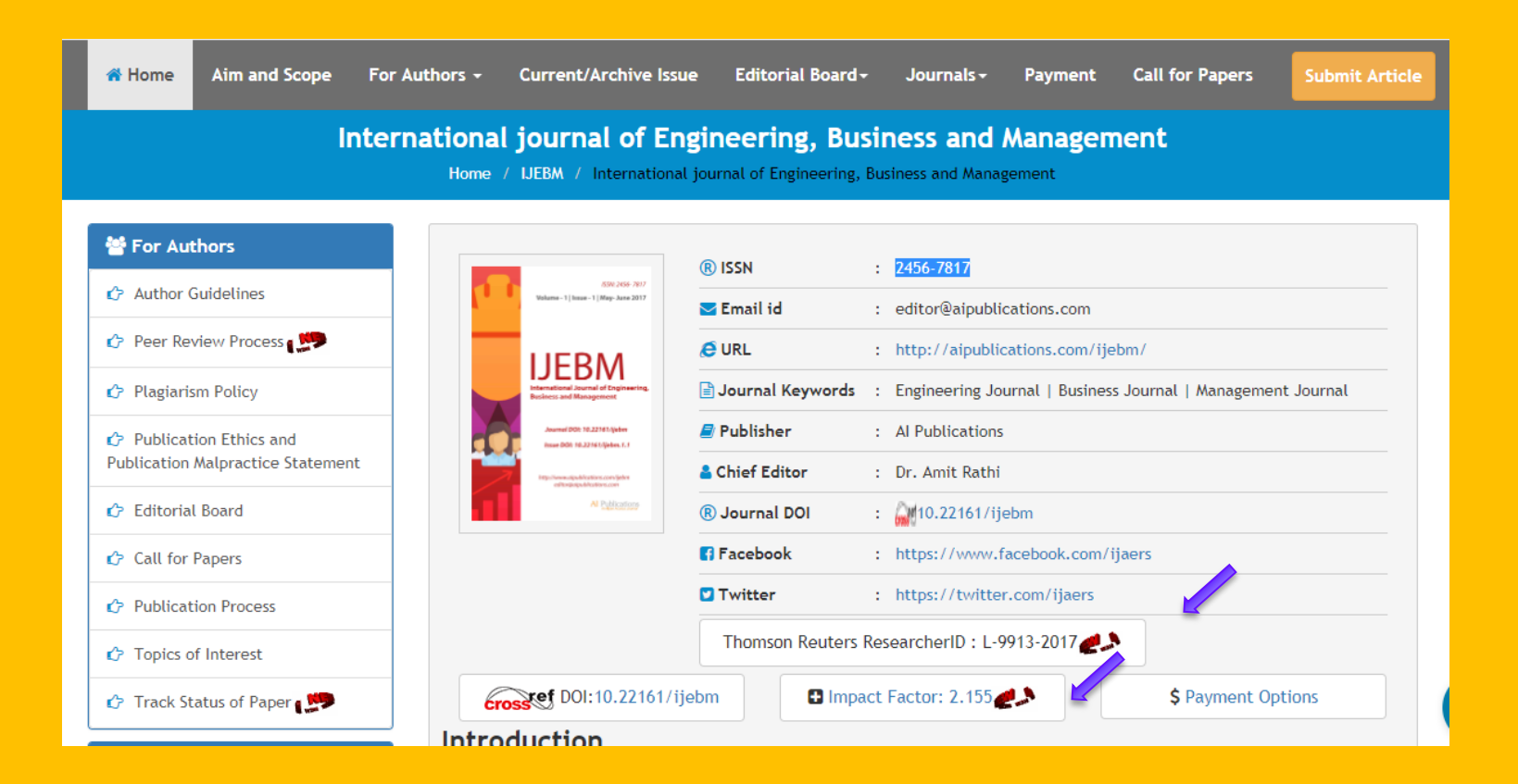

#### **ResearcherID у журнала?**

ResearcherID provides a solution to the author ambiguity problem within the scholarly research community. Each member is assigned a unique identifier to enable researchers to manage their publication lists, track their times cited counts and h-index, identify potential collaborators and avoid author misidentification.

Your ResearcherID information integrates with the *Web of Science* and is ORCID compliant, allowing to claim and showcase your publications from a single one account.

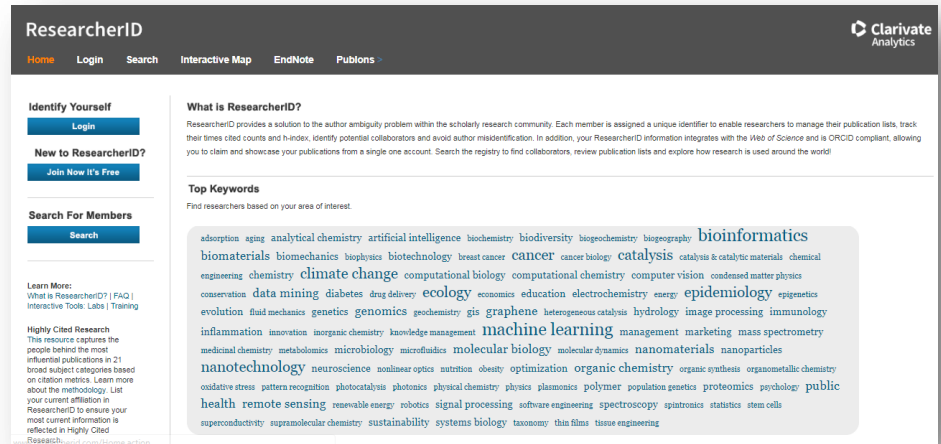

#### **Ні, лише для автора!**

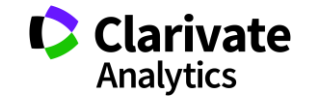

#### **Перевіримо http://www.researcherid.com/**

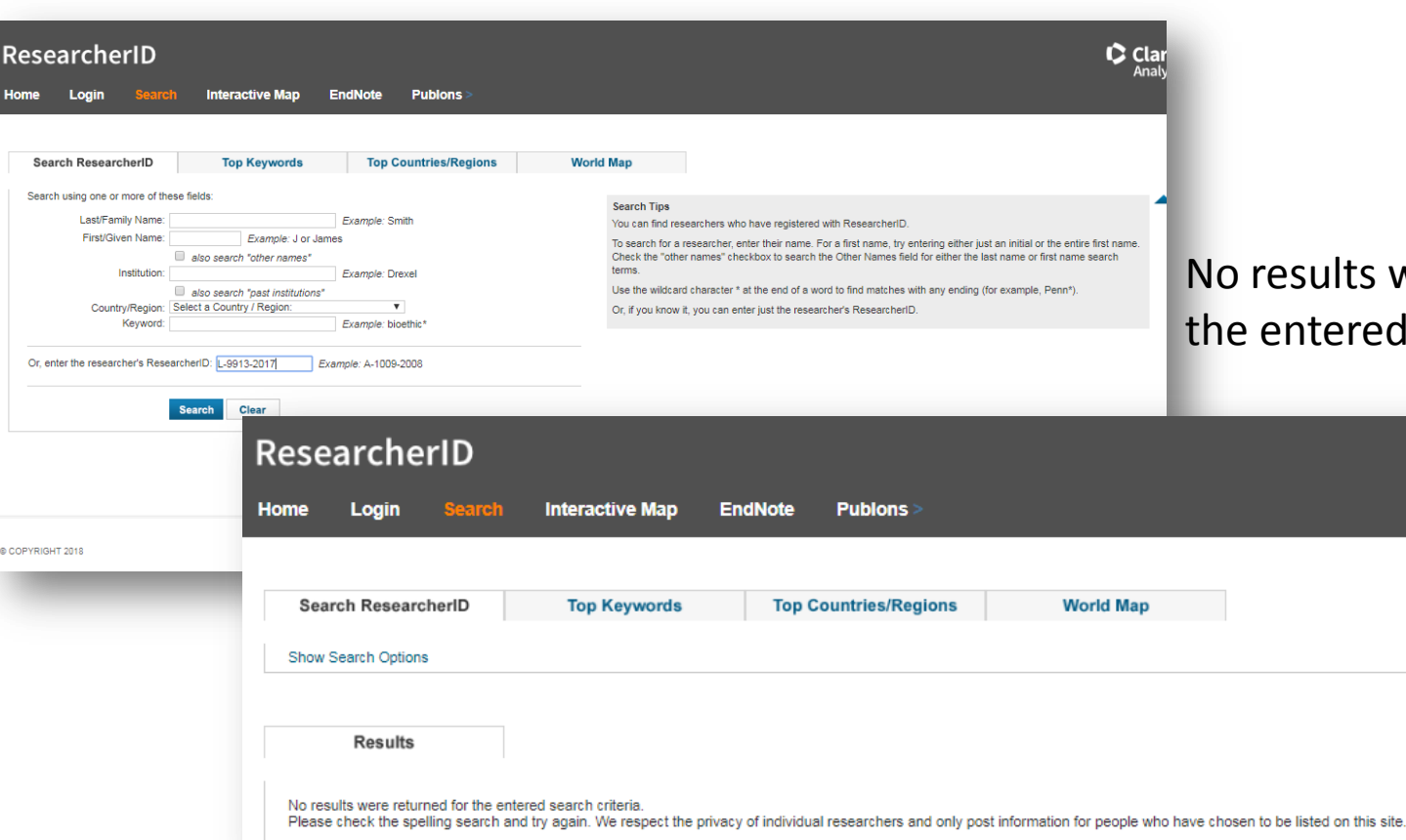

ults were returned for tered search criteria

> Clarivate **Analytics**

#### **Перевірити наявність імпакт фактору**

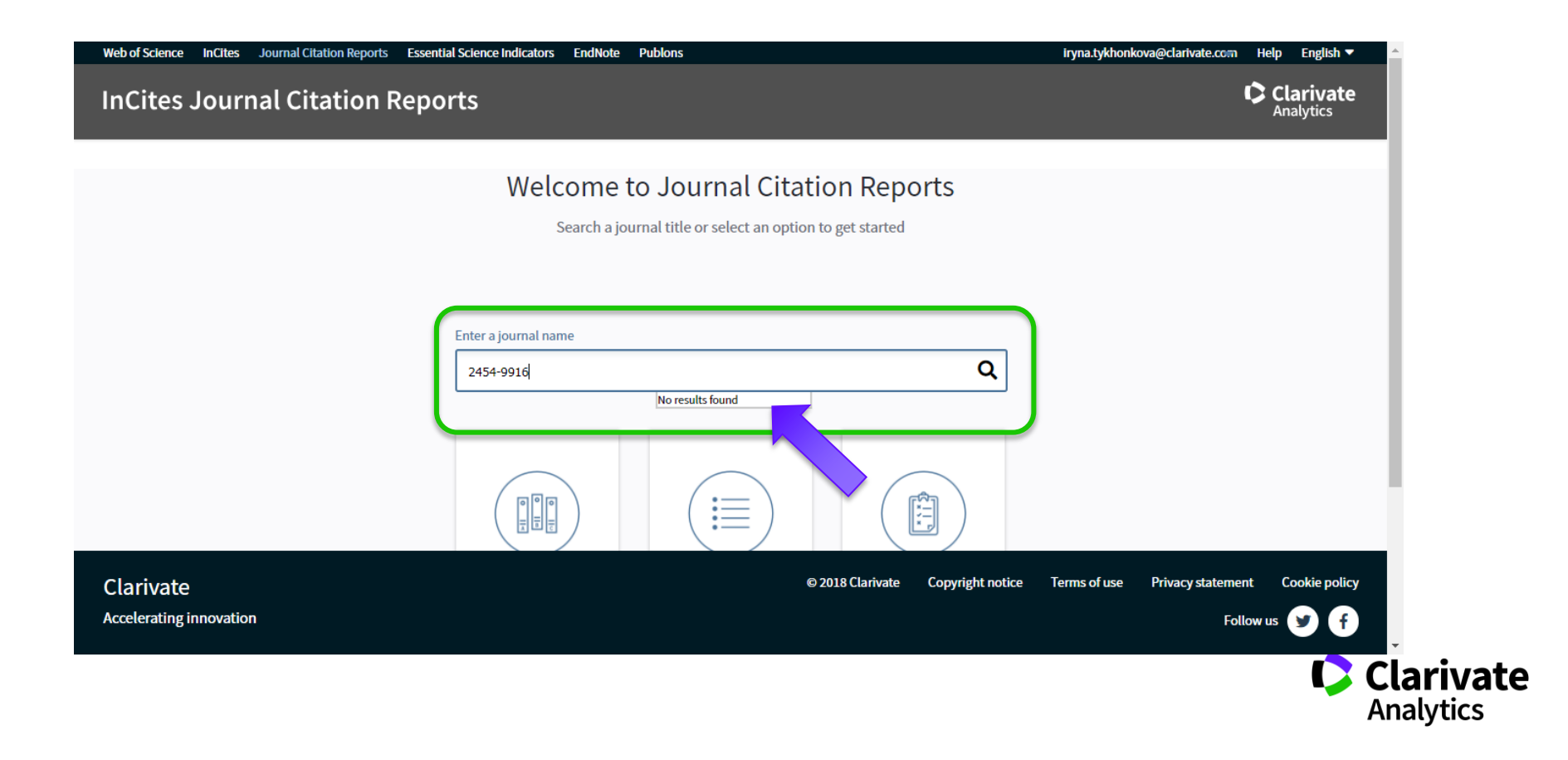

#### **Уважно читайте що пропонують**

**До 14.04.2017 (включительно) открыт прием материалов для публикации в четвертом номере польского научного журнала ISSN 0548-7110** Журнал был основан в 2016 году. Основателями журнала являются представители научного сообщества Польши и близлежащего зарубежья.

**Порядок подачи материалов для публикации в журнале** •**Заполнить анкету автора на сайте журнала (ссылка ниже)** •Прислать статью, подготовленную для публикации, на электронный адрес редакции •О результатах рецензирования Вас уведомят по почте в течение 2-х рабочих дней

**Информация об и Условия публикаци** 

#### **Тематические рубрики журнала**

- •Химические науки
- •Геологические науки
- •Сельскохозяйственные науки
- •Экономические науки
- •Филологические науки
- •Юридические науки
- •Медицинские науки
- •Ветеринарные науки
- •Архитектура
- •Военные науки
- •Политические науки
- •Науки о Земле
- •Физико-математические науки
- •Биологические науки
- •Технические науки
- •Исторические науки
- •Философские науки
- •Географические науки
- •Педагогические науки
- •Фармацевтические науки •Искусствоведение
- •Психологические науки •Социологические науки •Культурология

#### **Звереніть увагу на обмеження**

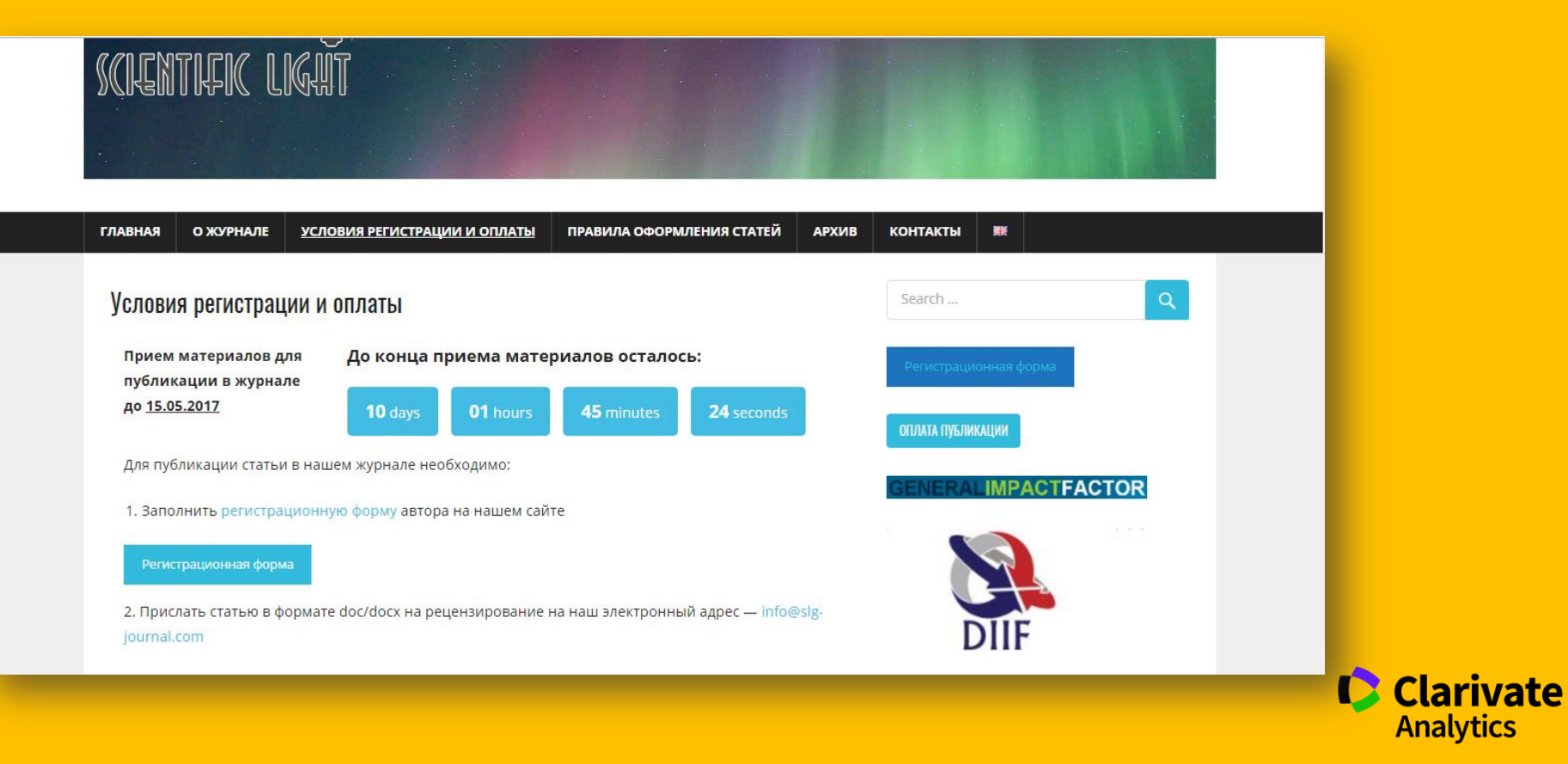

#### Хто в редколегії

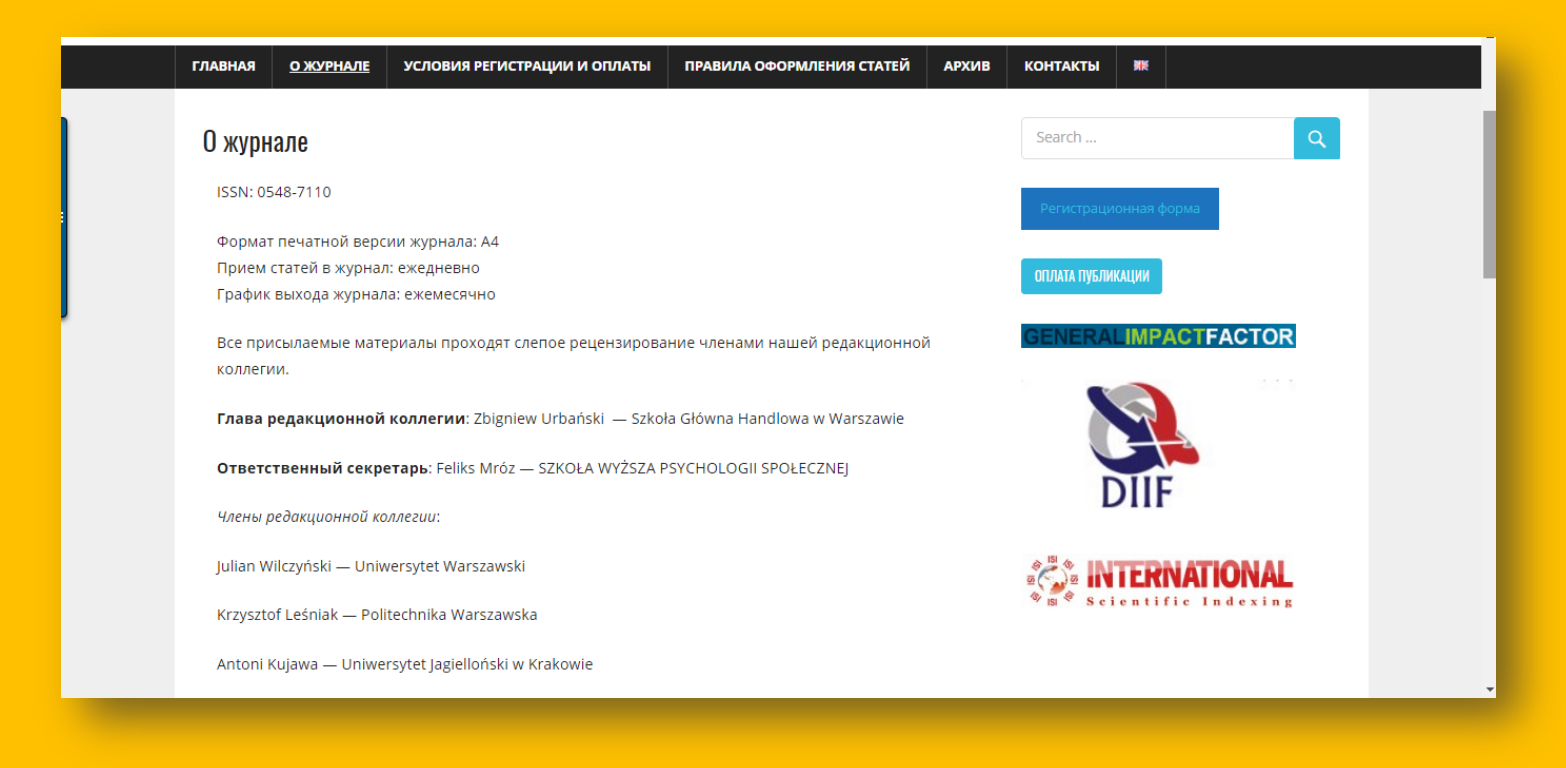

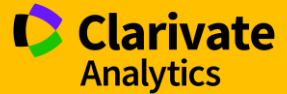

#### **Підробки**

1. - «Medical Education» 2017, Vol. 51, 12 (2), P. 1442-1446 2. - «Medical Education» 2017, Vol. 51, 12 (2), P. 1521-1530

- 
- 3. «Medical Education» 2017, Vol. 51, 12 (2), P. 1531-1537
- 4. «Medical Education» 2017, Vol. 51, 12 (2), P. 1538-1541

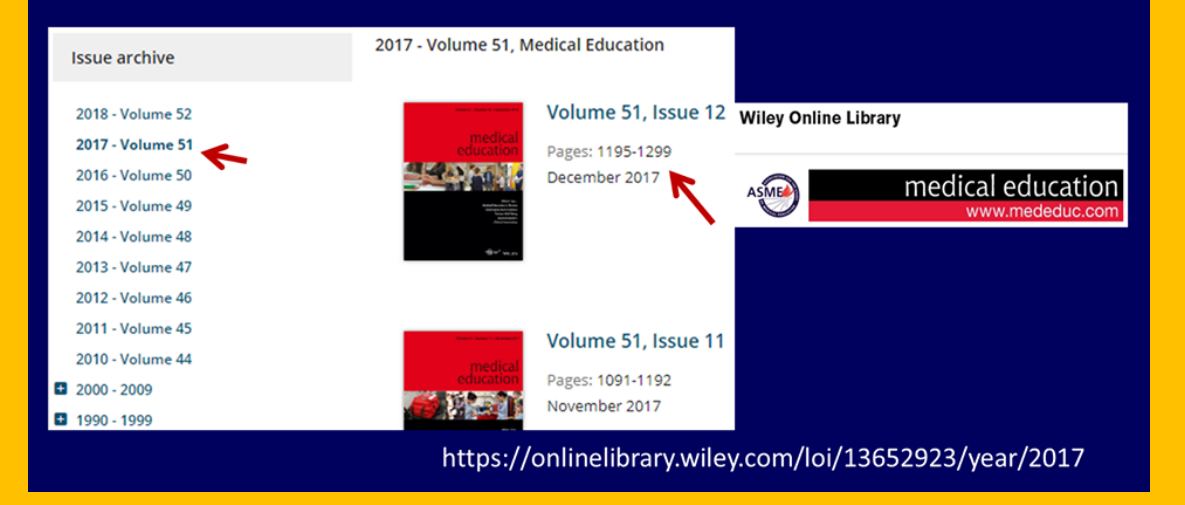

*За матеріалам проф С. Арбузовой, наукового комітету України*

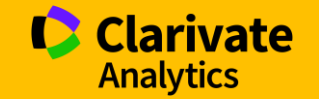

#### **Як вам ця агенція?**

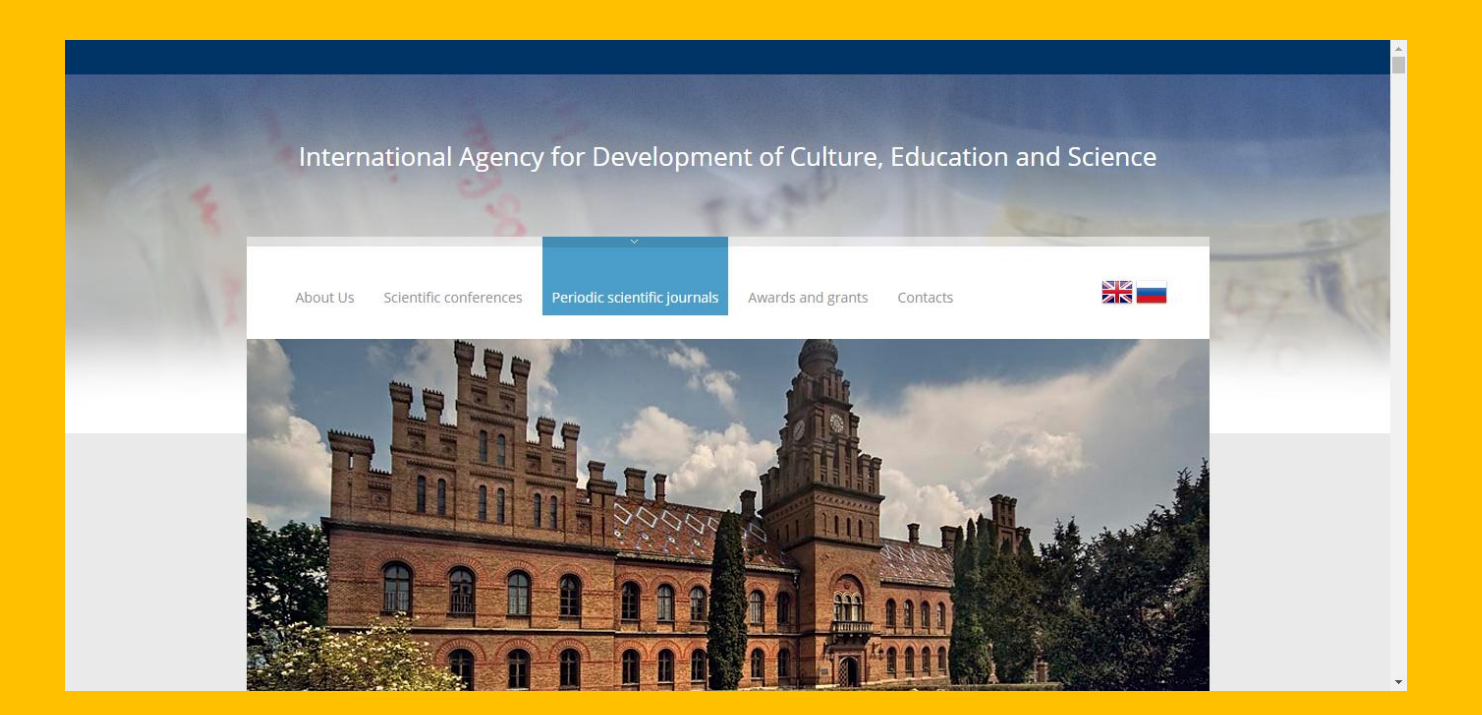

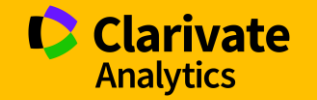

#### Що за видання

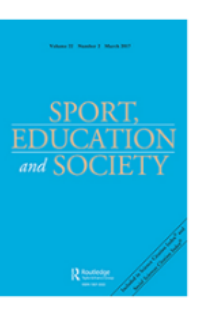

An International Agency for the Development of Culture, Education and Science (IADCES), in collaboration with the Carfax Publishing Ltd. (UK) invites you to publish in the scientific periodical journal

#### Sport, Education and Society

#### Print ISSN: 1357-3322 Online ISSN: 1470-1243

Sport, Education and Society is an international journal which provides a focal point for the publication of social science research on pedagogy, policy and the body in society and the wide range of associated social, cultural, political and ethical issues in physic Ranking: 60/230 (Education & Educational Research),

The journal concentrates both on th education found in schools, college

20/44 (Hospitality, Leisure, Sport and Tourism), 51/82 (Sport Sciences)

calisthenics, gymnastics, sport and leisure found in familial con \*2016 Journal Citation Reports®, Thomson Reuters schools and rehabilitation centres.

In addition to papers reporting original research, Sport, Educati of pedagogy and report their impact on understandings of the

Sport, Education and Society encourages contributions not only pedagogy, 'the body' and society, but from all professionals with social inclusion, equity and identity, and progressive educational

Publishing periodicity - 8 issues/year.

Part of the print run is dispatched to the libraries of major unive

The Journal is intended for students. Master's Degree students. graduates, instructors, and research workers in different count

The edition materials are posted in Scopus and Web of Science.

Source Normalized Impact per Paper (SNIP): 1.432 SCImago Journal Rank (SIR): 0.850

#### Impact factor: 1.339

Ranking: 60/230 (Education & Educational Research),

20/44 (Hospitality, Leisure, Sport and Tourism), 51/82 (Sport Sciences).

Issue dispatch date - within 180 workdays following the Articles submission deadline.

Main subjects areas of the Journal:

- · Health Sciences
- · Medicine
- · Health Professions
- · Social Sciences
- Education
- · Sport

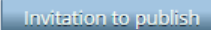

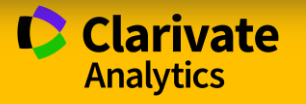

#### **Куди платити**

De How to publish a paper An International Agency for the Developn 1.→ Send the manuscript and information about the author to the Editorial Board address: ¶ in collaboration with the Carfax Publishing. ......agency.iadces@gmail.com periodical journal¶  $2.$  Manuscripts are accepted only by e-mail. ll cost estimate and **Payment** options: **Carl Manager & March 10** the payment details. **SPORT** . Money transfer to a bank account in Euro to Australia, UK or the USA. ely by mail.  $\bullet$  - International payment system Skrill – payment from an organisation's business account in and SOCIET Skrill.¶  $\bullet$  - International payment system Neteller – payment from an organisation's business account in Neteller. ō · Payment shall be in Euro. ıro¤  $\blacksquare$ In addition to papers re Contacts: International Agency for the Development of Culture, Education and Science various· media· (e.g.,· TV, understandings of the bo Level 7/30 Collins St, Melbourne, VIC 3000, Australia Sport, Education and S **Clarivate** www.iadces.org¶ educationalists·studying· **Analytics** professionals with intere ...Page Break .........

#### Справжне видання

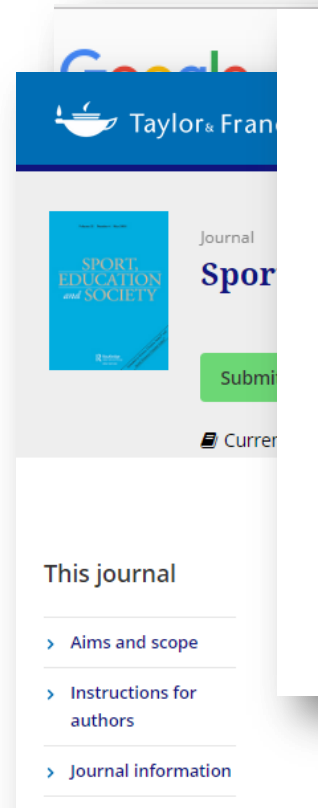

**Editorial board** 

#### **Publication Charges**

There are no submission fees or page charges for this journal.

Colour figures will be reproduced in colour in your online article free of charge. If it is necessary for the figures to be reproduced in colour in the print version, a charge will apply.

Charges for colour figures in print are £300 per figure (\$400 US Dollars; \$500 Australian Dollars; €350). For more than 4 colour figures, figures 5 and above will be charged at £50 per figure (\$75 US Dollars; \$100 Australian Dollars; €65). Depending on your location, these charges may be subject to local taxes.

everything required so your paper can move through peer review, production and publication smoothly. Please take the time to read and follow them as closely as possible, as doing so will ensure your paper matches the journal's requirements. For general guidance on the publication process at Taylor & Francis please visit our Author Services website.

Educational Mew.peer-reviewed OA journal from Routledge

ite

#### Схожі назви

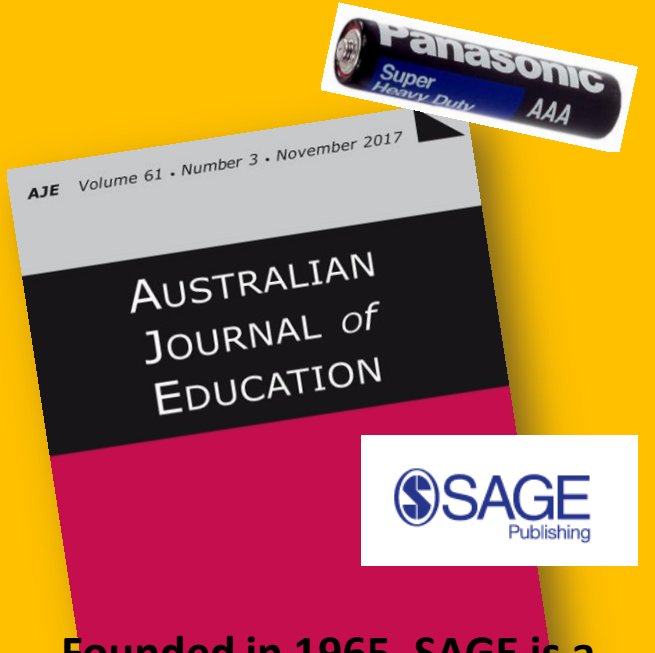

**Founded in 1965, SAGE is a leading independent, academic and professional publisher of innovative, high-quality content.**

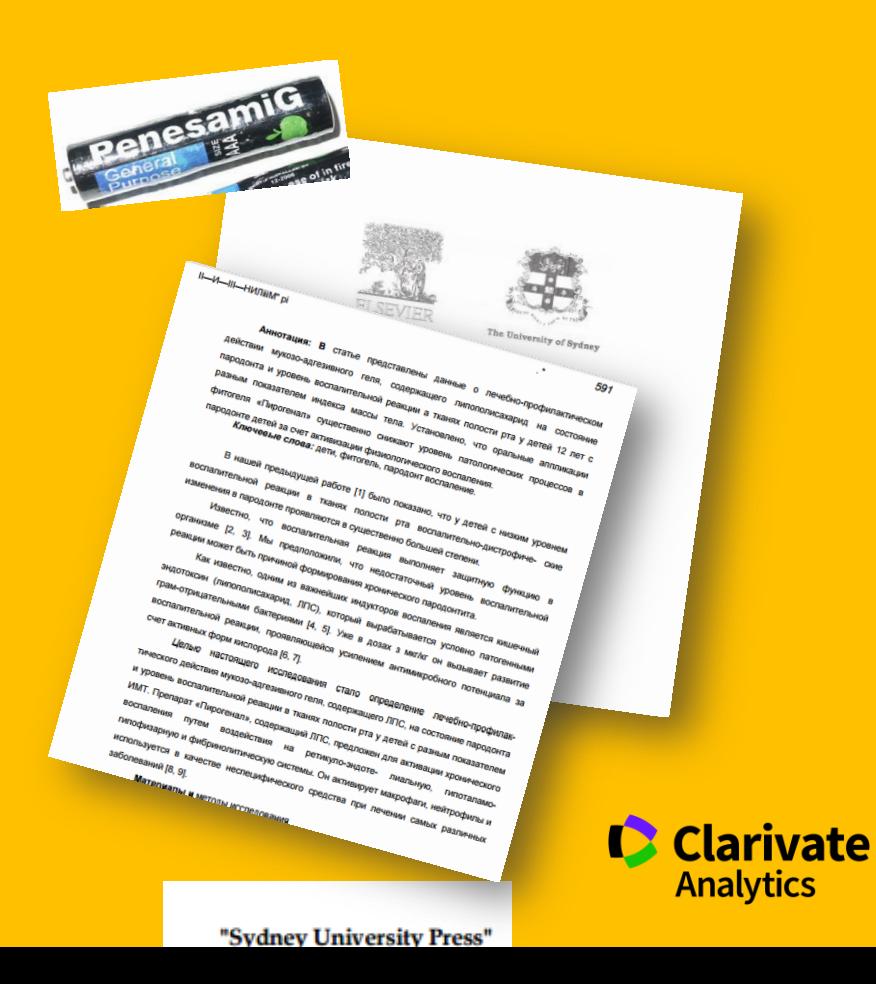

#### Диявол кристься у деталях! ОБЕРЕЖНО ПІДРОБКИ!!!!

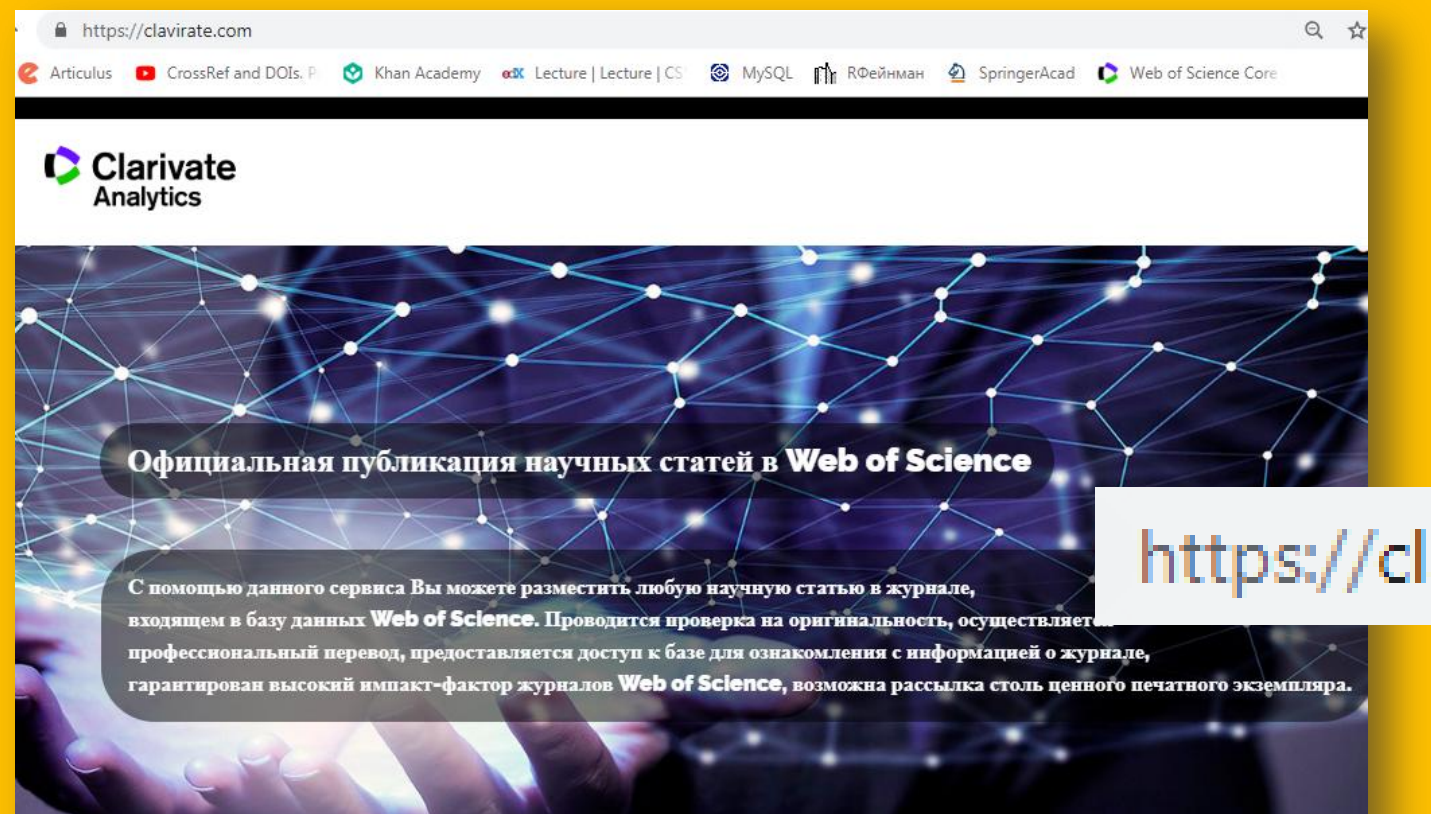

Web of Science в цифрах

# https://clavirate.com

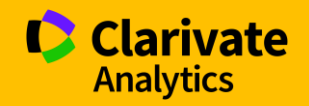

# **Як опублікуватися в журналі проіндексованому у Web of Science?**

- Проведіть актуальне дослідження (WoS Core Collection, ESI)
- Оберіть журнал Вашого профілю з Core Collection (JCR)
- Оформіть публікацію згідно вимог журналу (EndNote)
- Розмістіть інформацію про свої здобутки в Ваших авторських профілях (ResearcherID)

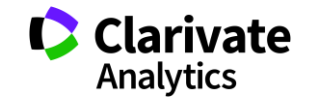

# **Корисні посилання**

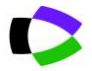

webofscience.com

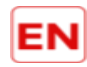

my.endnote.com

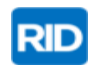

researcherid.com

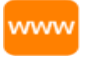

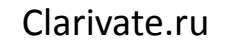

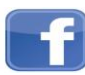

<https://www.facebook.com/WoS.Ukraianin/>

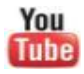

youtube.com/WOKtrainingsRussian

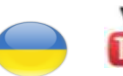

You<br>Tube youtube.com/channel/UCSMJ679M7c78lYA5eu41jYg

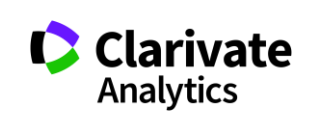

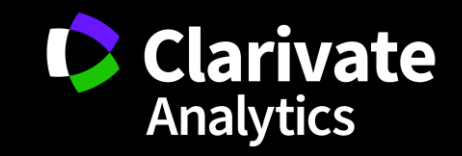